септември 2019

# Инструкции (ръководство) за употреба на *therascreen*® PIK3CA RGQ PCR Kit

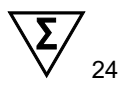

Версия 1

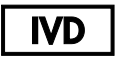

За ин витро диагностика

За употреба с апаратите Rotor-Gene® Q MDx 5plex HRM

За употреба с QIAamp® DSP DNA FFPE Tissue Kit

За употреба с QIAamp® DSP Circulating Nucleic Acid Kit

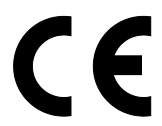

**REF** 

873111

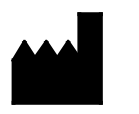

QIAGEN GmbH, QIAGEN Strasse 1, 40724 Hilden, Германия

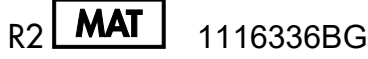

Sample to Insight

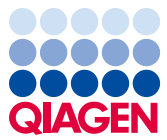

# Съдържание

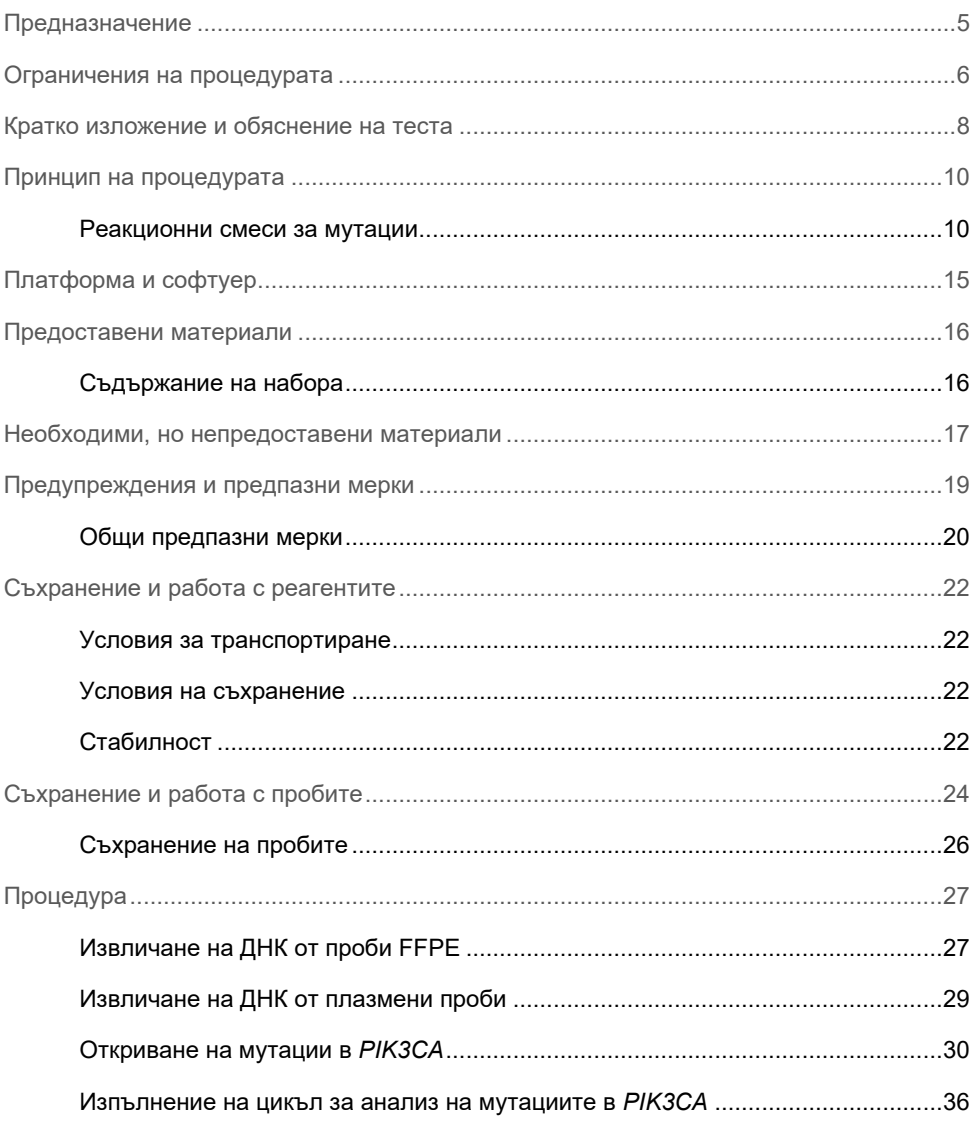

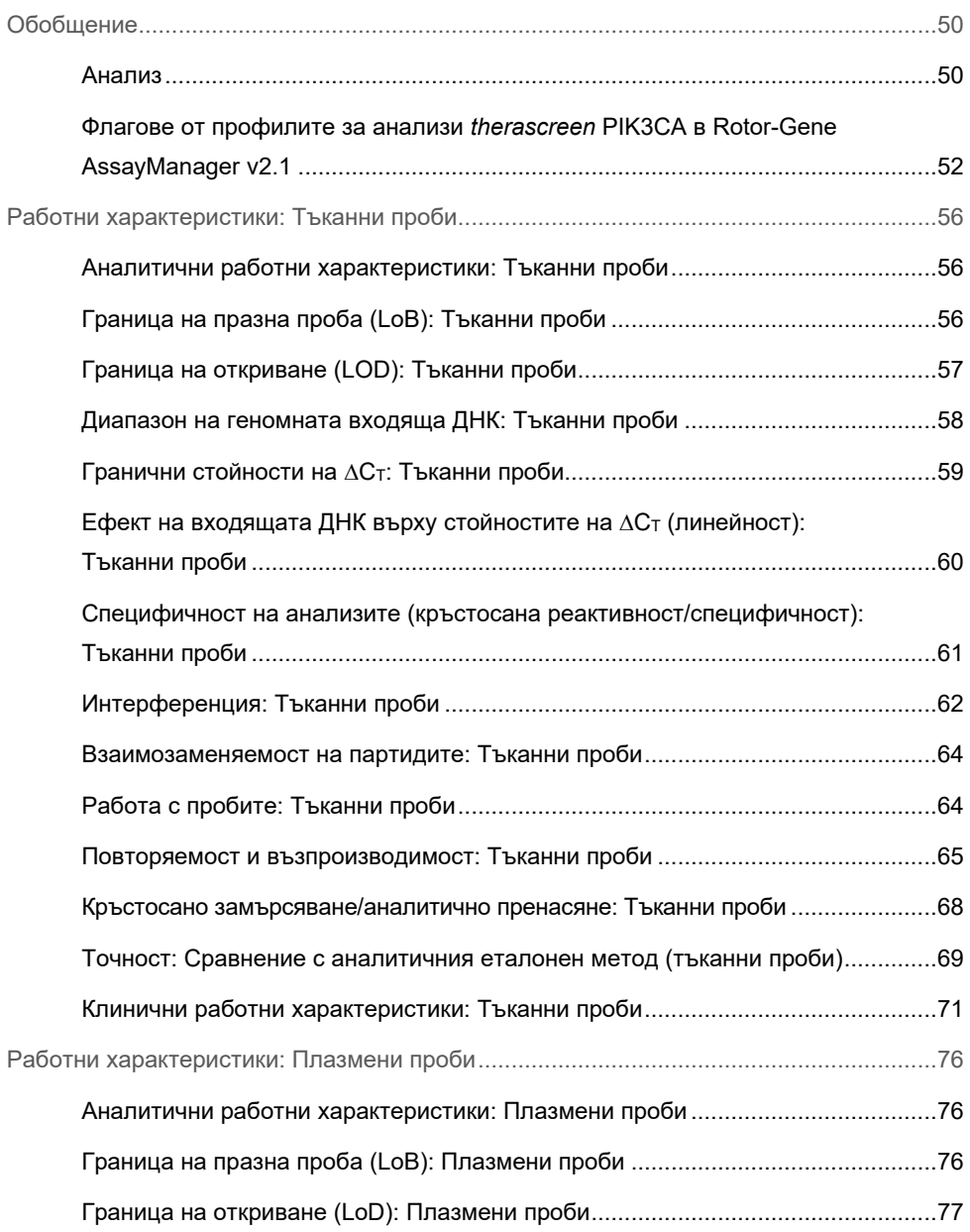

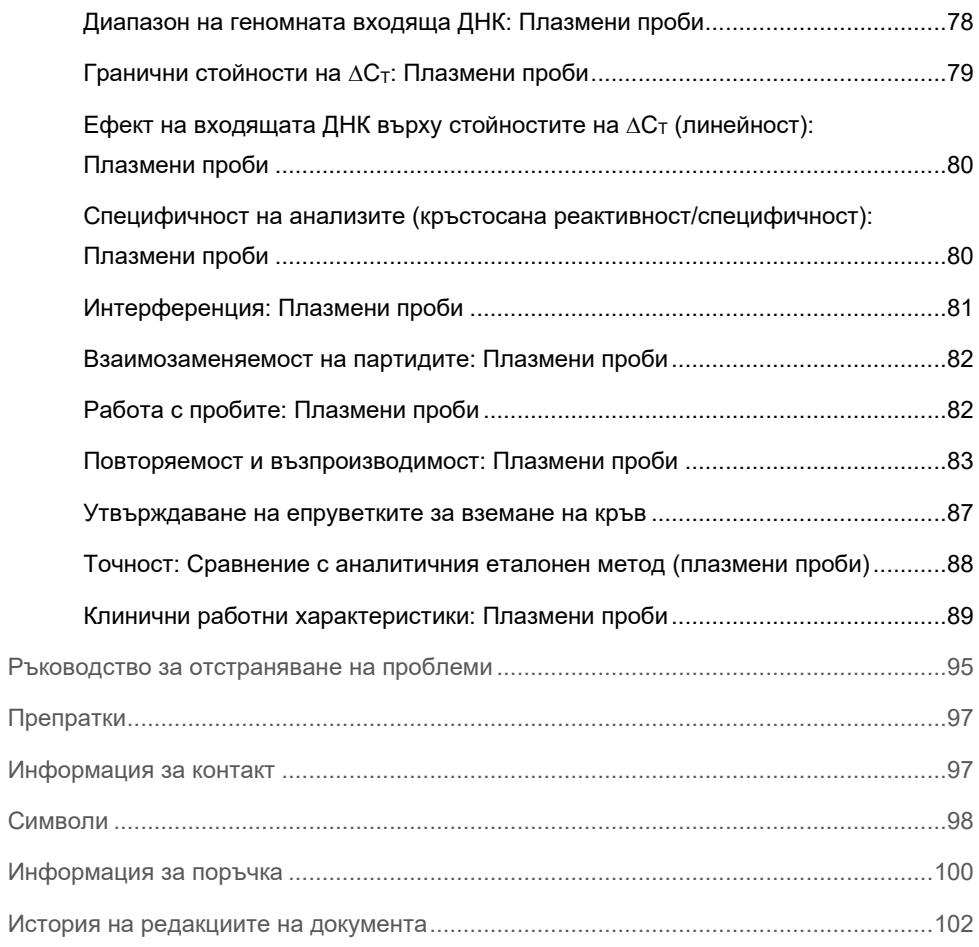

# <span id="page-4-0"></span>Предназначение

*therascreen* PIK3CA RGQ PCR Kit е количествен PCR тест в реално време за откриване на 11 мутации в гена за каталитичната субединица алфа на фосфатидилинозитол 3-киназа (*PIK3CA*) (екзон 7: C420R; екзон 9: E542K, E545A, E545D [само 1635G>T], E545G, E545K, Q546E, Q546R; и екзон 20: H1047L, H1047R, H1047Y), използващ геномна ДНК (гДНК), извлечена от фиксирана с формалин, вградена в парафин (Formalin-Fixed, Paraffin-Embedded, FFPE) тъкан с рак на гърдата, или циркулираща туморна ДНК (цтДНК) от плазма, извлечена от антикоагулирана с K2EDTA периферна цяла кръв, взета от пациенти с рак на гърдата.

*therascreen* PIK3CA RGQ PCR Kit е предназначен за употреба като съпътстващ диагностичен тест в помощ на клиничните специалисти при идентифициране на пациенти с рак на гърдата, които може да отговарят на условията за лечение с PIQRAY® (алпелизиб) въз основа на открита мутация в *PIK3CA*. Пациентите, чиято проба от тъкан FFPE или плазма даде положителен резултат от теста *therascreen* PIK3CA RGQ PCR Kit за наличие на една или повече мутации в *PIK3CA*, отговарят на условията за лечение с PIQRAY (алпелизиб). Пациентите, чиято проба от плазма даде отрицателен резултат при използване на този тест, трябва да бъдат рефлексирани към тестване на проба от туморна тъкан FFPE за наличие на мутации в *PIK3CA*.

Пробите от туморна тъкан FFPE се обработват с помощта на QIAamp DSP DNA FFPE Tissue Kit за ръчно приготвяне на аликвотни части. Пробите от антикоагулирана с K2EDTA цяла периферна венозна кръвна плазма се обработват помощта на QIAamp DSP Circulating Nucleic Acid Kit за ръчно приготвяне на аликвотни части. И при двата типа проби се използва апаратът Rotor-Gene Q (RGQ) MDx 5plex HRM за автоматична амплификация и откриване.

*therascreen* PIK3CA RGQ PCR Kit е медицинско изделие за ин витро диагностика.

*therascreen* PIK3CA RGQ PCR Kit трябва да се използва от обучен персонал в професионална лабораторна среда.

# <span id="page-5-0"></span>Ограничения на процедурата

- Този документ с инструкции за употреба трябва изцяло да се прочете и разбере преди използване на *therascreen* PIK3CA RGQ PCR Kit.
- Резултатите от продукта трябва да се интерпретират в контекста на всички съответстващи клинични и лабораторни открития и не трябва да се използват за диагностика самостоятелно.
- Аликвотните части с резултати, отчетени като "No Mutation Detected" (Не е открита мутация), може да съдържат мутации в *PIK3CA*, които не са открити от *therascreen*  PIK3CA RGQ PCR Kit.
- Данните за аналитичните и клиничните работни характеристики, свързани с откриване на следните мутации в *PIK3CA*: E545A, E545D, Q546E, Q546R и H1047Y, са получени само от изкуствени проби от плазма (ДНК от клетъчна линия, инжектирана в плазма) без използване на клинични проби от целевата популация.
- Откриването на мутации зависи от целостта на аликвотната част и от количеството налична ДНК, която може да се амплифицира. Тестовата процедура трябва да се повтори, ако анализът на ДНК в аликвотната част покаже, че количеството и/или качеството не е достатъчно или че концентрацията е твърде висока за мутационен анализ.
- *therascreen* PIK3CA RGQ PCR Kit се използва в процедура PCR. Както при всички процедури PCR, аликвотните части може да бъдат замърсени от външни източници на ДНК в тестовата среда и от ДНК в положителната контрола. Внимавайте да не замърсите аликвотните части и реагентите от набора.
- Ако аликвотната част съдържа по-малък процент мутантни алели от този, който може да се открие чрез *therascreen* PIK3CA RGQ PCR Kit, това ще доведе до резултат "No Mutation Detected" (Не е открита мутация).
- Не е известно дали *therascreen* PIK3CA RGQ PCR Kit показва кръстосана реактивност (водеща до резултат "Mutation Detected" (Открита мутация)) към допълнителни мутации в *PIK3CA* освен изброените като биомаркери, откривани от набора.
- *therascreen* PIK3CA RGQ PCR Kit е качествен тест. Тестът не осигурява количествени измервания на честотата на мутантните алели (Mutant Allele Frequency, MAF), налични в аликвотната част.
- Не е известно въздействието върху работните характеристики на *therascreen* PIK3CA RGQ PCR Kit при внасяне на микробно замърсяване по време на процедурите от анализа. Операторите трябва да подхождат с нужното внимание, за да избегнат внасяне на микробни замърсители по време на тестовите процедури и не трябва да използват компонентите от набора, ако се наблюдават доказателства за микробен растеж.
- *therascreen* PIK3CA RGQ PCR Kit трябва да се използва само с ДНК, извлечена от проби от тъкан или плазма FFPE с рак на гърдата, приготвени от антикоагулирана с K2EDTA цяла периферна венозна кръв, взета от пациенти с рак на гърдата.
- *therascreen* PIK3CA RGQ PCR Kit трябва да се използва само с QIAamp DSP DNA FFPE Tissue Kit (за тъканни проби) или QIAamp DSP Circulating Nucleic Acid Kit (за плазмени проби).
- *therascreen* PIK3CA RGQ PCR Kit трябва да се използва само когато се използват всички реакционни смеси.
- Продуктът може да се използва само от персонал, който е специално инструктиран и обучен по процедурите за ин витро диагностика и за работа с апарати Rotor-Gene Q MDx 5plex HRM.
- Продуктът е предназначен само за използване в апарата за цикли real-time PCR на Rotor-Gene Q MDx 5plex HRM. С този продукт не може да се използват други термални апарати за цикли с оптично откриване в реално време.
- За оптимални резултати е необходимо стриктно спазване на Инструкциите за употреба (Ръководството) за *therascreen PIK3CA RGQ PCR Kit*. Разреждането на реагентите не е препоръчително и ще доведе до загуба на производителност.
- Това ръководство е предназначено за употреба със софтуера Rotor-Gene AssayManager, версия 2.1, с автоматично извикване на мутационното състояние.
- Трябва да се проверяват датите на изтичане на сроковете на годност и условията на съхранение, отпечатани върху опаковката и етикетите на всички компоненти. Не използвайте неправилно съхранявани компоненти или такива с изтекъл срок на годност.

# <span id="page-7-0"></span>Кратко изложение и обяснение на теста

Сигналният път на фосфатидилинозитол 3-киназа (Phosphatidylinositol 3-kinase, PI3K) регулира разнообразни клетъчни функции, включително клетъчната пролиферация, преживяемостта, регулиране на транслацията при синтез на протеини, метаболизма на глюкозата, клетъчната миграция и ангиогенезата (1). В туморни тъкани са идентифицирани активиращи соматични мутации с промяна на смисъла (миссенс мутации) в гена за *PIK3CA* (каталитична субединица алфа на фосфатидилинозитол 3 киназа), които засилват киназната активност на протеина PI3Kα и които се свързват с клетъчната трансформация в много различни ракови заболявания при човека (2), включително положителен за хормонален рецептор (HR+) рак на гърдата (3).

Ракът на гърдата е най-често диагностицираният рак при жени и втората най-честа причина за смърт, свързана с рак (4). През 2018 г. е изчислено, че 266 120 жени биха били диагностицирани с рак на гърдата в Съединените щати (съставляващи приблизително 30% от всички ракови заболявания при жени) и биха били регистрирани 40 920 смъртни случая (5). Прогнозира се през 2018 г. от рак на гърдата в Европа да починат 92 700 жени (6). Ракът на гърдата при мъжете е рядко срещан с < 1% диагнози за рак на гърдата при пациенти от мъжки пол (4). Препоръките за лечение обаче са едни и същи и при двата пола.

*therascreen* PIK3CA RGQ PCR Kit е качествен ин витро диагностичен тест за real-time PCR, извършван в апарата Rotor-Gene Q MDx 5plex HRM. Той използва праймери от алелна рефрактерна мутационна система (Allele Refractory Mutation System, ARMS), сонди за хидролиза и PCR клампови технологии за откриване на 11 мутации [\(таблица](#page-8-0) 1) в екзони 7, 9 и 20 на онкогена *PIK3CA* спрямо фон от див тип (wild type, WT) ДНК.

| Екзон | Мутация       | <b>COSMIC* ID</b> | Промяна на базата |
|-------|---------------|-------------------|-------------------|
| 7     | C420R         | 757               | 1258 T>C          |
| 9     | E542K         | 760               | 1624 G>A          |
|       | E545A         | 12458             | 1634 A>C          |
|       | E545D         | 765               | 1635 G>T          |
|       | E545G         | 764               | 1634 A>G          |
|       | E545K         | 763               | 1633 G>A          |
|       | Q546E         | 6147              | 1636 C>G          |
|       | Q546R         | 12459             | 1637 A>G          |
| 20    | H1047L        | 776               | 3140 A>T          |
|       | <b>H1047R</b> | 775               | 3140 A>G          |
|       | H1047Y        | 774               | 3139 C>T          |

<span id="page-8-0"></span>**Таблица 1. Прицелни обекти на анализа** *therascreen* **PIK3CA RGQ PCR Kit**

\* COSMIC: Каталог на соматичните мутации при рак: **<https://cancer.sanger.ac.uk/cosmic>**.

# <span id="page-9-0"></span>Принцип на процедурата

*therascreen* PIK3CA RGQ PCR Kit се състои от шест отделни реакционни смеси за амплификация на PCR:

- Пет специфични за мутацията реакции, прицелни за екзони 7, 9 и 20 на гена *PIK3CA*
- Една контролна реакция, прицелна за екзон 15

По-долу са обяснени основните компоненти на набора.

### <span id="page-9-1"></span>Реакционни смеси за мутации

Мутантната ДНК избирателно се амплифицира и открива от специфични за мутацията реакционни смеси чрез специфични за мутацията ARMS праймери, сонди (сонди за хидролиза и къси високоспецифични сонди) и PCR клампи. Мутантните реакции се откриват в канали Green, Yellow и Crimson канал на апарата Rotor-Gene Q MDx 5plex HRM.

### ARMS

Постига се специфична за алела амплификация чрез ARMS, която използва способността на *Taq* ДНК полимеразата за разграничаване между съответстваща и несъответстваща база в края 3′ на PCR праймера. Когато праймерът е напълно съответстващ, амплификацията продължава с пълна ефикасност. Когато базата 3′ е несъответстваща, може да се осъществи само амплификация с ниско ниво на фона. Затова мутационната последователност се амплифицира избирателно дори в аликвотни части, където по-голямата част от ДНК не притежава мутацията [\(фигура](#page-10-0) 1).

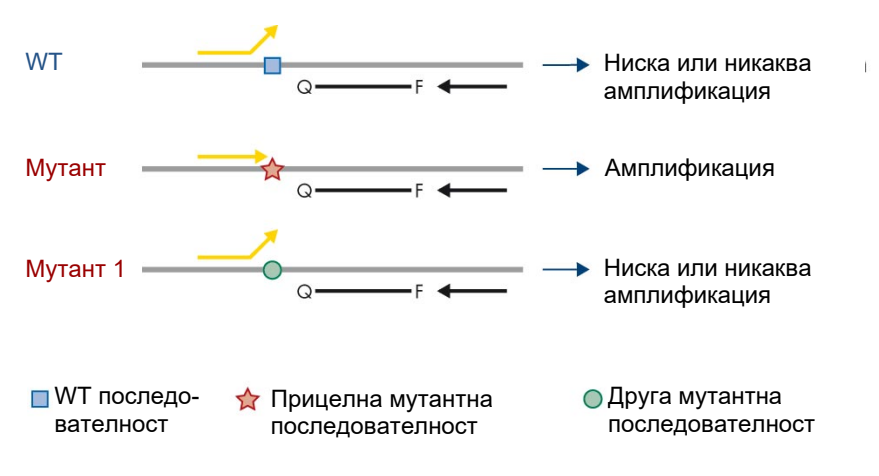

<span id="page-10-0"></span>**Фигура 1. Идентифициране на специфична мутация чрез ARMS PCR**. WT: див тип. Q—F: двойно обагрена сонда. ≒: прави и обратни праймери.

#### Сонди за хидролиза

Сондите за хидролиза се свързват с областта от ДНК, амплифицирана чрез специфичен набор праймери. Тъй като *Taq* полимеразата удължава праймера и синтезира растящата верига, екзонуклеазната активност от 5′ към 3′ на *Taq* полимеразата разгражда сондата, което води до освобождаване на флуорофор и до флуоресцентно излъчване.

Увеличаването на флуоресцентния сигнал се открива само ако прицелната последователност е комплементарна на праймерите и сондата и следователно е амплифицирана по време на PCR [\(фигура](#page-11-0) 2).

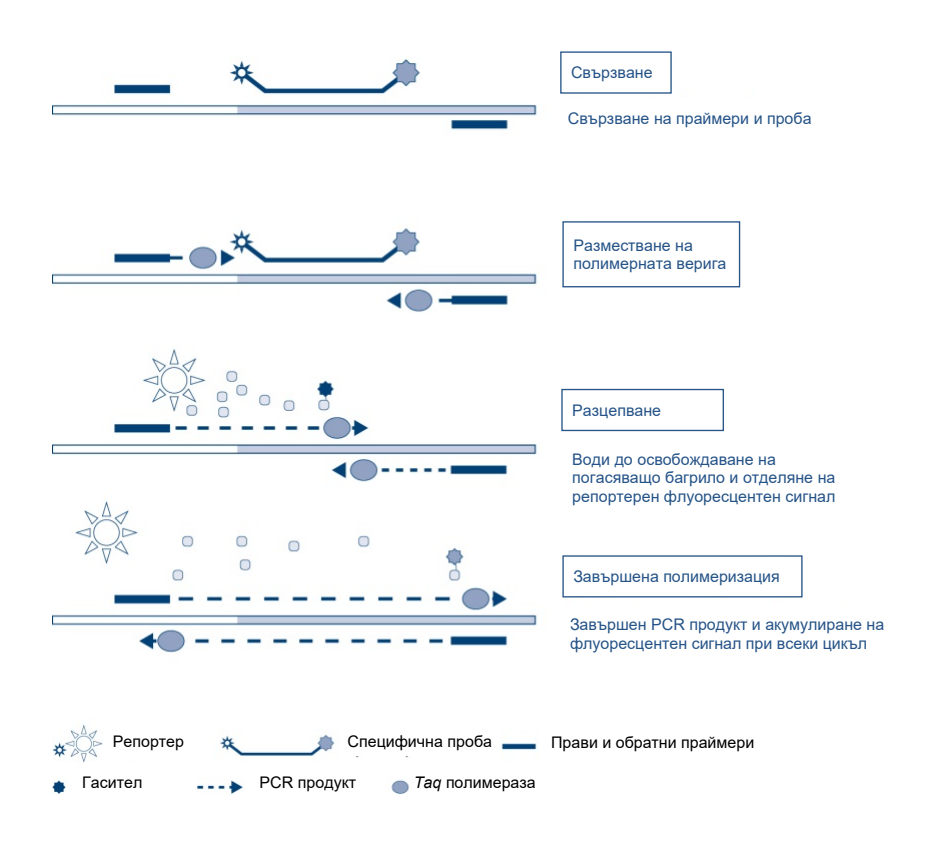

<span id="page-11-0"></span>**Фигура 2. Принцип на реакцията с хидролизни сонди.**

### PCR клампа

PCR клампите позволяват избирателна амплификация на мутантния алел. PCR клампите, които напълно съответстват на последователност от див тип, се свързват към еталон от див тип и предотвратяват амплификацията, като възпрепятстват удължаването на праймера. Краят 3′ на PCR клампата се блокира с добавяне на фосфатна група за предотвратяване на удължаването на последователността от див тип [\(фигура](#page-12-0) 3).

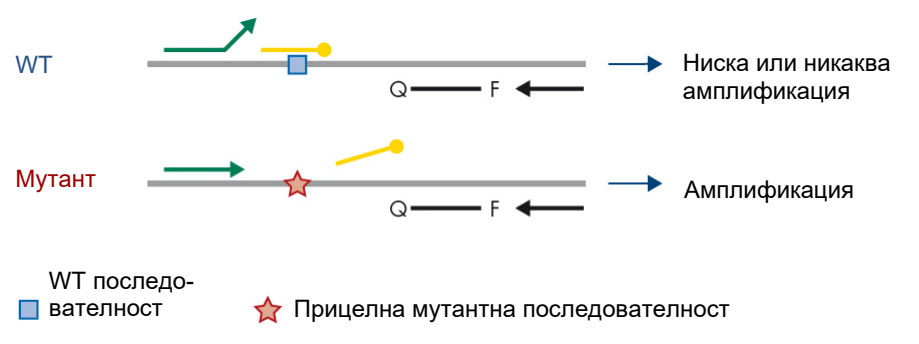

3'-фосфат олигонуклеотид (КЛАМПА)

<span id="page-12-0"></span>**Фигура 3. PCR клампова технология.** WT: див тип. Q—F: двойно обагрена сонда. : прави и обратни праймери.

#### Контролна реакция

Контролната реакционна смес (епруветка 1) съдържа прав и обратен праймер и означена сонда (откривана в канал Green) за амплификация на кратка последователност от екзон 15 на гена *PIK3CA*. Контролната реакция се използва за определяне дали е налице подходящо ниво на амплифицируема ДНК в аликвотната част и е фактор в аналитичните изчисления, определящ състоянието на мутация.

#### Вътрешна контрола

Всяка от реакционните смеси съдържа вътрешна контрола, предназначена за откриване на неуспех в реакцията (напр. поради наличието на инхибитори). Вътрешната контрола използва несвързана с *PIK3CA* олигонуклеотидна прицелна последователност, неозначени прави и обратни праймери и хидролизна сонда, означена с оранжев флуорофор.

#### Положителна контрола

Положителната контрола (епруветка PC) съдържа смес от пет плазмида, представящи всяка от 11-те мутации и контролата. Откриването на мутации в допустимите граници потвърждава правилното функциониране на всяка от реакционните смеси в набора.

### Отрицателна контрола

Контролата без еталон (епруветка NTC) съдържа вода без нуклеаза, която да се използва за реакцията "Контрола без еталон" (No Template Control, NTC). NTC служи за отрицателна контрола и установява потенциално замърсяване при настройване на анализа.

### Разредител за аликвотни части

Разредителят за аликвотни части (епруветка Dil.) съдържа вода без нуклеаза.

# <span id="page-14-0"></span>Платформа и софтуер

*therascreen* PIK3CA RGQ PCR Kit е предназначен за употреба конкретно с апарата Rotor-Gene Q MDx, работещ с персонален компютър, на който е инсталиран:

- Rotor-Gene AssayManager<sup>®</sup> версия 2.1
- Gamma Plug-in версия 1.0.0
- *therascreen*\_PIK3CA\_FFPE Assay Profile версия 1.0.1 за анализ на тъканни проби
- *therascreen\_*PIK3CA\_Plasma Assay Profile версия 1.0.1 за анализ на плазмени проби

Вижте *Ръководството за потребителя на Rotor-Gene Q MDx 5plex HRM* за информация относно апарата Rotor-Gene Q MDx 5plex HRM. Апаратът Rotor-Gene Q MDx 5plex HRM трябва да се поддържа съгласно изискванията в ръководството за потребителя.

Вижте *Ръководството за потребителя на Rotor-Gene AssayManager v2.1 Core Application* и *Ръководството за потребителя на Rotor-Gene AssayManager v2.1 Gamma Plug-in* за допълнителна информация относно софтуера.

#### Параметри на циклите

Апаратът Rotor-Gene Q MDx 5plex HRM е програмиран за различни параметри на циклите с *therascreen* PIK3CA Assay Profiles. Профилите за анализа съдържат параметрите на циклите от PCR и изчисляват резултатите. Параметрите за анализа за изпълнение на термални цикли от PCR са следните:

- Задръжте при 95°C за 15 минути, за да активирате *Taq ДНК* полимеразата.
- Извършете 45 цикъла PCR при 95°C в продължение на 30 секунди за денатуриране и при 60°C в продължение на 1 минута за свързване и удължаване.

# <span id="page-15-0"></span>Предоставени материали

# <span id="page-15-1"></span>Съдържание на набора

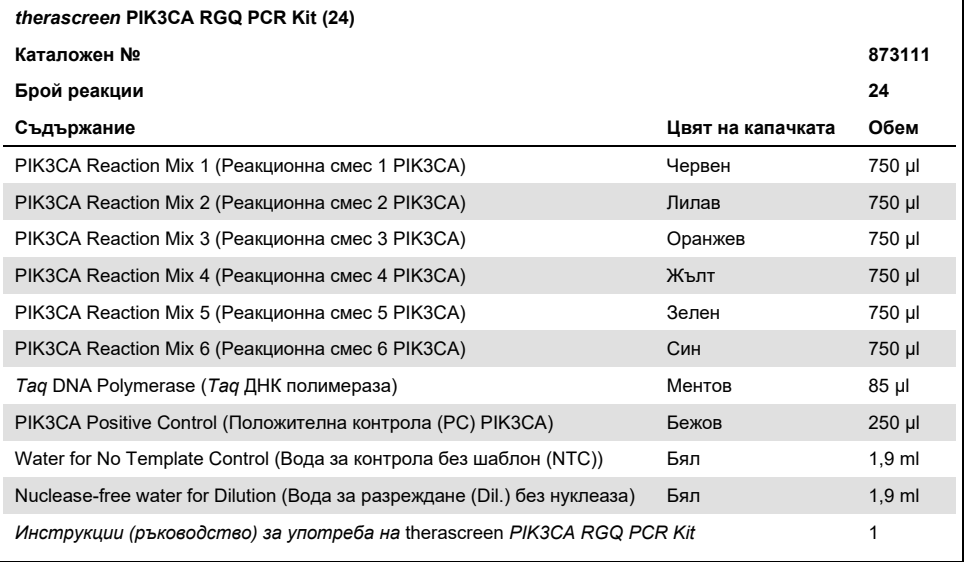

# <span id="page-16-0"></span>Необходими, но непредоставени материали

Преди употреба се уверете, че апаратите са проверени и калибрирани съгласно препоръките на производителя.

#### Реагенти

- QIAamp DSP DNA FFPE Tissue Kit (QIAGEN, кат. № 60404, вижте ["Извличане на ДНК](#page-26-1)  [от проби](#page-26-1) FFPE", страница [27\)](#page-26-1) или QIAamp DSP Circulating Nucleic Acid Kit (QIAGEN, кат. № 61504, вижте ["Извличане на ДНК от плазмени](#page-28-0) проби", страница [27\)](#page-26-1)
- Разтвори за разграждане на PCR DNA*Zap*™
- Distel High Level Laboratory Disinfectant и промиващ разтвор с изопропилов алкохол (Isopropyl Alcohol, IPA)

#### Консумативи

- 0.1 ml Strip Tubes and Caps, за употреба със 72-well rotor (QIAGEN, кат. № 981103 ИЛИ кат. № 981106)
- Слабосвързващи се с ДНК микроцентрофужни епруветки без нуклеаза за приготвяне на основни смеси
- Пипетни накрайници без нуклеаза с аерозолни бариери

#### Оборудване

- Перманентен маркер
- Rotor-Gene Q MDx 5plex HRM Platform (кат. № 9002032) или Rotor-Gene Q MDx 5plex HRM System (кат. № 9002033)[\\*](#page-16-1)[†](#page-16-2)
- <span id="page-16-1"></span>\* Апаратите и оборудването задължително трябва да се проверяват и калибрират съгласно препоръките на производителя.
- <span id="page-16-2"></span>† В някои държави, ако е приложимо, може да се използва апаратът Rotor-Gene Q 5plex HRM с дата на производство от май 2011 г. нататък. Датата на производство може да се разбере от серийния номер на гърба на апарата. Серийният номер е във формат "mmyynnn", където "mm" указва месеца на производство с цифри, "уу" указва последните две цифри от годината на производство. а "nnn" указва уникалния идентификатор на апарата.
- Rotor-Gene AssayManager v2.1, Gamma Plug-in и "therascreen\_PIK3CA\_FFPE" и/или "therascreen\_PIK3CA\_Plasma" Assay Profile
- Специализирани пипети\* (регулируеми) за приготвяне на аликвотна част
- Специализирани пипети\* (регулируеми) за приготвяне на главна PCR смес
- Специализирани пипети\* (регулируеми) за накапване на матрична ДНК
- Настолна центрофуга\* с ротор за епруветки 1,5 ml
- Термомиксер\*, нагреваем орбитален инкубатор\*, нагревателен блок\* или водна баня\* с възможност за инкубация при 56°C, 70°C и 90°C
- QIAvac 24 Plus vacuum manifold (кат. № 19413)
- QIAvac Connecting System (кат. № 19419)
- Vacuum Pump (кат. № 84010) или еквивалентна помпа с възможност за създаване на подналягане от -800 до -900 mbar
- $\bullet$  Loading Block 72 x 0.1 ml Tubes, алуминиев блок за ръчна настройка на реакцията (QIAGEN, кат. № 9018901)
- $\bullet$  Loading Block 96 x 0.2 ml PCR Tubes, алуминиев блок за ръчна настройка на реакцията с едноканална пипета в PCR епруветки 96 x 0,2 ml (QIAGEN, кат. № 9018905)
- $\bullet$  72-Well Rotor за поместване на Strip Tubes and Caps, 0.1 ml с обем на реакцията 10 – 50 µl; необходим е Locking Ring 72-Well Rotor (QIAGEN, кат. № 9018903)
- Locking Ring 72-Well Rotor за фиксиране на Strip Tubes and Caps, 0.1 ml в 72-Well Rotor (QIAGEN, кат. № 9018904)

# <span id="page-18-0"></span>Предупреждения и предпазни мерки

За ин витро диагностика.

*therascreen* PIK3CA RGQ PCR Kit трябва да се използва от обучен персонал в професионална лабораторна среда.

При работа с химикали винаги носете подходяща лабораторна престилка, ръкавици за еднократна употреба и защитни очила. За повече информация вижте съответните информационни листове за безопасност (Safety Data Sheet, SDS). Тези листове са налични онлайн в удобен и компактен PDF формат на адрес **[www.qiagen.com/safety](https://www.qiagen.com/ph/service-and-support/qa-qc-safety-data/safety-data-sheets-new/)**, където можете да намерите, прегледате и отпечатате SDS за всеки набор на QIAGEN и компонент на набора.

За употреба само с апарата Rotor-Gene Q MDx 5plex HRM.

За информация за безопасността относно апарата Rotor-Gene Q MDx 5plex HRM вижте ръководството за потребителя, доставено с апарата.

**Само за тъканни проби**: За употреба само с QIAamp DSP DNA FFPE Tissue Kit.

За информация за безопасността относно QIAamp DSP DNA FFPE Tissue Kit (кат. № 60404) вижте *Ръководството за QIAamp DSP DNA FFPE Tissue Kit*.

**Само за плазмени проби**: За употреба само с QIAamp DSP Circulating Nucleic Acid Kit.

За информация за безопасността относно QIAamp DSP Circulating Nucleic Acid Kit (кат. № 61504) вижте *Ръководството за QIAamp DSP Circulating Nucleic Acid Kit*.

### <span id="page-19-0"></span>Общи предпазни мерки

- Тестът трябва да се използва с проби FFPE от тъкан с рак на гърдата или антикоагулирани с K2EDTA плазмени проби от пациенти с рак на гърдата.
- Всички химикали и биологични материали са потенциално опасни. Малко вероятно е материалът в пробите FFPE и нуклеиновите киселини, приготвени от него, да представляват опасност от инфекция, но всички плазмени проби трябва да се третират като потенциално опасни. Винаги трябва да се спазват местните процедури на лечебното заведение за здраве и безопасност.
- Изхвърляйте отпадъците от пробите, аликвотните части и анализите съгласно местните процедури за безопасност.
- Реагентите за *therascreen* PIK3CA RGQ PCR Kit са оптимално разредени. Не разреждайте допълнително реагентите, тъй като това може да доведе до загуба на производителност. Не използвайте реакционни обеми (реакционна смес плюс аликвотна част) под 25 µl.
- Всички реагенти, доставени с *therascreen* PIK3CA RGQ PCR Kit, са предназначени да бъдат използвани единствено с останалите реагенти в същия набор *therascreen*  PIK3CA RGQ PCR Kit. Не заменяйте реагентите в *therascreen* PIK3CA RGQ PCR Kit или между наборите *therascreen* PIK3CA RGQ PCR Kit, тъй като това може да промени работните характеристики.
- Използвайте само *Taq* ДНК полимераза (епруветка *Taq*), предоставена в *therascreen* PIK3CA RGQ PCR Kit. Не замествайте с *Taq* ДНК полимераза от други набори QIAGEN, нито с *Taq* ДНК полимераза от друг доставчик.
- За допълнителни предупреждения, предпазни мерки и процедури вижте ръководството за потребителя на апарата Rotor-Gene Q MDx 5plex HRM.
- Не използвайте неправилно съхранявани компоненти или такива с изтекъл срок на годност.
- Изключително внимавайте да не замърсите реагентите в контролната и реакционната смес със синтетичните материали, съдържащи се в реагента на положителната контрола.
- Изключително внимавайте да не допуснете кръстосано замърсяване между аликвотните части. Затваряйте епруветките с капачки веднага след добавяне на всяка аликвотна част.
- Щателно деконтаминирайте зареждащия блок, преди да го използвате за приготвяне на основни смеси за анализ. Препоръчва се използването на разтвори, разграждащи DNA*Zap* PCR, последвани от Distel High Level Laboratory Disinfectant и промиващ разтвор с IPA. Зареждащият блок трябва да е сух преди употреба.
- Използвайте отделни специализирани пипети за приготвяне на реакционни смеси и добавяне на реагенти от положителната контрола.
- Извършвайте приготвянето и разпределянето на реакционните смеси в зона, отделена от използваната за добавяне на положителната контрола.
- Флуоресцентно маркираните молекули, включени в реагентите на реакционната смес, са светочувствителни. Предпазвайте контролните реагенти и реагентите на реакционната смес от светлина, за да избегнете фотоизбелване.
- Не отваряйте апарата Rotor-Gene Q MDx 5plex HRM преди завършване на цикъла.
- Не отваряйте епруветките Rotor-Gene Q след завършване на цикъла.
- Трябва да внимавате за осигуряване на правилно тестване на аликвотните части, за да избегнете неправилното им въвеждане, грешки при зареждането и грешки при пипетирането.

# <span id="page-21-0"></span>Съхранение и работа с реагентите

### <span id="page-21-1"></span>Условия за транспортиране

*therascreen* PIK3CA RGQ PCR Kit се транспортира в сух лед и трябва да е замразен при пристигането. Ако някой от компонентите на *therascreen* PIK3CA RGQ PCR Kit не е замразен при пристигането, ако външната опакова е била отворена по време на транспортиране или ако пратката не съдържа опаковъчен лист, инструкции за употреба или реактивите, моля, свържете се с "Техническо обслужване" на QIAGEN или с местните дистрибутори (посетете **[www.qiagen.com](https://www.qiagen.com/)**).

### <span id="page-21-2"></span>Условия на съхранение

*therascreen* PIK3CA RGQ PCR Kit трябва да се съхрани веднага след получаването при -30 до -15°C във фризер с постоянна температура и защитен от светлина.

Когато се съхранява при посочените условия, *therascreen* PIK3CA RGQ PCR Kit е стабилен до посочената дата на изтичане срока на годност.

### <span id="page-21-3"></span>Стабилност

След отваряне реагентите могат да се съхраняват в оригиналната им опаковка при -30 до -15°C в продължение на 12 месеца или до изтичане на срока на годност, посочен върху опаковката. Многократното размразяване и замразяване трябва да се избягва. Не превишавайте максималния брой от пет цикъла на замразяване и размразяване.

Преди употреба реагентите трябва да се размразяват на стайна температура в продължение на минимум 1 час (и максимум 4,5 часа). След като реагентите са готови за употреба, може да се настроят реакциите PCR. Епруветките Rotor-Gene Q, съдържащи основните смеси и ДНК на аликвотната част, трябва незабавно да се заредят в Rotor-Gene Q MDx. Общото време от началото на настройката на PCR до началото на цикъла не трябва да надвишава **7,5 часа**, ако се провежда на стайна температура.

**Забележка**: Това време включва както настройката на PCR, така и съхранението.

**Забележка**: Флуоресцентно маркираните молекули, включени в реагентите на реакционната смес, са светочувствителни. Предпазвайте контролните реагенти и реагентите на реакционната смес от светлина, за да избегнете фотоизбелване.

Реагентите в *therascreen* PIK3CA RGQ PCR Kit са разредени оптимално и преди употребата им не се налага допълнително пречистване или обработка.

Трябва да се проверяват датите на изтичане на сроковете на годност и условията на съхранение, отпечатани върху опаковката и етикетите на всички компоненти. Не използвайте неправилно съхранявани компоненти или такива с изтекъл срок на годност.

# <span id="page-23-0"></span>Съхранение и работа с пробите

### Работа с пробите: Тъкан

*therascreen* PIK3CA RGQ PCR Kit е предназначен за употреба с гДНК, извлечена от FFPE проби от резектирана туморна тъкан и от дебелоиглена биопсия (Core Needle Biopsy, CNB), взети от пациенти с рак на гърдата. Туморите са генотипно и фенотипно хетерогенни. Положителните за мутация тумори може да съдържат ДНК от див тип и хистологията съответно да показва области от тъкан без тумори.

За да приготвите тъканни проби за извличане на ДНК:

- Чрез стандартни материали и методи фиксирайте тъканната проба в 10% неутрален буфериран формалин (Neutral Buffered Formalin, NBF) и я вградете в парафин. Чрез microtome, изрежете последователни срезове по 5 µm от парафиновия блок и ги поставете върху предметни стъкла.
- Обучено лице (напр. патолог) трябва да оцени туморното съдържание и ефективната туморна площ (Effective Tumor Area, ETA) в оцветената с хематоксилин и еозин (Hematoxylin & Eosin, H&E) област. Маркирайте оцветения препарат, за да определите област на интерес (Region of Interest, ROI). Използвайте последователни срезове за извличане на ДНК.

**Забележка**: Оцветените срезове не трябва да се използват за извличане на ДНК.

 Остържете излишния парафин от тъканта, като използвате нов стерилен скалпел, и го изхвърлете.

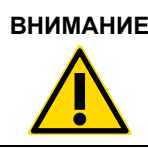

**ВНИМАНИЕ** Използвайте сухи скалпели. Не извършвайте тази стъпка в ламинарен поток или лабораторна камина.

 Остържете туморната тъкан от препаратите в означени микроцентрофужни епруветки, като използвате нов скалпел за всяка проба.

Означавайте, съхранявайте и работете с туморните проби, блоковете, препаратите, аликвотните части и микроцентрофужните епруветки, готови за извличане, по контролиран начин съгласно местните процедури.

Има два отделни работни процеса при използване на резектирани FFPE проби от туморна тъкан и FFPE CNB проби [\(фигура](#page-24-0) 4).

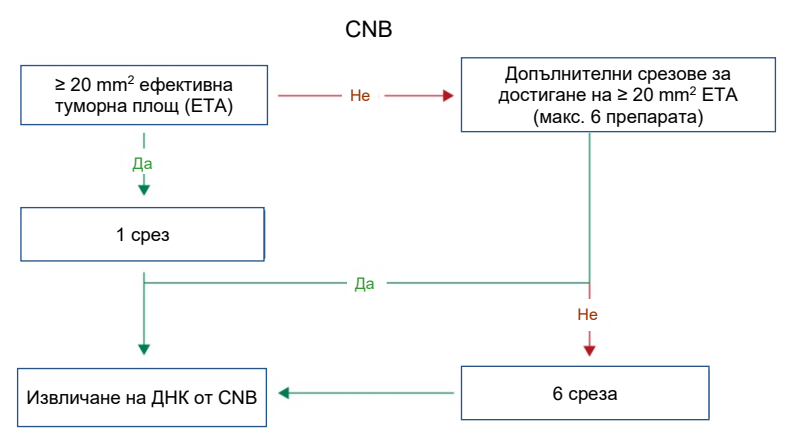

**А**

**Б**

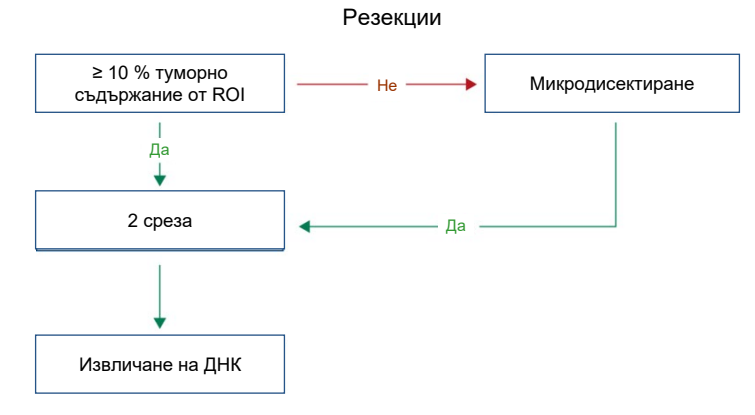

<span id="page-24-0"></span>**Фигура 4. Работен процес за пречистване на клинични проби, които да се използват с**  *therascreen* **PIK3CA RGQ PCR Kit. А**: FFPE CNB. **Б**: Резектирани FFPE проби от туморна тъкан.

#### Работа с пробите: Плазма

*therascreen* PIK3CA RGQ PCR Kit е предназначен за употреба с ДНК, изолирана от антикоагулирани с K2EDTA плазмени проби от пациенти с рак на гърдата. Всички плазмени проби трябва да се третират като потенциално опасни.

Цялата периферна венозна кръв, взета в епруветки K2EDTA за вземане на кръв, трябва да се обработва за получаване на плазма до четири часа от вземането. В противен случай аликвотната част може да се замърси с геномна ДНК. За допълнителна информация относно изолирането на плазма от цяла кръв вижте Приложение А *Ръководство за QIAamp DSP Circulating Nucleic Acid Kit*.

Плазмените проби трябва да се съхраняват при -80°C. Преди употреба всички замразени плазмени проби трябва да достигнат стайна температура.

Означавайте, съхранявайте и работете с пробите, аликвотните части и микроцентрофужните епруветки, готови за извличане, по контролиран начин съгласно местните процедури.

### <span id="page-25-0"></span>Съхранение на пробите

Преди извличане на ДНК FFPE блоковете и препаратите трябва да се съхраняват на стайна температура (15 – 25ºC), а плазмата трябва да се съхранява при -80°C. ДНК може да се съхранява след извличането, преди тестването. [Таблица](#page-25-1) 2 и [таблица](#page-26-2) 3 представят насоки за максималните препоръчителни времена за съхранение на пробите и ДНК след извличане.

<span id="page-25-1"></span>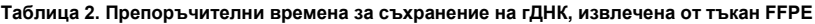

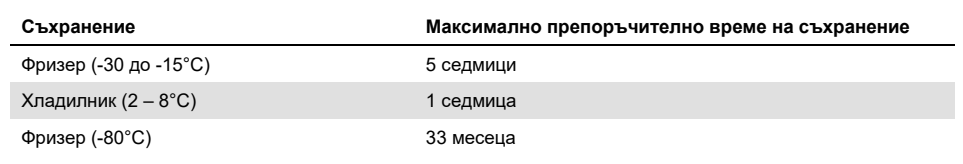

| Проба           | Съхранение                | Максимално препоръчително<br>време на съхранение |
|-----------------|---------------------------|--------------------------------------------------|
| ⊓лазма          | Фризер (-80 $^{\circ}$ С) | 11 месеца                                        |
| Извлечена цтДНК | Фризер (-30 до -15°С)     | 4 седмици                                        |

<span id="page-26-2"></span>**Таблица 3. Препоръчителни условия и времена за съхранение на плазма и цтДНК, извлечена от плазма**

# <span id="page-26-0"></span>Процедура

## <span id="page-26-1"></span>Извличане на ДНК от проби FFPE

ДНК трябва да се извлича с помощта на QIAamp DSP DNA FFPE Tissue Kit (кат. № 60404).

**Забележка**: *therascreen* PIK3CA RGQ PCR Kit е разработен с използване на ДНК, извлечена чрез QIAamp DSP DNA FFPE Tissue Kit. Не използвайте друг продукт с извлечена ДНК.

Извършвайте извличането на ДНК съгласно инструкциите в *Ръководството за QIAamp DSP DNA FFPE Tissue Kit*, като имате предвид следното:

- Използвайте броя препарати и обемите за елуиране, препоръчани в разделите по-долу (["Проби FFPE от резектирана тъкан \(RES\)"](#page-27-0) и ["Проби FFPE CNB"](#page-27-1) на страница [28](#page-27-1) от това ръководство).
- Ако след първото центрофугиране тъканта не е утаена, извършете допълнително центрофугиране.
- При всички необходими стъпки задължително използвайте етанол за молекулярна биология[\\*](#page-26-3).
- След отстраняването на етанола инкубирайте отворената епруветка при 15 40°C за 10 минути, за да може остатъчният етанол да се изпари.

<span id="page-26-3"></span>\* Не използвайте денатуриран спирт, който съдържа други вещества като метанол или метилетилкетон.

<span id="page-27-0"></span>Проби FFPE от резектирана тъкан (RES)

- Ако пробите RES имат ≥ 10% туморно съдържание в областта на интерес (Region of Interest, ROI), остържете цялата тъканна област от два среза (4 – 5 µm) в означени микроцентрофужни епруветки, като използвате нов скалпел за всяка проба. Ако пробите имат < 10% туморно съдържание в ROI, извършете макродисекция и остържете само туморната ROI от два среза в означени микроцентрофужни епруветки, като използвате нов скалпел за всяка проба.
- Разтварянето на протеиназа K трябва да се извършва в продължение на 1 час за пробите от резектирана тъкан.
- За пробите RES трябва да се елуира пречистена гДНК в 120 µl Buffer ATE (предоставен в QIAamp DSP DNA FFPE Tissue Kit) след 10 минути инкубация в колоната.

### <span id="page-27-1"></span>Проби FFPE CNB

- За пробите CNB използвайте подходящ брой срезове 4 5 µm, за да получите минималната необходима туморна площ (Effective Tumor Area, ETA) 20 mm<sup>2</sup> от максимум шест среза. Използвайте минималния възможен брой срезове (1 – 6), за да постигнете 20 mm2 ETA.
- За пробите, при които не може да се постигне 20 mm<sup>2</sup> ETA с максимум шест среза. продължете тестването, използвайки шестте среза.
- Разтварянето на протеиназа K трябва да се извършва в продължение на 1 час за пробите CNB.
- За пробите CNB трябва да се елуира пречистена геномна ДНК в 70 µl Buffer ATE (предоставен в QIAamp DSP DNA FFPE Tissue Kit) след 10 минути инкубация в колоната.

### <span id="page-28-0"></span>Извличане на ДНК от плазмени проби

ДНК трябва да се извлича с QIAamp DSP Circulating Nucleic Acid Kit (cat. no. 61504) при описаните по-долу изисквания за пречистване на цтДНК от плазмени проби.

**Забележка**: *therascreen* PIK3CA RGQ PCR Kit е разработен с използване на ДНК, извлечена чрез QIAamp DSP Circulating Nucleic Acid Kit. Не използвайте друг продукт с извлечена ДНК.

Извършвайте извличането на ДНК съгласно инструкциите за "Класически протокол" в *Ръководството за QIAamp DSP Circulating Nucleic Acid Kit*, като имате предвид следното:

- Началният обем плазма е 2 ml.
- Когато обемът не достига 2 ml, допълнете го до 2 ml с фосфатно буфериран физиологичен разтвор (Phosphate Buffered Saline, PBS).
- Всички стъпки от центрофугирането се провеждат на стайна температура (15 25°C).
- Изключвайте вакуумната помпа между стъпките, за да гарантирате, че при изпълнението на стъпките от протокола се прилага постоянно, еднакво подналягане.
- Обемът на протеиназа K трябва да е 250 µl.
- Пречистената цтДНК трябва да се елуира в 70 µl Buffer AVE (предоставен в набора QIAamp DSP Circulating Nucleic Acid Kit).
- QIAamp DSP Circulating Nucleic Acid Kit трябва да се използва само ръчно.
- При всички необходими стъпки задължително използвайте етанол за молекулярна биология[\\*](#page-28-1).
- Съхранявайте пречистената цтДНК при -30 до -15°C.

**Забележка**: Всички анализи в *therascreen* PIK3CA RGQ PCR Kit генерират къси PCR продукти. *therascreen* PIK3CA RGQ PCR Kit обаче няма да работи със силно фрагментирана ДНК. За да бъде валидна пробата, извлечената ДНК трябва да е в работния диапазон на контролния Ст (≥ 24,68 и ≤ 31,68).

<span id="page-28-1"></span>\* Не използвайте денатуриран спирт, който съдържа други вещества като метанол или метилетилкетон.

### <span id="page-29-0"></span>Откриване на мутации в *PIK3CA*

Този протокол е за откриване на мутации в *PIK3CA*.

#### Важни моменти преди започване

- Могат да се оценят до 24 аликвотни части за четири цикъла с използване на реакционната смес за PIK3CA, налична в набора. Оптималната употреба е четири цикъла, като всеки цикъл съдържа максимум шест аликвотни части. По-малкият размер на партидата от аликвотни части означава, че ще могат да се тестват помалко на брой аликвотни части с всеки *therascreen* PIK3CA RGQ PCR Kit.
- Аликвотната част трябва да се тества с използване на всички реакционни смеси, предоставени в *therascreen* PIK3CA RGQ PCR Kit.
- В един и същ PCR цикъл не може да се анализират смесени партиди от аликвотни части, получени както от тъканни, така и от плазмени проби. Партидите PCR трябва да се състоят от проби, получени само от тъканни или само от плазмени проби.
- Не разбърквайте *Taq* ДНК полимеразата (епруветка *Taq*) или смеси, които съдържат *Taq* ДНК полимераза, тъй като това може да деактивира ензима.
- Пипетирайте *Taq* ДНК полимеразата, като внимателно поставите накрайника на пипетата под повърхността на течността, за да предотвратите покриване на външната част от върха с излишно количество ензим.

#### Неща, които да направите, преди да започнете

 Уверете се, че циклите се изпълняват с Rotor-Gene AssayManager v2.1, Gamma Plug-in и "therascreen PIK3CA FFPE" Assay Profile (тъканни проби) или "therascreen\_PIK3CA\_Plasma" Assay Profile (плазмени проби). Преди първото използване на апарата Rotor-Gene Q MDx 5plex HRM се уверете, че е инсталиран съответният софтуер, и следвайте подходящите инструкции при стартиране на цикъл и анализ на данни (["Изпълнение на цикъл за анализ на](#page-35-0) мутациите в *PIK3CA*" на страниц[а 36\)](#page-35-0).

- Преди всяка употреба всички реагенти, включително *Taq* ДНК полимераза (епруветка *Taq*) и аликвотните части от ДНК, трябва да се размразят напълно в продължение на 1 час (максимум 4,5 часа) на стайна температура (15 – 25°C), да се смесят чрез обръщане 10 пъти и да се центрофугират кратко, за да се събере съдържанието в дъното на епруветката.
- Уверете се, че зареждащият блок за PCR е подходящо деконтаминиран (вижте ["Общи предпазни](#page-19-0) мерки" на страница [20\)](#page-19-0) и сух.

#### Процедура

- 1. Размразете всички реакционни смеси, водата за контрола без еталон, *Taq* ДНК полимеразата, положителната контрола за PIK3CA и аликвотните части от ДНК на стайна температура (15 – 25°C) в продължение на минимум 1 час и максимум 4,5 часа.
- 2. След 1 час смесете напълно всички реагенти, като обърнете всяка епруветка 10 пъти, за да избегнете локализиране на солни концентрации. Центрофугирайте кратко всички реагенти, за да се събере съдържанието на дъното на епруветката.

**Забележка**: Не разбърквайте *Taq* ДНК полимеразата (епруветка *Taq*) или смеси, които съдържат *Taq* ДНК полимераза, тъй като това може да деактивира ензима.

3. Означете шест микроцентрофужни епруветки (не са предоставени) съгласно [таблица](#page-31-0) 4. Пригответе достатъчно основни смеси (контролни и мутационни реакционни смеси) плюс *Taq* ДНК полимераза за аликвотните части от ДНК, една реакция с положителна контрола за PIK3CA и една реакция с контрола без еталон съгласно обемите в [таблица](#page-31-0) 4.

Главните смеси съдържат всички компоненти, необходими за PCR, освен аликвотната част.

**Забележка**: Когато приготвяте основната смес, необходимият обем от контролната или мутационната реакционна смес най-напред се добавя към съответната епруветка, а *Taq* ДНК полимеразата се добавя последна.

| Епруветка с<br>реакционна смес | Обем на реакционната смес (n <sup>*</sup> + 3) | Обем на <i>Тад</i> ДНК полимераза (n <sup>*</sup> + 3) |
|--------------------------------|------------------------------------------------|--------------------------------------------------------|
| <b>Епруветка RM 1</b>          | $19,83$ µl x (n + 3)                           | $0,17$ µl x (n + 3)                                    |
| <b>Епруветка RM 2</b>          | $19,83$ µl x (n + 3)                           | $0,17$ µl x (n + 3)                                    |
| <b>Епруветка RM 3</b>          | $19,83$ µl x (n + 3)                           | $0,17$ µl x (n + 3)                                    |
| <b>Епруветка RM 4</b>          | $19,83$ µl x (n + 3)                           | $0,17$ µl x (n + 3)                                    |
| Епруветка RM 5                 | $19,83$ µl x (n + 3)                           | $0,17$ µl x (n + 3)                                    |
| Епруветка RM 6                 | $19,83$ µl x (n + 3)                           | $0,17 \mu x (n + 3)$                                   |

<span id="page-31-0"></span>**Таблица 4. Приготвяне на основни смеси за анализи**

\* n = брой аликвотни части от ДНК. Стойността n не трябва да превишава шест и в един цикъл могат да се поберат максимум шест аликвотни части. Включени са три допълнителни реакции, за да се осигури достатъчно голям излишък за настройване на PCR и контролите.

- 4. Затворете с капачка основната смес и я обърнете 10 пъти, за да се смеси напълно. Центрофугирайте кратко, за да се събере сместа на дъното на епруветката.
- 5. Веднага след като основните смеси са готови, поставете съответния брой PCR 4-лентови епруветки (всяка лента има четири епруветки; не са предоставени PCR 4-лентови епруветки) в зареждащия блок съгласно схемата в [таблица](#page-31-0) 4. Не затваряйте лентовите епруветки с капачка. Веднага добавете 20 µl основна смес към всяка PCR лентова епруветка.

**Забележка**: Оставете капачките в пластмасовия контейнер до момента, в който са необходими.

**Забележка**: Вижте [таблица](#page-31-0) 4 за схемата на епруветките при настройване на реакционните смеси.

| Анализ                | Контроли     |            | Номер на аликвотната част |                |    |                |    |    |                |
|-----------------------|--------------|------------|---------------------------|----------------|----|----------------|----|----|----------------|
|                       | <b>PC</b>    | <b>NTC</b> | 1                         | $\overline{2}$ | 3  | $\overline{4}$ | 5  | 6  | $\overline{7}$ |
| Епруветка RM 1        | $\mathbf{1}$ | 9          | 17                        | 25             | 33 | 41             | 49 | 57 | E              |
| <b>Епруветка RM 2</b> | 2            | 10         | 18                        | 26             | 34 | 42             | 50 | 58 | E              |
| <b>Епруветка RM 3</b> | 3            | 11         | 19                        | 27             | 35 | 43             | 51 | 59 | E              |
| <b>Епруветка RM 4</b> | 4            | 12         | 20                        | 28             | 36 | 44             | 52 | 60 | E              |
| <b>Епруветка RM 5</b> | 5            | 13         | 21                        | 29             | 37 | 45             | 53 | 61 | E              |
| Епруветка RM 6        | 6            | 14         | 22                        | 30             | 38 | 46             | 54 | 62 | E              |
| E                     | E            | E          | E                         | E              | E  | E              | E  | E  | E              |
| E                     | E            | E          | E                         | E              | E  | E              | E  | Ε  | E              |

<span id="page-32-0"></span>**Таблица 5. Схема на цикъла в зареждащия блок за откриване на мутации в** *PIK3CA*

**Забележка**: Всяка епруветка трябва да съдържа общ реакционен обем 25 µl (20 µl основна смес, приготвена съгласн[о таблица](#page-31-0) 4, плюс 5 µl NTC/аликвотна част/PC). Номерата обозначават позициите в зареждащия блок и указват окончателното положение на ротора. **E**: празно.

- 6. Незабавно добавете 5 µl вода за контрола без шаблон в епруветките NTC (позиции на епруветките 9 – 14) и ги затворете с капачки.
- 7. Добавете по 5 µl от всяка аликвотна част от ДНК в епруветките с аликвотни части и ги затворете с капачки веднага след добавяне на всяка аликвотна част, за да избегнете кръстосано замърсяване между аликвотните части.
- 8. Добавете 5 µl положителна контрола за PIK3CA в епруветките PC (позиции на епруветките 1 – 6) и ги затворете с капачки.
- 9. Като използвате перманентен маркер, означете капачките на първите епруветки в най-ниското числово положение във всяка PCR 4-лентова епруветка (напр. позиции 1, 5, 9 и т.н.), за да покажете ориентацията за зареждане на епруветките в 72-well rotor на апарата Rotor-Gene Q MDx 5plex HRM.
- 10. Поставете всички PCR 4-лентови епруветки в съответните позиции на 72-well rotor съгласно схемата на цикъла [\(таблица](#page-32-0) 5 и [фигура](#page-33-0) 5). Подхождайте с повишено внимание, за да гарантирате, че епруветките ще бъдат прехвърлени в правилните позиции в 72-well rotor (позициите на епруветките в 72-well rotor трябва да са същите като тези в зареждащия блок).

**Забележка**: Всички неизползвани позиции в ротора трябва да се запълнят с празни епруветки, затворени с капачки. Това гарантира поддържане на топлинната ефикасност на апарата Rotor-Gene Q MDx 5plex HRM.

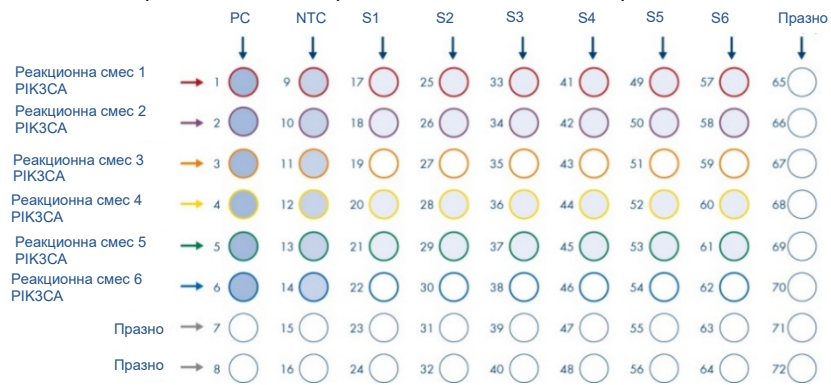

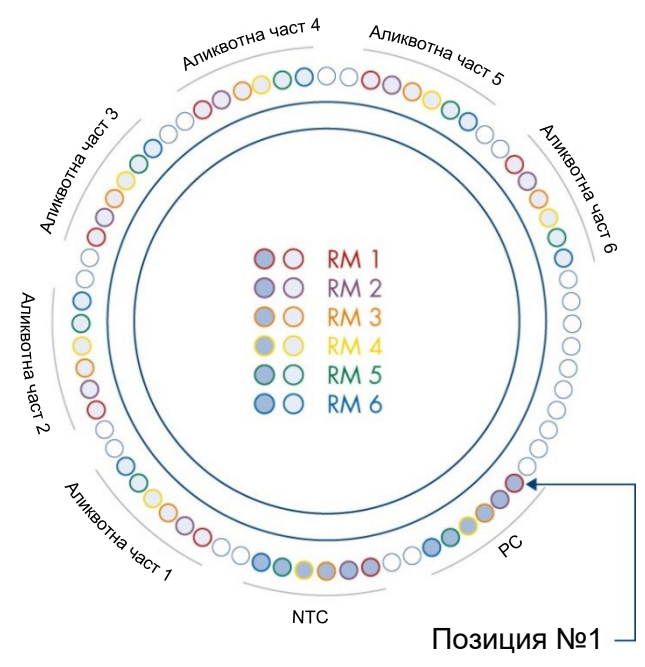

<span id="page-33-0"></span>**Фигура 5**. **Настройване на плочата и ротора за експеримент с** *therascreen* **PIK3CA RGQ PCR Kit. PC**: положителна контрола. **S**: Аликвотна част от ДНК. **NTC**: контрола без еталон (вода).

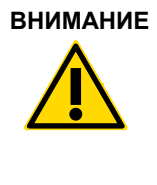

**ВНИМАНИЕ** Епруветките трябва да се поставят в ротора, както е показано на [фигура](#page-33-0) 5, тъй като автоматизираният анализ, зададен в профила за анализ, се основава на тази подредба. Ако се използва различна схема, ще се получат анормални резултати.

- 11. Незабавно поставете 72-well rotor в апарата Rotor-Gene Q MDx 5plex HRM. Уверете се, че заключващият пръстен (доставен с апарата Rotor-Gene Q MDx 5plex HRM) е поставен върху ротора, за да придържа епруветките по време на цикъла, и че капакът на апарата е затворен.
- 12. За да стартирате цикъла, следвайте инструкциите в следващия раздел "Изпълнение на цикъл [за анализ на мутациите в](#page-35-0) *PIK3CA*".

### <span id="page-35-0"></span>Изпълнение на цикъл за анализ на мутациите в *PIK3CA*

- 13. Кликнете два пъти върху иконата на Rotor-Gene AssayManager v2.1 на работния плот на лаптопа <mark>, к $\frac{1}{2}$ </mark>, свързан към апарата Rotor-Gene Q MDx 5plex HRM.
- 14. По подразбиране се показва средата "Setup" (Настройка). Кликнете върху **New manual worklist** (Нов ръчен работен списък), за да създадете нов работен списък [\(фигура](#page-35-1) 6).

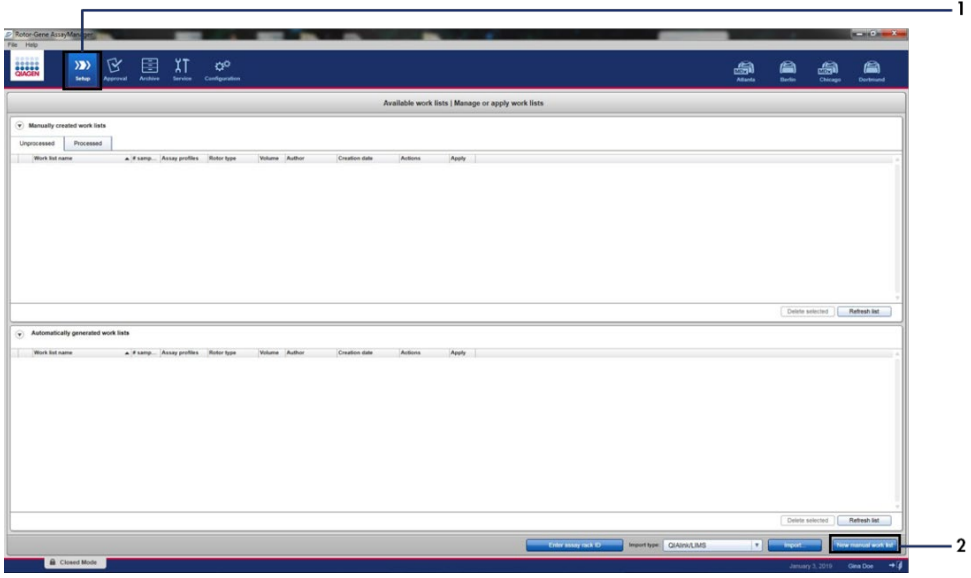

<span id="page-35-1"></span>**Фигура 6. Настройване на нов ръчен работен списък.** 1 – раздел "Setup" (Настройка),

2 – "New manual work list" (Нов ръчен работен списък).
15. Изберете раздела "Assays" (Анализи) в лявата част на основния прозорец. В зависимост от типа на аликвотната част от списъка с налични профили за анализ кликнете върху **therascreen\_PIK3CA\_FFPE** Assay Profile за тъканни аликвотни части или върху **therascreen\_PIK3CA\_Plasma** Assay Profile за плазмени аликвотни части, след което кликнете върху синята стрелка, за да изберете профила за анализ. Ако името на профила за анализ е съкратено, посочете профила за анализ, за да видите пълното име [\(фигура](#page-36-0) 7).

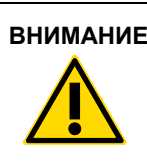

**ВНИМАНИЕ** Проверете дали е избран правилният профил за анализ за съответния тип проба.

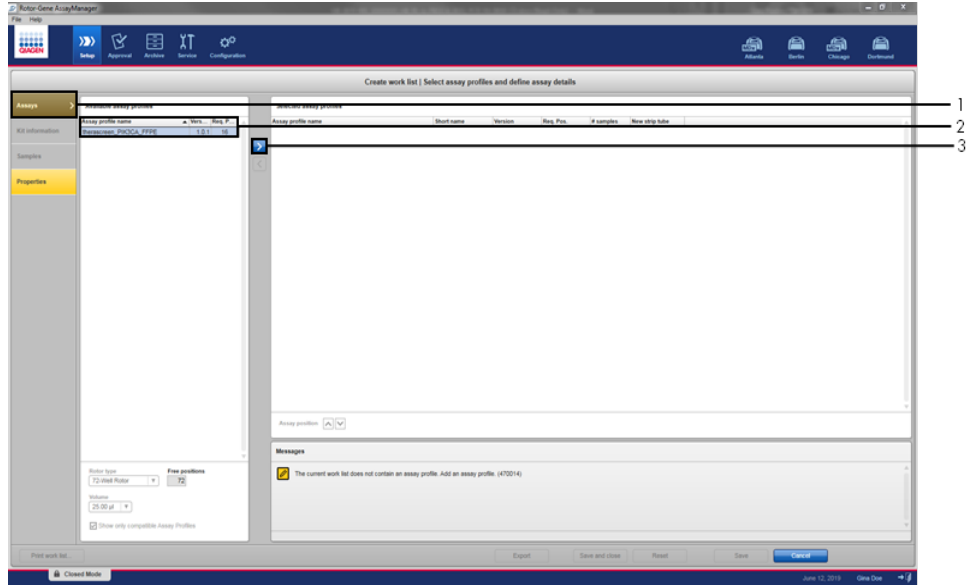

<span id="page-36-0"></span>**Фигура 7. Настройване на нов ръчен работен списък: Избор на име на профил за анализ.** 1 – Раздел "Assays" (Анализи), 2 - Налични профили за анализ с избрано "therascreen PIK3CA FFPE" или "therascreen PIK3CA Plasma",  $3 - M$ зберете профила за анализ.

16. В прозореца "Selected assay profiles" (Избрани профили за анализ) въведете броя тестови аликвотни части, които ще се тестват, без броя на контролите [\(фигура](#page-37-0) 8).

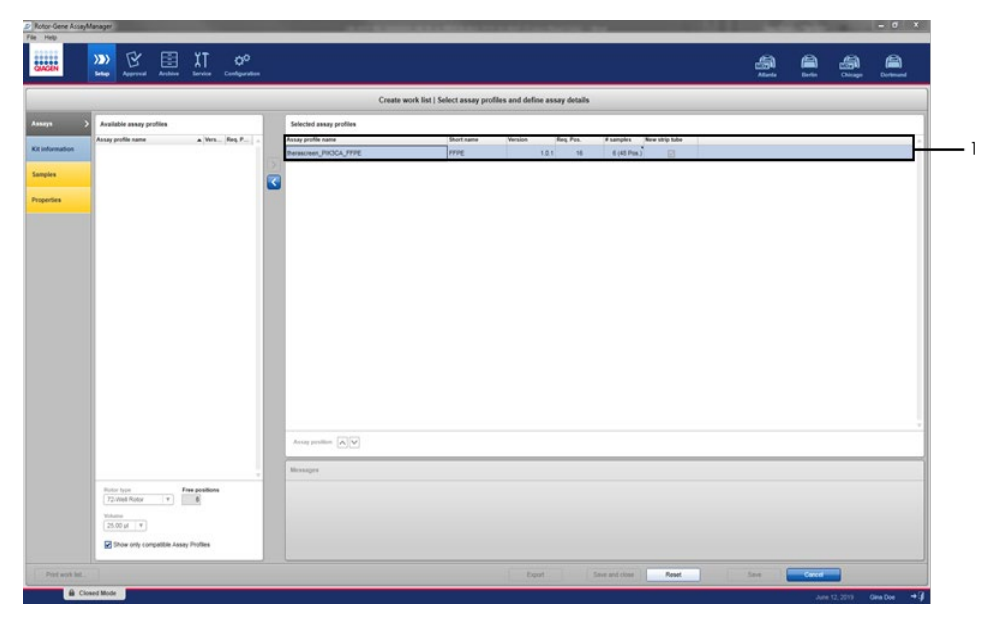

<span id="page-37-0"></span>**Фигура 8. Основен прозорец за създаване на работен списък.** 1 – Добавете броя аликвотни части.

- 17. Кликнете върху раздела "Kit information" (Информация за набора). Изберете **Enter kit information manually** (Ръчно въвеждане на информация за набора) и въведете следната информация за набора [\(фигура](#page-38-0) 9):
	- $\bullet$  Kit bar code (Баркод на набора)
	- $\bullet$  Material number (Номер на материала)
	- **•** Lot number (Партиден номер)
	- $\bullet$  Kit expiry date (Срок на годност на набора)

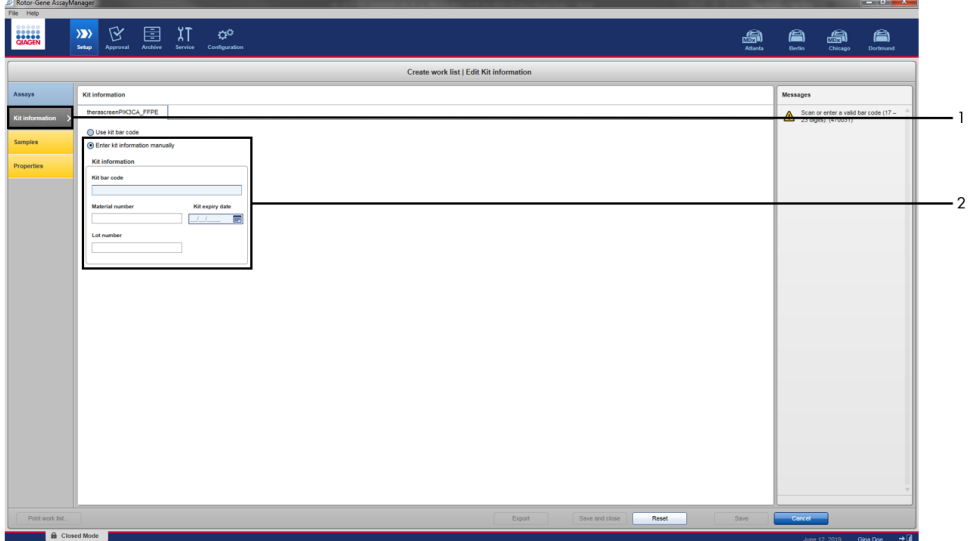

<span id="page-38-0"></span>**Фигура 9. Основен прозорец за създаване на работен списък.** 1 – Раздел "Kit information" (Информация за набора), 2 – Въведете информация за набора.

18. Кликнете върху раздела "Samples" (Аликвотни части), за да въведете информация за аликвотните части. Въведете ръчно имената на аликвотните части [\(фигура](#page-39-0) 10). **Забележка**: Преди стартиране на цикъл в Rotor-Gene AssayManager се уверете, че са въведени правилни имена на аликвотните части.

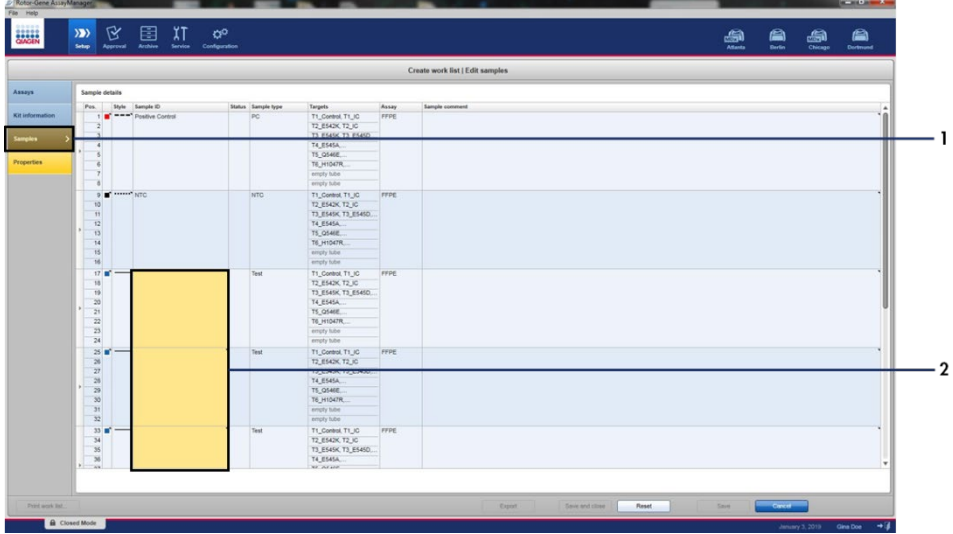

<span id="page-39-0"></span>**Фигура 10. Основен прозорец за създаване на работен списък.** 1 – Раздел "Samples" (Аликвотни части), 2 – Въвеждане на имена на аликвотните части.

19. Кликнете върху раздела "Properties" (Свойства) и въведете името на работния списък. След като името на работния списък е въведено, уверете се, че са поставени отметки в квадратчетата **is editable** (може да се редактира) и **work list is complete** (работният списък е готов). Кликнете върху **Apply** (Прилагане) в долния десен ъгъл, за да приложите работния списък. Ще се покаже нов прозорец [\(фигура](#page-40-0) 11).

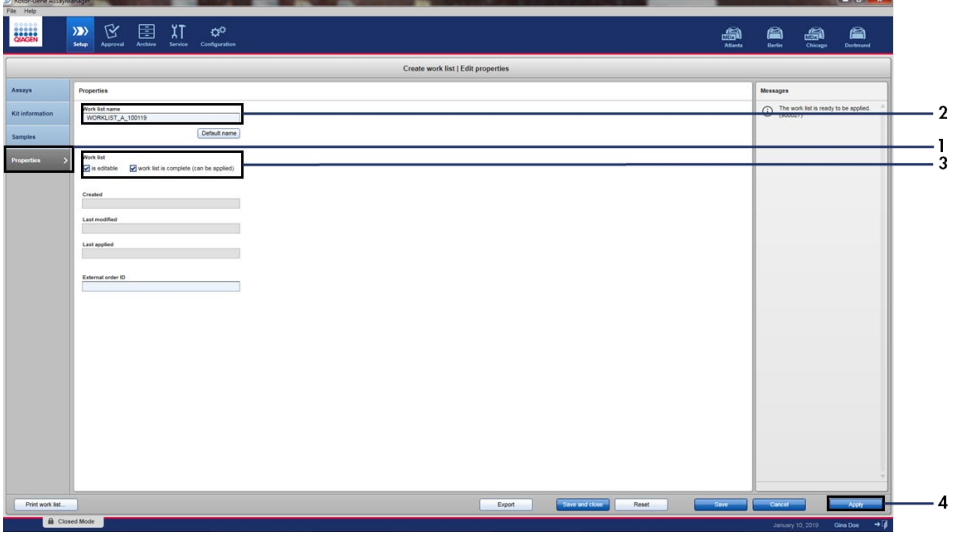

<span id="page-40-0"></span>**Фигура 11. Основен прозорец за създаване на работен списък.** 1 – Раздел "Properties" (Свойства),

 $2 - B$ ъвеждане на име за работния списък, 3 – Изберете "is editable" (може да се редактира) and the "work list is complete" (работният списък е готов),  $4 -$  "Apply" (Прилагане).

20. Въведете името на експеримента в полето **Experiment name** (Име на експеримента). Изберете апарат за цикли от списъка с налични апарати за цикли и се уверете, че е поставена отметка в квадратчето **Ring attached** (Пръстенът е прикрепен) [\(фигура](#page-41-0) 12).

След като всички стъпки са изпълнени, кликнете върху **Start run** (Стартиране на цикъла). Иконата RGQ в горната лява част на екрана ще стане зелена, за да покаже, че цикълът е стартиран.

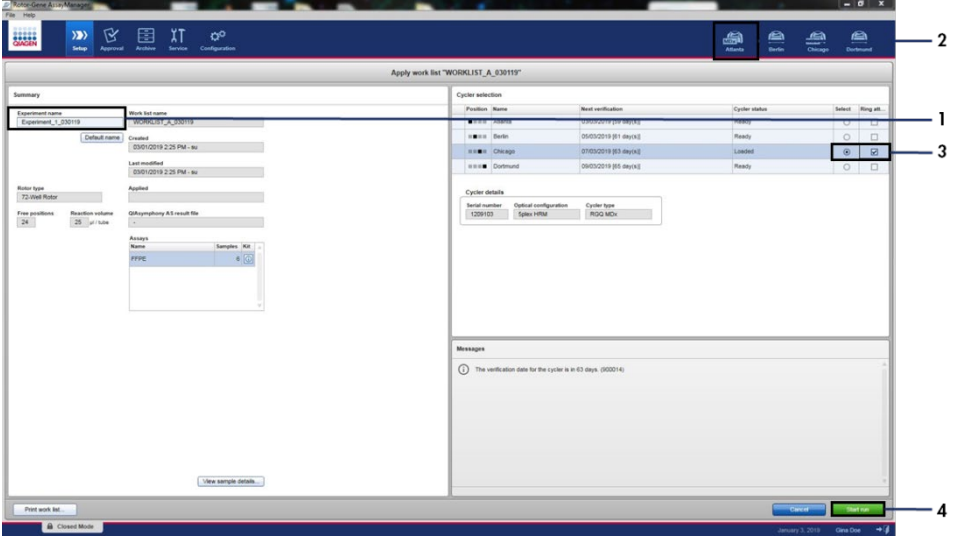

<span id="page-41-0"></span>**Фигура 12. Прилагане на работен списък и стартиране на цикъл**. 1 – Въведете име на експеримента,

2 – Избор на апарат, 3 – Уверете се, че е избрано "Ring attached" (Пръстенът е прикрепен),

4 – Стартирайте цикъла.

**Забележка**: Иконата "Cycler" (Апарат за цикли) променя вида си в зависимост от напредъка и резултатите от цикъла. Може да намерите пълно описание на тези икони на апарата за цикли в *Ръководството за потребителя на Rotor-Gene AssayManager v2.1 Core Application*.

Примерни икони на апарата за цикли са показани н[а фигура](#page-42-0) 13.

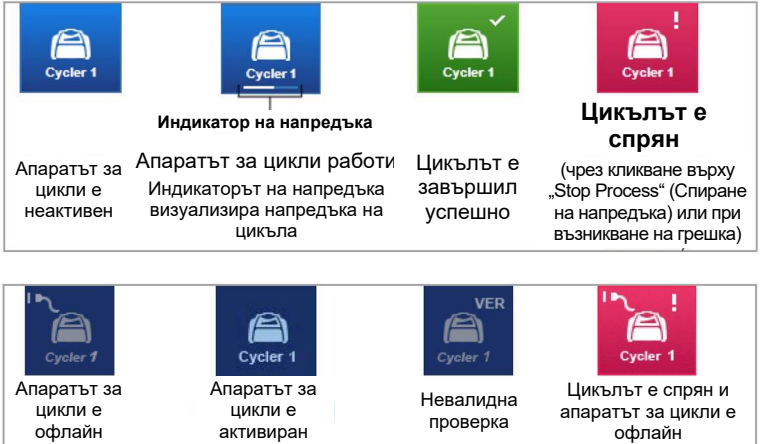

<span id="page-42-0"></span>**Фигура 13. Икони на апарата за цикли, които може да се показват.**

21. След като цикълът завърши, кликнете върху **Finish run** (Приключване на цикъла). Ще се отвори диалоговият прозорец "Release and go to approval" (Освобождаване и преминаване към одобряване) [\(фигура](#page-43-0) 14).

**Забележка**: По време на цикъла кривата на амплификация ще се показва и актуализира в реално време. Индикатор на напредъка в долната лява част ще показва оставащото време.

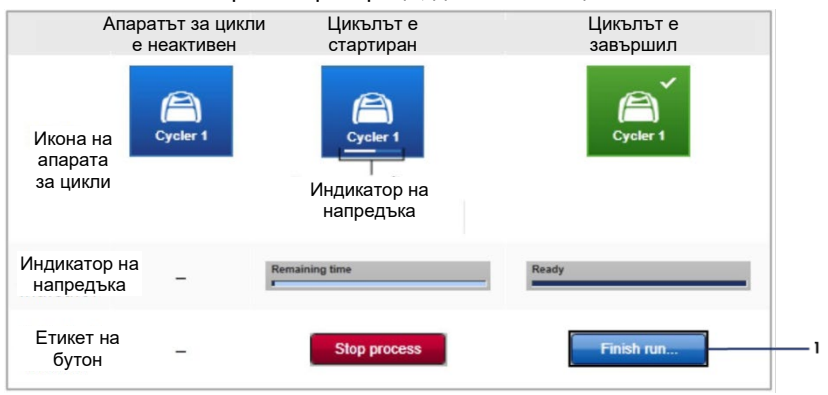

**Важно**: Не затваряйте прозореца, докато тече цикъл.

<span id="page-43-0"></span>**Фигура 14. Приключване на цикъл.** 1 – "Finish run" (Приключване на цикъла).

22. Кликнете върху **Release and go to approval** (Освобождаване и преминаване към одобряване), за да влезете в раздела "Approval" (Одобряване) и да освободите апарата Rotor-Gene Q [\(фигура](#page-44-0) 15). Иконата RGQ в горната дясна част на екрана ще се промени от зелена на синя, за да покаже, че апаратът е готов да изпълни следващ цикъл. Независимо дали цикълът е успешен, или не, той трябва да бъде освободен и одобрен. За списък с потенциални неуспехи и кодове на грешки, показвани в Rotor-Gene AssayManager, вижте *Ръководството за потребителя на Rotor-Gene AssayManager v2.1 Core Application* и *Ръководството за потребителя на Rotor-Gene AssayManager v2.1 Gamma Plug-in*.

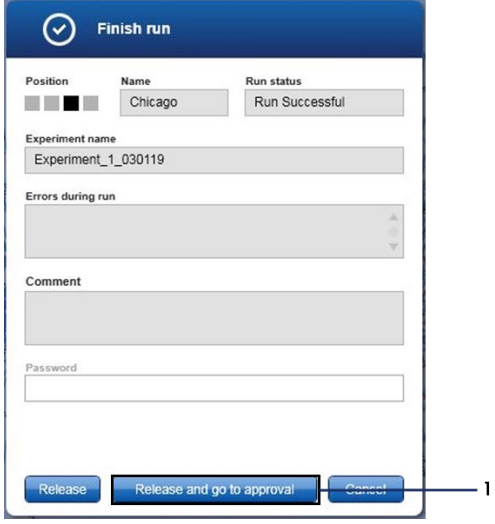

<span id="page-44-0"></span>**Фигура 15. Изскачащ прозорец "Finish Run" (Приключване на цикъла).** 1 – "Release and go to approval" (Освобождаване и преминаване към одобряване).

23. Изберете експеримента в частта "Assay selection" (Избор на анализ) от средата Approval (Одобряване) и кликнете върху **Start** approval (Стартиране на одобряването) [\(фигура](#page-45-0) 16).

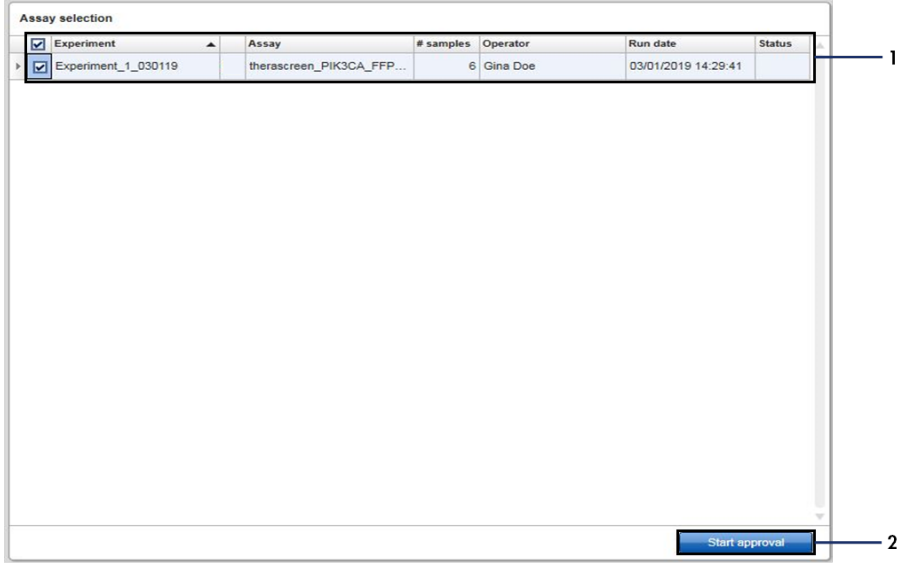

<span id="page-45-0"></span>**Фигура 16. Стартиране на процеса по освобождаване в средата "Approval" (Одобряване).**  1 – Избор на анализ за одобряване, 2 – "Start approval" (Стартиране на одобряването).

Може да намерите информация за "Raw data" (Необработени данни), "Processed data" (Обработени данни), "Experiment" (Експеримент), "Assay" (Анализ) и "Audit trail" (Регистър за проверка) в раздела "Plots and information" (Графики и информация) (1). Може да намерите резултати от анализа в раздела "Results" (Резултати) (2).

Ако положителната контрола и контролата без еталон са в допустимия диапазон, колоната "Sample Status" (Състояние на аликвотната част) ще отчете състояние на аликвотната част **Valid** (Валидно), а в противен случай – **Invalid** (Невалидно). Ако някоя от контролите на цикъла е неуспешна, цикълът ще стане невалиден. Всички аликвотни части ще бъдат маркирани като **ASSAY\_INVALID**.

За инструкции как да продължите вижте ["Флагове от профилите](#page-51-0) *за* анализи *therascreen* PIK3CA в Rotor-[Gene AssayManager v2.1"](#page-51-0) (страница [52\)](#page-51-0).

**Забележка**: Профилът за анализи съдържа всички правила за автоматичен анализ, анализ на аликвотните части и интерпретиране на резултатите. Следователно софтуерът автоматично ще оцени валидността или невалидността на аликвотните части и контролите.

24. Кликнете върху **Release/report data** (Освобождаване/отчитане на данните). Ще се отвори диалоговият прозорец "Release/report data" (Освобождаване/отчитане на данните) [\(фигура](#page-46-0) 17).

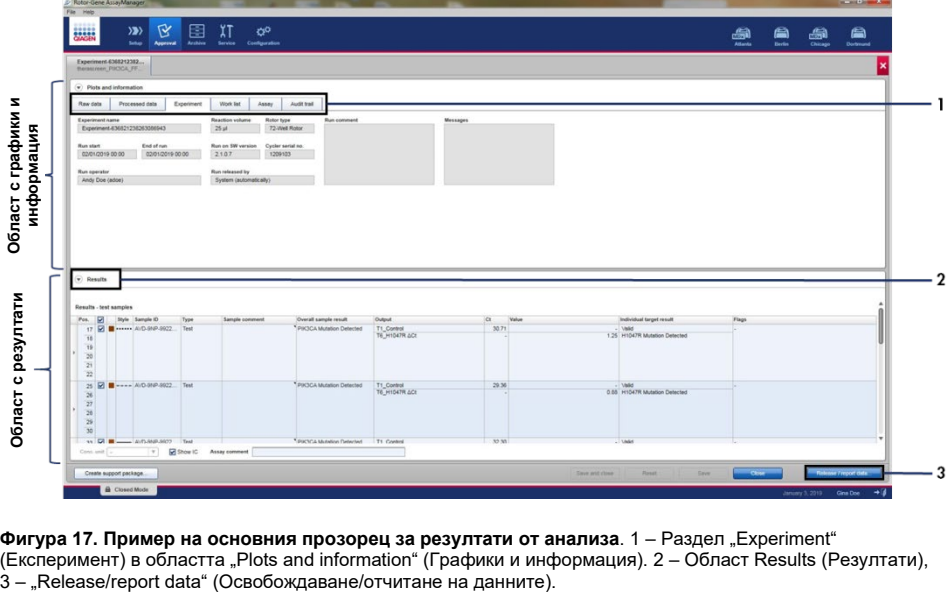

<span id="page-46-0"></span>**Фигура 17. Пример на основния прозорец за резултати от анализа**. 1 – Раздел "Experiment" (Експеримент) в областта "Plots and information" (Графики и информация). 2 – Област Results (Резултати),<br>3 – "Release/report data" (Освобождаване/отчитане на данните). 25. Кликнете върху **OK**, за да запазите експеримента в архива, да създадете изход за LIMS и да изготвите отчет [\(фигура](#page-47-0) 18). Изготвените отчети и отчетите за LIMS ще се запазят в директорията за отчети по подразбиране. Може да намерите директорията за отчети по подразбиране в "Default data export directories" (Директории за експортиране на данни по подразбиране) в раздела "Configuration" (Конфигурация).

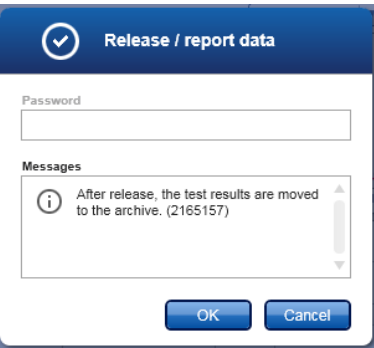

<span id="page-47-0"></span>**Фигура 18. Пример на прозореца "Release/report data" (Освобождаване/отчитане на данните).**

26. За да прегледате експеримент, съхранен в архива с експерименти, кликнете върху **Archive** (Архив) и потърсете експеримента, като използвате критериите за търсене в секцията "Filter Options" (Опции за филтриране). Кликнете върху **Apply filter** (Прилагане на филтъра), за да търсите. Изберете експеримент, като поставите отметка в квадратчето до експеримента, който искате да прегледате, и кликнете върху **Show assays** (Показване на анализите) [\(фигура](#page-48-0) 19).

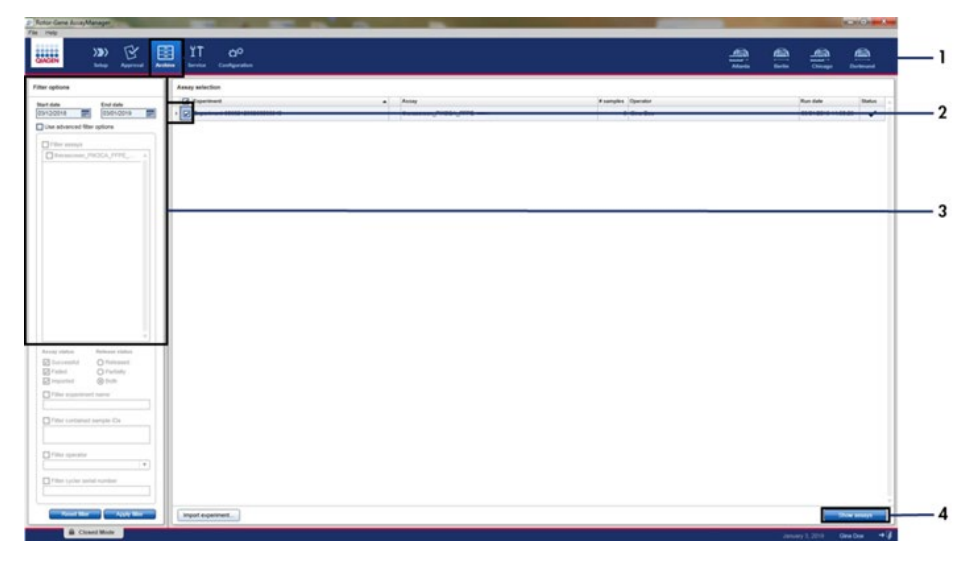

<span id="page-48-0"></span>**Фигура 19. Пример на основния прозорец "Experiment Archive" (Архив с експерименти)**. 1 – Раздел "Archive" (Архив), 2 – Опции за търсене, 3 – Избор на име на експеримента, 4 – "Show assays" (Показване на анализите).

# Обобщение

Извикването на анализа и мутациите се извършва автоматично от *therascreen* PIK3CA Assay Profile, когато цикълът завърши. Следната информация обяснява как *therascreen* PIK3CA Assay Profile осъществява извиквания на анализа и мутациите.

## Анализ

Цикълът PCR, в който флуоресценцията от дадена реакция достигне предварително определена прагова стойност, зададена от *therascreen* PIK3CA Assay Profile, се дефинира като стойността на  $C_T$ . Стойностите  $C_T$  указват количеството на конкретна входяща ДНК. Ниските стойности на Ст указват по-високи нива на входящата ДНК, а високите стойности на  $C_T$  – по-ниски нива. Реакциите, при които флуоресценцията достигне праговата стойност при или преди тази стойност на  $C_T$ , се класифицират като положителни.

Чрез използване на контролна реакция за оценка на аликвотната част от ДНК е възможно въз основа на получените стойности на  $C<sub>T</sub>$  да се определи дали аликвотните части съдържат нива на ДНК, подходящи за анализ, и кои аликвотни части трябва да се разредят преди анализа.

Оценяването на аликвотните части чрез различните мутационни реакционни смеси за определяне на съответните им стойности на C<sup>T</sup> позволява на *therascreen* PIK3CA Assay Profile да извършва изчисления за определяне на стойността на  $\Delta C_T$  на аликвотната част по формулата:

```
\Delta C_T = [стойност на C_T за мутационния анализ] – [стойност на C_T за контролния анализ]
```
Въз основа на предварително определени аналитични стойности на  $C_T$  и  $\Delta C_T$ *therascreen* PIK3CA Assay Profile качествено определя състоянието на мутация на аликвотните части от ДНК и отчита дали дадена аликвотна част съдържа мутация/и. Оценяват се контролите на цикъла (PC, NTC и IC), за да се гарантира, че са достигнати приемливи стойности на Ст и че реакциите са проведени успешно.

Ако контролната Ст на аликвотната част е под допустимия диапазон, това означава, че нивото на входящата ДНК е твърде високо и аликвотната част трябва да се разреди, както е описано в ["Флагове от профилите за анализи](#page-51-0) *therascreen* PIK3CA в Rotor-[Gene AssayManager v2.1"](#page-51-0), страниц[а 52](#page-51-0).

Всички оценки се извършват автоматично не изискват ръчно интерпретиране. Системата автоматично проверява критериите за валидност на цикъла и аликвотната част и няма да отчете състояние на мутация, в случай че аликвотната част или цикълът са невалидни.

Софтуерът Rotor-Gene AssayManager v2.1 определя резултата за всяка биомаркерна цел, като комбинира всички приложими резултати от анализа съгласно основните алгоритми за анализ, като например нормализиране, правила за аликвотната част и анализа, определени в съответния профил за анализи.

Към една аликвотна част могат да се присвоят следните резултати:

- PIK3CA Mutation Detected (Открита е мутация в PIK3CA)
- No Mutation Detected (Не е открита мутация)
- $\bullet$  INVALID (НЕВАЛИДНА): ако по време на анализ софтуерът Rotor-Gene AssayManager v2.1 присвои един или повече флагове към аликвотната част, определящи целевия резултат като "INVALID" (НЕВАЛИДНА).

**Забележка**: Ако по време на цикъл възникне грешка, аликвотните части в Rotor-Gene Q MDx 5plex HRM трябва да се изхвърлят и да не се тестват повторно.

<span id="page-51-0"></span>Флагове от профилите за анализи *therascreen* PIK3CA в Rotor-Gene AssayManager v2.1

Всички възможни флагове в Rotor-Gene AssayManager v2.1 Gamma Plug-in са изброени в *Ръководството за потребителя на Rotor-Gene AssayManager v2.1 Gamma Plug-in*.

В [таблица](#page-52-0) 6 са изброени възможните флагове, които може да се генерират от *therascreen* PIK3CA Assay Profiles, тяхното значение и действията, които трябва да се предприемат.

Имената на флаговете са конструирани така, че да предоставят информация за засегнатия компонент от набора, засегнатата аликвотна част или контрола и вида неуспех.

Например:

- $\bullet$  PC CTRL ASSAY FAIL = положителната контрола (PC) от контролния анализ (CTRL\_ASSAY) е неуспешна (FAIL)
- $\bullet$  NTC INT CTRL FAIL = контролата без еталон (NTC) от вътрешната контрола (INT\_CTRL) е неуспешна (FAIL)
- $\bullet$  SAMPLE CTRL HIGH CONC = аликвотна част (SAMPLE) от контролния анализ (CTRL) има висока концентрация (HIGH\_CONC)

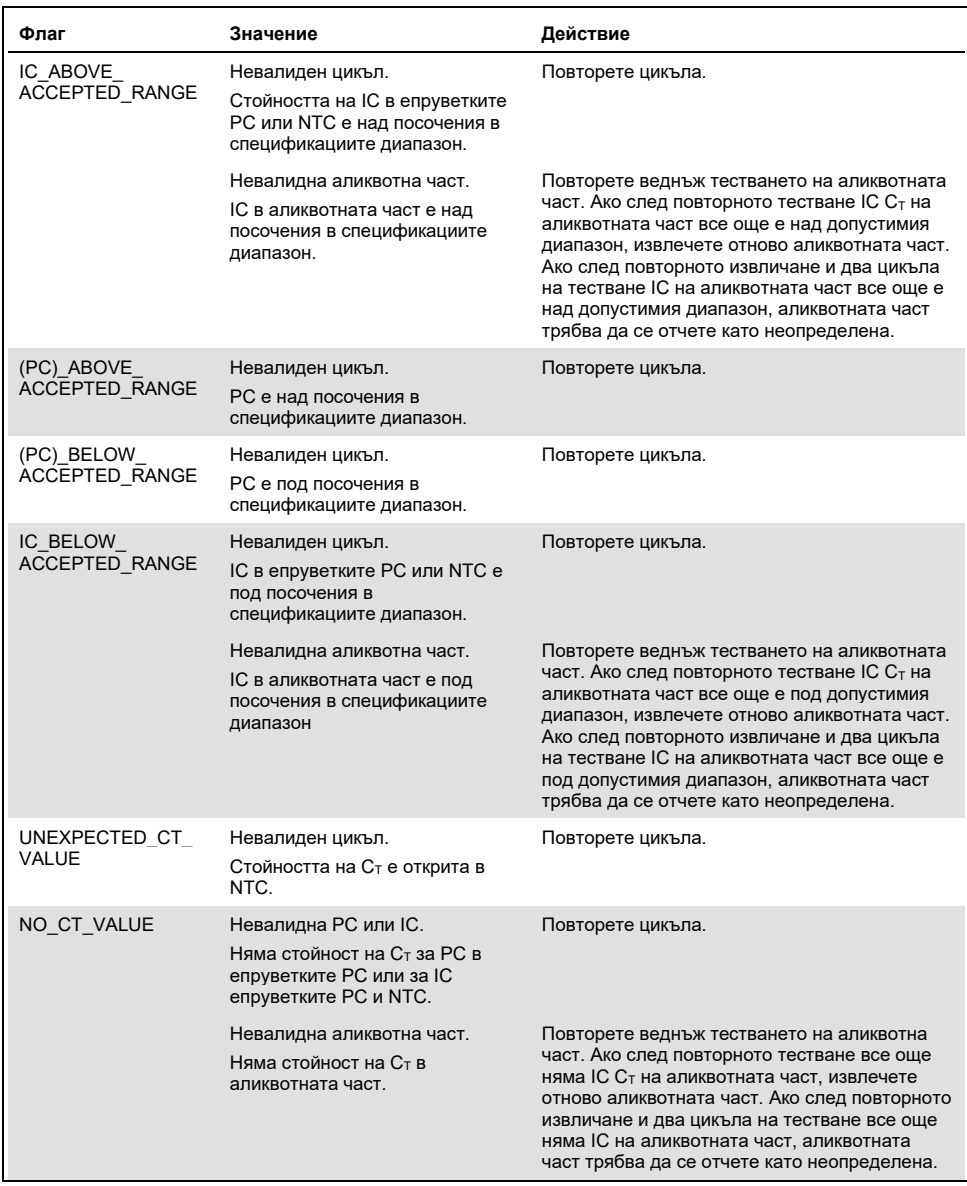

#### <span id="page-52-0"></span>**Таблица 6. Софтуерни флагове, използвани от PIK3CA Assay Profiles**

Таблицата продължава на следващата страница

| Флаг                           | Значение                                                                                                    | Действие                                                                                                    |
|--------------------------------|----------------------------------------------------------------------------------------------------|----------------------------------------------------------------------------------------------------|
| DNA INPUT TOO H<br><b>IGH</b>  | Невалидна аликвотна част.<br>Контролната стойност на Ст на<br>аликвотната част е под<br>контролния работен диапазон.    | Пробата е твърде концентрирана и трябва да<br>се разреди. Изпълнете инструкциите в<br>"Контролна стойност на Ст", страница 54.                                                                                                    |
| ABOVE ACCEPTED<br><b>RANGE</b> | Невалидна аликвотна част.<br>Контролната стойност на Ст на<br>аликвотната част е над<br>контролния работен диапазон.    | Повторете веднъж тестването на аликвотната<br>част. Ако след повторното тестване<br>контролната стойност на Ст все още е над<br>контролния работен диапазон, извлечете<br>отново аликвотната част. Ако след<br>повторното извличане и два цикъла на<br>тестване контролната стойност на Ст все още<br>е над контролния работен диапазон,<br>аликвотната част трябва да се отчете като<br>неопределена. |
| T1 CONTROL NO<br>CT VALUE      | Невалидна аликвотна част.<br>Няма стойност на Ст за<br>аликвотната част в контролните<br>епруветки за аликвотната част. | Повторете веднъж тестването на аликвотна<br>част. Ако след повторното тестване<br>аликвотната част все още няма Ст, извлечете<br>отново аликвотната част. Ако след<br>повторното извличане и два цикъла на<br>тестване аликвотната част все още няма Ст,<br>аликвотната част трябва да се отчете като<br>неопределена.                                                                                 |

**Таблица 6. Софтуерни флагове, използвани от PIK3CA Assay Profiles – продължение**

**Забележка**: Ако повторно тествана аликвотна част е невалидна по друга причина при повторното тестване, това все пак се класифицира като второ повторение и аликвотната част трябва да се извлече отново.

<span id="page-53-0"></span>Контролна стойност на Ст

Възможни са два флага за невалидна аликвотна част поради контролна стойност на Ст:

 **DNA\_INPUT\_TOO\_HIGH**: Аликвотната част е твърде концентрирана и ще претовари мутационния анализ. За получаване на валиден резултат от аликвотната част тя трябва да се разреди. Аликвотните части трябва да се разреждат по правилото, че разреждането наполовина увеличава  $C_T$  с 1. Аликвотните части трябва да се разреждат с водата, предоставена в набора (вода за разреждане [Dil.]).

За да изчислите необходимата промяна на контролната  $C_T$  (X<sub>R</sub>) и да намерите нужния коефициент на разреждане [\(таблица](#page-54-0) 7):

$$
X_R = 25 - X \text{ (проби FFPE)}
$$

$$
X_R = 27 - X
$$
 (плазмени проби)

където 25 (за проби FFPE) или 27 (за плазмени проби) е дадената целева контролна  $C_T$  за разредената аликвотна част, а X е действителната контролна  $C_T$ на аликвотната част, която трябва да се разреди.

Ако X не е цяло число, закръглете го нагоре до следващото цяло число – напр. 2,1 се закръглява на 3,0. Тази стойност е XR. Намерете необходимия коефициент на разреждане [в таблица](#page-54-0) 7.

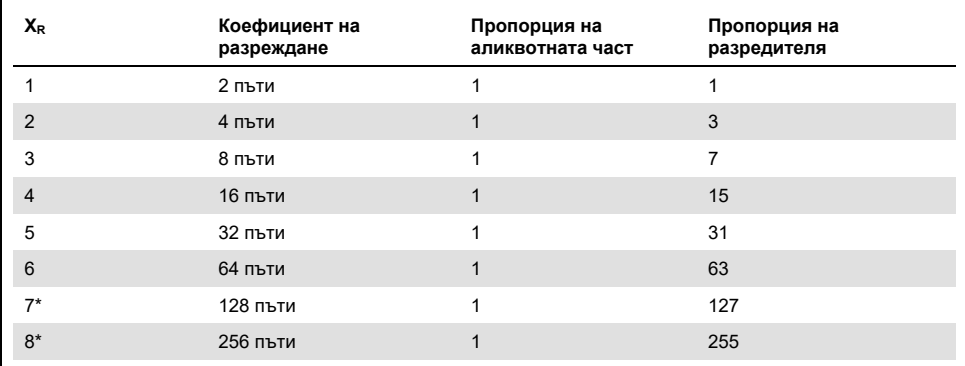

<span id="page-54-0"></span>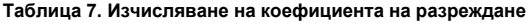

Само за плазма.

 **ABOVE\_ACCEPTED\_RANGE и T1\_CONTROL\_NO\_CT\_VALUE**: Количеството на ДНК не е достатъчно за анализ на мутациите. Тествайте отново аликвотна част, когато е налице елуат с достатъчно ДНК (> 30 µl). Ако при повторното тестване количеството на ДНК все още не е достатъчно, извлечете отново от пресни FFPE срезове или прясна плазмена проба. Ако не е възможно, аликвотната част трябва да се отчете като неопределена.

# Работни характеристики: Тъканни проби

## Аналитични работни характеристики: Тъканни проби

Конкретните работни характеристики на *therascreen* PIK3CA RGQ PCR Kit са определени в проучвания при използване на тъканни проби FFPE, взети от пациенти с рак на гърдата, и 12 проби FFPE от човешки клетъчни линии (проби FFPE от клетъчни линии), които съдържат известни мутации в *PIK3CA*, открити от анализа, плюс една проба с див тип *PIK3CA* (т.е. без претенции за откриване на мутации от *therascreen* PIK3CA RGQ PCR Kit в екзони 7, 9 и 20).

## Граница на празна проба (LoB): Тъканни проби

LoB е определена в насока EP17-A2 на CLSI като "най-високият резултат от измерване, който е вероятно да бъде наблюдаван (с посочена вероятност) за празна аликвотна част". За *therascreen* PIK3CA RGQ PCR Kit това е точката от данни, съответстваща на горния 95% перцентил в отрицателните за мутации аликвотни части. LoB е определена чрез анализ на 56 отделни клинични FFPE проби от див тип (30 проби RES и 26 проби CNB), тествани двукратно за всяка аликвотна част от трите партиди *therascreen* PIK3CA RGQ PCR Kit, което генерира общо 336 точки от данни. Потвърдено е, че стойностите на LoB за всеки мутационен анализ (по отношение на ΔCT), открити от *therascreen* PIK3CA RGQ PCR Kit, надвишават граничните стойности на  $\Delta C_{\text{t}}$ , определени за всеки от анализите, и са обобщени по-долу заедно с получените дялове на грешно положителните сигнали.

| Екзон | Мутация             | Промяна на базата | LoB<br>(стойност на ∆Ст) | Дял на грешно положителните<br>сигнали (%) |
|-------|---------------------|-------------------|--------------------------|--------------------------------------------|
| 7     | C420R               | 1258T>C           | 7,57                     | 0,94                                       |
| 9     | E542K               | 1624G>A           | 5,09                     | 1,88                                       |
|       | E545A               | 1634A>C           | 13,03                    | 0,00                                       |
|       | E545D               | 1635G>T           | 9,19                     | 0,31                                       |
|       | E545G               | 1634A>G           | 13,03                    | 0,00                                       |
|       | E545K               | 1633G>A           | 6,74                     | 1,57                                       |
|       | Q546E               | 1636C>G           | 13,03                    | 0,00                                       |
|       | Q546R               | 1637A>G           | 8,72                     | 0,00                                       |
| 20    | H1047L              | 3140A>T           | 12,63                    | 0,94                                       |
|       | H <sub>1047</sub> R | 3140A>G           | 9,80                     | 1,25                                       |
|       | H1047Y              | 3139C>T           | 7,61                     | 0,63                                       |

**Таблица 8. Обобщени резултати за LoB**

## Граница на откриване (LOD): Тъканни проби

Проведено е проучване за определяне на LoD при всяка от 11-те мутации в *PIK3CA*. LoD е определена като най-малкото количество мутантна ДНК във фон от див тип ДНК, при което аликвотна част с мутация ще даде положителни за мутация резултати в 95% от резултатите от теста (C95). Отчетени са LoD при 11-те анализа за мутации в *PIK3CA* с *therascreen* PIK3CA RGQ PCR Kit като MAF. За определяне на LoD за всяка мутация се приготвят клинични проби FFPE от рак на гърдата или FFPE от ДНК от клетъчна линия с различни проценти мутации при ниска входяща ДНК чрез последователно разреждане в клиничен фон FFPE от див тип. За всяка мутация в *PIK3CA* е оценен процентът правилни сигнали при различни нива на разреждане с използване на три различни партиди *therascreen* PIK3CA RGQ PCR Kit с 24 тествани повторения на партида за пет до шест нива на MAF. LoD за всеки анализ е изчислена по метода "probit" [\(таблица](#page-57-0) 9). Окончателната стойност на LoD за всяка мутация е определена като най-високата стойност (с оглед на MAF) от всички партиди *therascreen* PIK3CA RGQ PCR Kit. За проверка на LoD са тествани проби с мутации при определената LoD, а честотата на положителните тестове е проверена в проучване за повторяемост и възпроизводимост.

| Екзон | Мутация       | <b>COSMIC* ID</b> | Промяна на базата | LoD (% MAF)        |
|-------|---------------|-------------------|-------------------|--------------------|
| 7     | C420R         | 757               | 1258T>C           | $2,41^+$           |
| 9     | E542K         | 760               | 1624G>A           | $5,47^{\ddagger}$  |
|       | E545A         | 12458             | 1634A>C           | $3,54^+$           |
|       | E545D         | 765               | 1635G>T           | $2,69^{\ddagger}$  |
|       | E545G         | 764               | 1634A>G           | 4,98#              |
|       | E545K         | 763               | 1633G>A           | $4,13^{\ddagger}$  |
|       | Q546E         | 6147              | 1636C>G           | $4,50^+$           |
|       | Q546R         | 12459             | 1637A>G           | $6,08^{\ddagger}$  |
| 20    | H1047L        | 776               | 3140A>T           | $2,56^{\ddagger}$  |
|       | <b>H1047R</b> | 775               | 3140A>G           | $3,13^{\ddagger}$  |
|       | H1047Y        | 774               | 3139C>T           | 14,04 <sup>t</sup> |

<span id="page-57-0"></span>**Таблица 9. LoD за тъканни проби, установена чрез аликвотни части с ниска входяща ДНК, получени от клинични проби FFPE от рак на гърдата или FFPE от ДНК от клетъчна линия**

MAF: честота на мутантните алели.

\* COSMIC: Каталог на соматичните мутации при рак: **<https://cancer.sanger.ac.uk/cosmic>**.

† Стойностите на LoD са установени с използване на ДНК в проби от клетъчна линия.

‡ Стойностите на LoD са установени с използване на ДНК от клинични проби.

## Диапазон на геномната входяща ДНК: Тъканни проби

*therascreen* PIK3CA RGQ PCR Kit не използва конкретна концентрация на ДНК, определена чрез спектрофотометрия. Входящата ДНК се основава на резултата за  $C_T$ на контролната реакция, който се използва за указване на наличие на достатъчно амплифицируема ДНК в аликвотната част. Работният диапазон на контролната  $C_T$  е установен с използване на общо 20 клинични проби FFPE от див тип, генерирали 107 точки от данни. Работният диапазон на контролната  $C_T$  е зададен по изчислените интервали на допустимост. Диапазонът на Ст на контролната реакция е установен от 23,23 до 33,38 CT.

## Гранични стойности на ∆CT: Тъканни проби

Граничната стойност на анализа е конкретна стойност на  $\Delta C$ т, използвана за определяне дали аликвотната част е класифицирана като положителна или отрицателна за мутация в *PIK3CA*. Пробите, от които се получават стойности на ΔCT, равни или по-малки от границата, се класифицират като положителни за мутация в *PIK3CA* (т.е. открита е мутация в PIK3CA), а стойностите на  $\Delta C_T$  над границата се класифицират като отрицателни за мутация в *PIK3CA* (т.е. не е открита мутация). За установяване на граничните стойности на всяка мутация се използва смес от клетъчна линия, клинични проби и предварително извлечена ДНК от клетъчна линия. Граничните стойности са избрани по отношение на следните параметри: дял на грешно положителните резултати, дял на грешно отрицателните резултати и чувствителност на анализа.

Границите за всеки анализ в *therascreen* PIK3CA RGQ PCR Kit са показани в [таблица](#page-58-0) 10.

| Анализ | Гранична стойност (ДСт) |
|--------|-------------------------|
| C420R  | $\leq 6,0$              |
| E542K  | $\leq 4,8$              |
| E545A  | $\leq 10,0$             |
| E545D  | $\leq 7.5$              |
| E545G  | $\leq 9.5$              |
| E545K  | $\leq 6,5$              |
| Q546E  | $\leq 10,0$             |
| Q546R  | $\leq 7,0$              |
| H1047L | $\leq 10,0$             |
| H1047R | $\leq 7,0$              |
| H1047Y | $\leq 6,2$              |

<span id="page-58-0"></span>**Таблица 10. Гранични стойности за всеки мутационен анализ при тестване на ДНК от тъканни проби**

## Ефект на входящата ДНК върху стойностите на  $\Delta C$ т (линейност): Тъканни проби

Входящото ниво на ДНК е дефинирано като общото количество ДНК, която може да се амплифицира, в аликвотната част, както е определено чрез стойностите на  $C_T$  от контролната реакция за *PIK3CA*. За да се демонстрира, че работните характеристики на *therascreen* PIK3CA RGQ PCR Kit са консистентни в диапазона на Ст на контролната реакция (23,23 до 33,38), с положителни за мутация аликвотни части е оценено 9-степенно последователно разреждане с променливи входящи нива на ДНК, при които горното и долното ниво са извън работния диапазон на  $C_T$  на контролната реакция (23,23 – 33,38 CT). В това проучване са използвани три различни типа проби: клинични проби FFPE от резекция, проби FFPE от клетъчна линия и предварително извлечена гДНК от клетъчни линии. MAF се поддържат постоянни, а входящата ДНК варира. Целевите стойности на Ст за нивата на разреждане 1 и 9 за всяка мутация са приблизително съответно 23,00 и 33,50. Цели се и двете стойности да бъдат извън диапазона на  $C<sub>T</sub>$  на контролната реакция.

Оценката е извършена с една партида *therascreen* PIK3CA RGQ PCR Kit с по три тествани повторения за всяко ниво на ДНК. Данните са анализирани чрез регресионен анализ за определяне на линейния диапазон. За да бъде определен анализът като линеен в диапазона на входящата ДНК, не трябва да има промяна на ∆Ст в целия диапазон, т.е. статистически значимо линейно, квадратично или кубично влияние. Като цяло стойностите на  $\Delta \mathsf{C}_{\text{T}}$ , измерени при различни нива на общата входяща ДНК, са консистентни в работния диапазон на *therascreen* PIK3CA RGQ PCR Kit за мутации E542K, E545D, E545G, E545A, H1047Y, Q546E, C420R и H1047R – т.е. тези анализи не показват статистически значима p-стойност (p > 0,05) за линейните, квадратичните и кубичните влияния, пригодени за всички тествани модели. Анализите на E545K, Q546R и H1047L не са линейни за ∆Ст в тествания входящ диапазон на ДНК. За анализа на E545K се наблюдава линеен диапазон при Ст между 24.08 и 31.02. За анализа на Q546R се наблюдава линеен диапазон при Ст между 24.28 и 32.69. За анализа на H1047L се наблюдава линеен диапазон при  $C<sub>T</sub>$  между 25,74 и 31,61. При изследване е установено, че нелинейните ефекти не оказват влияние върху работните характеристики на анализите за E545K и H1047L. Установено е обаче влияние върху работните характеристики на анализа за Q546R. Аликвотните части с ниво LoD може да бъдат определени като грешно отрицателни, когато нивото на входящата ДНК е високо (приблизителна контролна  $C<sub>T</sub>$  23). Вероятността за това обаче е изключително ниска – приблизително 0,0052%.

Специфичност на анализите (кръстосана реактивност/специфичност): Тъканни проби

*therascreen* PIK3CA RGQ PCR Kit е съставен от шест отделни реакционни смеси: една контролна реакция, която открива област в екзон 15 на гена *PIK3CA*, и 11 мутационни анализа, които откриват мутации в *PIK3CA*. Няма реакция, която специфично измерва последователността на *PIK3CA* от див тип в екзони 7, 9 или 20. Резултатът "No Mutation Detected" (Не е открита мутация) от *therascreen* PIK3CA RGQ PCR Kit се получава при отсъствие на положителни резултати за мутация.

За да се оцени дали кръстосаната реактивност между мутациите, открити от анализа, са правилно отчетени при настройването на аналитичните гранични стойности, двукратно са тествани положителни за мутация клинични проби и проби от клетъчни линии с използване на три партиди *therascreen* PIK3CA RGQ PCR Kit при ниско ниво на входящата ДНК и ниска MAF%, както и при високо ниво на входящата ДНК и висока MAF% (при което се получават общо 240 точки от данни). В това проучване е наблюдаван един случай на кръстосана реактивност между E545D и H1047R, както и един случай между C420R и H1047R. Наблюдавани са също четири случая на неспецифична амплификация на мутациите между аликвотните части с E545A и H1047L с висока MAF. Общо 6/240 точки от данни са показали неспецифична амплификация на мутациите. Шестте точки от данни, показващи неспецифична амплификация, са спорадични и несъгласувани с останалите повторения от същата аликвотна част. Затова не се счита, че тези резултати са следствие на кръстосана реактивност. Наблюдавана е обаче кръстосана реактивност за PCR между H1047L и H1047R. Кръстосаната реактивност е еднопосочна – т.е. ако се наблюдава двойна аликвотна част H1047R и H1047L, това ще бъде отчетено само като "H1047R Mutation Detected" (Открита е мутация в H1047R). Това правило е включено в автоматизирания алгоритъм на "therascreen PIK3CA FFPE" Assay Profile.

## Интерференция: Тъканни проби

### Влияние на некротична тъкан

За да се оцени потенциалната интерференция на съдържанието на некротична тъкан в проби FFPE от рак на гърдата върху работните характеристики на *therascreen* PIK3CA RGQ PCR Kit, са анализирани резултати от клинични проби FFPE от SOLAR-1 с *therascreen* PIK3CA RGQ PCR Kit и секвениране на следващото поколение (Next Generation Sequencing, NGS). Чрез NGS са оценени общо 180 отрицателни за мутации в *PIK3CA* проби и 199 положителни за мутации в *PIK3CA* проби, които включват проби CNB и RES. Процентната некроза, определена от патолог, варира от 0 до 10% за отрицателните и от 0 до 20% за положителните аликвотни части.

Както за положителните, така и за отрицателните за мутации проби FFPE, при 20 аликвотни части резултатите от *therascreen* PIK3CA RGQ PCR Kit не съответстват на очакваните резултати от NGS. Тези резултати са от 17 отрицателни и 2 положителни за мутации аликвотни части с под 5% некротично съдържание, както и от 1 отрицателна за мутации аликвотна част с под 10% некротично съдържание. Затова е малко вероятно некрозата да е причина за несъответстващите резултати. Резултатите подкрепят използването на *therascreen* PIK3CA RGQ PCR Kit при проби FFPE от рак на гърдата със съдържание на некротична тъкан до 20%.

#### Влияние на хемоглобин и екзогенни вещества

Влиянието на потенциално интерфериращи вещества, внесени от набора за извличане на FFPE (екзогенно вещество) или от самата аликвотна част (хемоглобин), върху работните характеристики на анализа е измерено чрез сравнение на ∆Ст между интерферентните инжектирани и контролните инжектирани екстракти на всеки мутант и сравнение на правилните сигнали за аликвотни части от див тип ДНК.

Тестваните екзогенни вещества, налични в процеса на извличане на ДНК, са:

- Парафинов восък
- Ксилен
- Етанол
- Buffer ATL
- Протеиназа K
- Buffer AI
- Buffer AW1
- Buffer AW2

Аликвотните части за инжектиране с екзогенни интерференти първо се нормализират до  $C_T$  30,00, след което се разреждат с див тип (също нормализиран до  $C_T$  30,00), за да се получи очакваната  $\Delta C_T$  при МАF, представляваща 3 х LoD. Аликвотните части, инжектирани с хемоглобин (ендогенен интерферент) в процеса на извличане, не се нормализират до  $C_T$  30,00 и не се разреждат до 3 х LoD преди оценката на мутациите, а се използват веднага след извличането. Това има за цел да се избегне премахване на дисперсия, която може да е внесена от интерферента.

Проучването изисква приготвяне на набор от тестови аликвотни части и набор от празни аликвотни части (Buffer ATE за екзогенни вещества и вода за хемоглобин). Наборът от тестови аликвотни части включва всички аликвотни части с мутации и див тип, инжектирани с интерферент. Наборът от празни аликвотни части включва всички аликвотни части с мутации и див тип, инжектирани с подходящо контролно вещество. Аликвотните части, тествани с хемоглобин, се инжектират в процеса на извличане, за да се отрази какво би било внесено чрез аликвотната част FFPE. Тестовата концентрация на хемоглобин и определеният тъканен обем, използвани в процеса на извличане, се основават на насоките на CLSI (CLSI EP7-A2, Приложение D, 2005, Interference Testing in Clinical Chemistry; Approved Guideline (Тестване на интерференции в клиничната химия; одобрена насока)). Препоръчителната тестова концентрация на хемоглобин, посочена в EP07-A, Приложение D, 2005, е 2 mg/ml. Аликвотните части, тествани с потенциални екзогенни интерференти, се инжектират след нормализиране до  $C_T$  30,00 и разреждане до 3 х LoD в концентрация, представляваща най-високото (в най-лошия случай) приложимо ниво на пренасяне на интерфериращи вещества в аликвотна част (10 пъти повишена концентрация). С една партида *therascreen* PIK3CA RGQ PCR Kit се тестват общо шест повторения от всяка комбинация аликвотна част-интерферент. Всички сигнали за мутация в аликвотните части с мутации и в тези от див тип с според очакванията.

Наблюдаваната значима разлика между инжектираните и контролните аликвотни части е в приемливото междинно ниво на точност за анализа и следователно – в рамките на стандартната за анализа дисперсия. Резултатите демонстрират, че тези вещества не интерферират с получените сигнали на *therascreen* PIK3CA RGQ PCR Kit.

## Взаимозаменяемост на партидите: Тъканни проби

Системата *therascreen* PIK3CA RGQ PCR използва QIAamp DSP DNA FFPE Tissue Kit за изолиране на ДНК и *therascreen* PIK3CA RGQ PCR Kit за амплифициране на ДНК и за откриване на състоянието на мутации в *PIK3CA*. Демонстрирана е възпроизводимост между партидите при използване на три партиди QIAamp DSP DNA FFPE Tissue Kit и три партиди *therascreen* PIK3CA RGQ PCR Kit. Общият процент на правилните сигнали в партидите за всички аликвотни части, положителни за мутации и от див тип, е 96,8% (363/375).

## Работа с пробите: Тъканни проби

Възпроизводимостта на QIAamp DSP DNA FFPE Tissue Kit е изследвана чрез срезове, взети от 11 блока с проби FFPE: четири клинични проби от рак на гърдата с мутации в *PIK3CA*, шест проби от клетъчни линии с мутации в *PIK3CA* и една клинична проба от рак на гърдата див тип. Извличането на всяка проба е извършено трикратно от двама оператори в три центъра, което дава общо по 18 точки от данни на проба. Тестването във всеки център е проведено с по една партида от реагентите QIAamp DSP DNA FFPE Tissue Kit и *therascreen* PIK3CA RGQ PCR Kit. Всички валидни резултати от пробите с мутации и див тип дават очаквания общ резултат за състояние на мутациите (правилен сигнал = 100%, 18/18 за всяка проба). При конкретните сигнали за мутация в *PIK3CA* делът правилни сигнали е 97,92%, което подкрепя възпроизводимостта и повторяемостта за *therascreen* PIK3CA RGQ PCR Kit в преданалитичната стъпка за изолиране на ДНК.

## Повторяемост и възпроизводимост: Тъканни проби

Прецизността и възпроизводимостта на *therascreen* PIK3CA RGQ PCR Kit са изследвани чрез тестване на ДНК, извлечена от клинични проби FFPE от рак на гърдата за мутациите в *PIK3CA* E542K, E545G, E545K, H1047L, H1047R и Q546R, както и от проби FFPE от клетъчни линии за мутациите в *PIK3CA* C420R, E545A, E545D, H1047Y, Q546E и Q546R. В проучването са включени също клинични проби FFPE от рак на гърдата див тип [\(таблица](#page-65-0) 11).

За демонстриране на повторяемостта двукратно са тествани аликвотни части при две нива на мутация (LoD и 3 x LoD) в три цикъла дневно, проведени от трима оператори в рамките на 20 непоследователни дни, което дава резултат 120 точки от данни, в един център (намиращ се в Обединеното кралство) освен аликвотните части с ниво LoD с мутации в *PIK3CA* E545A и Q546R. Аликвотните части с мутации E545A и Q546R с ниво LoD са оценявани шест дни в един център от трима оператори в два цикъла и четири повторения – общо 144 измервания за демонстриране на повторяемостта. За възпроизводимост са проведени два цикъла дневно на оператор (трима оператори на център) от два допълнителни центъра (и двата намиращи се в САЩ) в продължение на 10 дни, което дава 60 допълнителни точки от данни за всеки допълнителен център, освен за аликвотните части с ниво LoD с мутации в *PIK3CA* E545A и Q546R. Аликвотните части с ниво LoD с мутации в *PIK3CA* E545A и Q546R са оценявани шест дни в още два центъра от трима оператори в два цикъла и четири повторения – общо по 144 измервания на център и общо 432 във всичките три центъра. Във всеки център пробите са тествани чрез партиди *therascreen* PIK3CA RGQ PCR Kit (три партиди в три центъра). За извличане на ДНК от проби FFPE са използвани от една до две партиди QIAamp DSP DNA FFPE Tissue Kit. Аликвотните части са приготвени при ниски нива на входяща ДНК и целева стойност на контролната  $C_T$  приблизително 30.

Положителните за мутации аликвотни части са тествани само с контролната реакционна смес и съответната реакционна смес за представляващата интерес мутация. Аликвотните части от див тип са тествани с всички реакционни смеси.

Делът правилни сигнали за всяка аликвотна част за повторяемост е даден [в таблица](#page-65-0) 11.

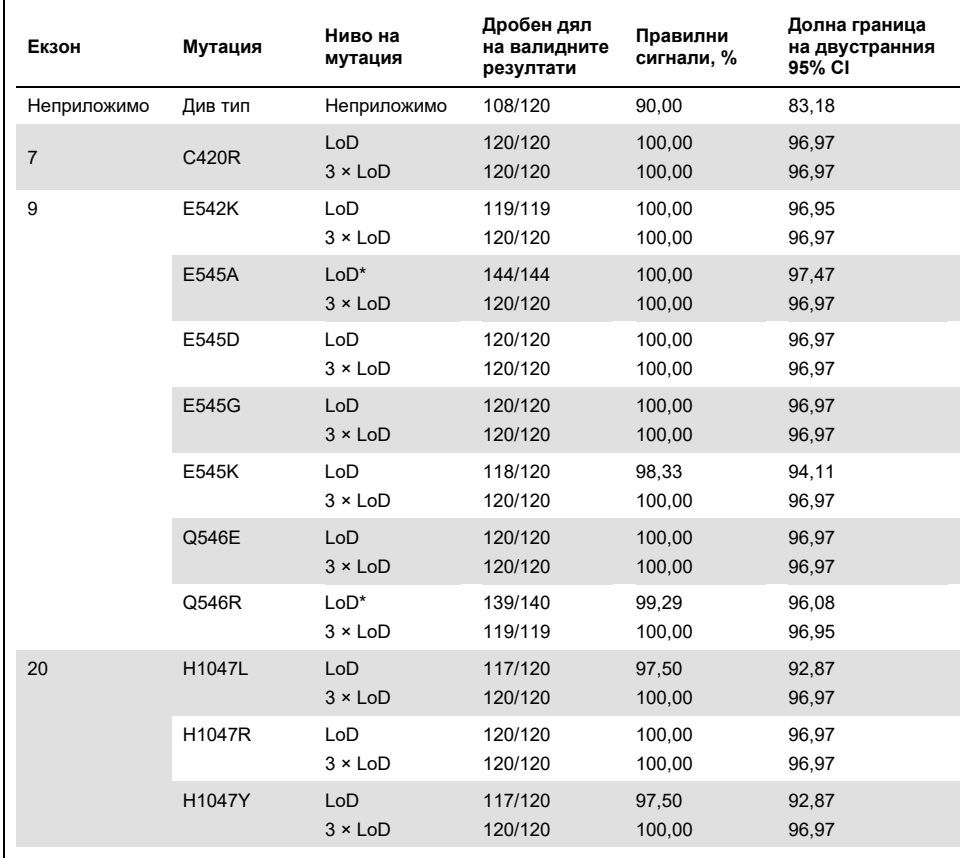

#### <span id="page-65-0"></span>**Таблица 11. Повторяемост на анализа – дял правилни сигнали за мутации в** *PIK3CA***, тествани в аликвотни части от ДНК, получени от тъканни проби FFPE**

Неприложимо: Не е приложимо.

\* Аликвотните части с ниво LoD и мутации в *PIK3CA* E545A и Q546R са оценявани шест дни в един център от трима оператори в два цикъла и четири повторения – общо 144 измервания.

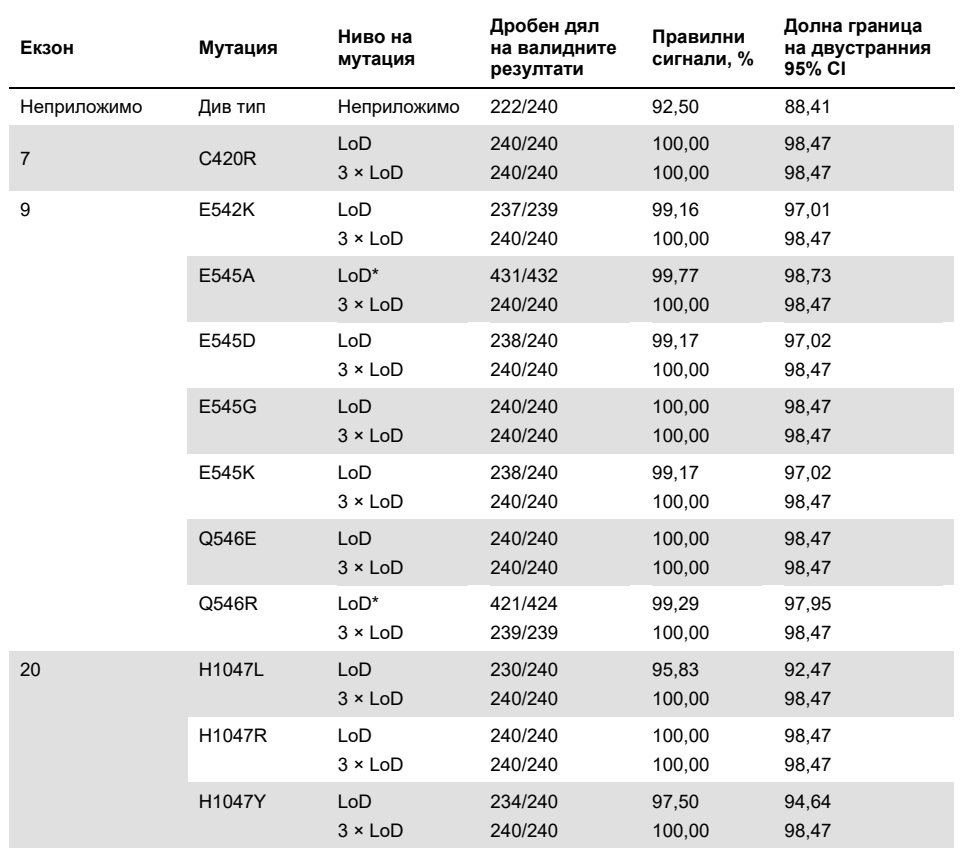

#### **Таблица 12. Възпроизводимост на анализа – дял правилни сигнали за мутации в** *PIK3CA***, тествани в аликвотни части от ДНК, получени от тъканни проби FFPE**

Неприложимо: Не е приложимо.

\* Аликвотните части с ниво LoD с мутации в *PIK3CA* E545A и Q546R са оценявани шест дни в три центъра от трима оператори в два цикъла и четири повторения – по 144 измервания на център, общо 432.

За изследване на повторяемостта и възпроизводимостта е използван компонентен дисперсионен анализ, оценяващ стандартното отклонение на изменчивостта между наборите, между циклите, между операторите, между апаратите, между дните и в рамките на обработка в един и същ ден.

При всички компоненти на дисперсията общото стандартно отклонение (Standard Deviation, SD) е ≤ 1,32  $\Delta C_T$  за LoD и ≤ 0,63  $\Delta C_T$  за 3 x LoD за всички мутации в *PIK3CA*, тествани в изследването на възпроизводимостта . При всички елементи от панела с мутации SD е ≤ 0,17  $\Delta C_T$  за LoD и ≤ 0,16  $\Delta C_T$  за 3 x LoD между партидите (взаимозаменяемост на партидите). SD за изменчивостта в рамките на обработката (повторяемост) е ≤ 1,24  $\Delta C_T$  за LoD и ≤ 0,53  $\Delta C_T$  за 3 х LoD.

## Кръстосано замърсяване/аналитично пренасяне: Тъканни проби

Целта на това проучване е да оцени *therascreen* PIK3CA RGQ PCR Kit при тестване на аликвотни части, положителни за мутации в *PIK3CA*, с висока концентрация *PIK3CA* в близост до отрицателни за мутации аликвотни части. Това проучване изследва вероятността за кръстосано замърсяване по време на цялата тестова процедура (извличане на ДНК и последващо тестване с *therascreen* PIK3CA RGQ PCR Kit).

Проучването е проведено с H1047R (най-широко разпространената мутацията) и проби FFPE от клетъчни линии див тип. Извлечени са два независими набора от аликвотни части, наречени "Set A" (Набор А) и "Set B" (Набор Б), при спазване на предварително зададена процедура за извличане, целяща да внесе риск от кръстосано замърсяване на аликвотните части. Извличанията са извършени от двама оператори. Направени са общо 18 извличания (по девет на набор) за аликвотни части, положителни за мутацията (H1047R). Направени са общо 42 извличания (по 21 на набор) за аликвотни частите части от див тип. Екстрактите са оценени за мутации в десет цикъла PCR. Последователно са настроени по пет на набор аликвотни части от един и същ оператор с едно и също оборудване и апарат Rotor-Gene Q, като между тези цикли не са настройвани други цикли с този апарат. Екстрактите са тествани с реакционна смес за контролен анализ (*therascreen* PIK3CA RGQ PCR Kit в епруветка 1) и за представляващата интерес мутация (*therascreen* PIK3CA RGQ PCR Kit в епруветка 6).

Наблюдаваният процент правилни сигнали за мутация при валидни аликвотни части от див тип е 100%, което показва, че няма кръстосано замърсяване на аликвотните части от див тип от аликвотните части с мутация, споделящи едно и също извличане на ДНК и процедура за настройване на цикъл.

Точност: Сравнение с аналитичния еталонен метод (тъканни проби)

За демонстриране на точността на *therascreen* PIK3CA RGQ PCR Kit спрямо утвърден анализ NGS е проведено проучване за точност, използващо клинични проби FFPE от пациенти с рак на гърдата, рандомизирани в изпитването SOLAR-1, за които има достатъчно количество налична проба за тестване със сравнителния анализ NGS. От тези 453 клинични проби 385 покриват изискванията за проби за компаратор NGS относно тъканен обем и туморно съдържание, а 379 дават валиден резултат за NGS.

Аликвотните части с валиден резултат както за NGS, така и за *therascreen* PIK3CA RGQ PCR Kit, са анализирани с NGS като еталон, за да се оцени процентното съвпадение на положителните резултати (Positive Percent Agreement, PPA), процентното съвпадение на отрицателните резултати (Negative Percent Agreement, NPA) и общото процентно съвпадение (Overall Percent Agreement, OPA). Тези проценти, заедно със съответните двустранни 95% доверителни интервали (Confidence Intervals, CI), изчислени по точния метод на Clopper-Pearson, са обобщени [в таблица](#page-68-0) 13.

| Параметър                                          | Процентно съвпадение (N) | Двустранен 95% CI |
|----------------------------------------------------|--------------------------|-------------------|
| Процентно съвпадение на<br>положителните резултати | 99,0 (197/199)           | 96,4, 99,9        |
| Процентно съвпадение на<br>отрицателните резултати | 90,0 (162/180)           | 84,7, 94,0        |
| Общо процентно съвпадение                          | 94,7 (359/379)           | 92,0, 96,7        |

<span id="page-68-0"></span>**Таблица 13. Анализ на съвпадението за тъканни проби FFPE**

При 20-те несъответстващи резултата за цялостното състояние на мутациите две аликвотни части с отрицателни резултати от *therascreen* PIK3CA RGQ PCR Kit са имали положителни резултати от NGS, а 18 аликвотни части с положителни резултати от *therascreen* PIK3CA RGQ PCR са дали отрицателни резултати от NGS. И двете аликвотни части с отрицателни резултати от *therascreen* PIK3CA RGQ PCR Kit, които са имали положителни резултати от NGS, са открити от NGS при нива на MAF под LoD на *therascreen* PIK3CA RGQ PCR Kit. От 18-те аликвотни части, определени като положителни от *therascreen* PIK3CA RGQ PCR Kit и като отрицателни от NGS, 11 са слабо положителни (до една ∆CT от граничната стойност с използване на *therascreen* PIK3CA RGQ PCR Kit и следователно са слабо положителни аликвотни части).

Един случай е открит като H1047L (3140A>T) от *therascreen* PIK3CA RGQ PCR Kit, но като H1047I (3139\_3140CA>AT) от анализа NGS. Не е установена основната причина за останалите шест несъответстващи резултата.

[Таблица](#page-69-0) 14 показва PPA на целта с ортогонален метод NGS.

| Мутация* | Процентно съвпадение на<br>положителните резултати (N) | Двустранен 95% CI |
|----------|--------------------------------------------------------|-------------------|
| C420R    | 100,0(4/4)                                             | 39,8, 100,0       |
| E542K    | 100,0 (27/27)                                          | 87,2, 100,0       |
| E545G    | 100,0(3/3)                                             | 29,2, 100,0       |
| E545K    | 100,0 (49/49)                                          | 92,7, 100,0       |
| E545A    | 100,0(2/2)                                             | 15,8, 100,0       |
| Q546E    | 100,0(1/1)                                             | 2,5, 100,0        |
| Q546R    | 50,0(1/2)                                              | 1,3,98,7          |
| H1047L   | 100,0 (12/12)                                          | 73,5, 100,0       |
| H1047R   | 98,1 (101/103)                                         | 93,2, 99,8        |

<span id="page-69-0"></span>**Таблица 14. Анализ на съвпадението за тъканни проби FFPE по конкретна мутация**

\* Всичките 11 мутации в *PIK3CA* са открити в тъканна проба в изпитването SOLAR-1 [\(таблица](#page-72-0) 15).

## Клинични работни характеристики: Тъканни проби

*therascreen* PIK3CA RGQ PCR Kit е предназначен за употреба като съпътстващ диагностичен тест в помощ на клиничните специалисти при идентифициране на пациенти с рак на гърдата, които може да отговарят на условията за лечение с PIQRAY (алпелизиб) въз основа на наличието на една или повече мутации в *PIK3CA*, открити в клинични проби FFPE от тъкан с рак на гърдата.

### Данни за клиничните резултати

Проучването SOLAR-1, CBYL719C2301, е рандомизирано, двойно-сляпо, контролирано с плацебо, международно, многоцентрово клинично изпитване от фаза III, определящо ефикасността и безопасността на лечението с PIQRAY (алпелизиб) плюс фулвестрант спрямо плацебо плюс фулвестрант при мъже и жени в менопауза с HR+, HER2 отрицателен рак на гърдата в напреднал стадий, прогресирал при или след лечение с инхибитор на ароматазата. Включени са общо 572 пациенти с рак на гърдата в две кохорти – със или без мутация в *PIK3CA*. Пациентите са рандомизирани да приемат PIQRAY (алпелизиб) 300 mg плюс фулвестрант или плацебо плюс фулвестрант в отношение 1:1. Рандомизирането е стратифицирано по наличие на метастази в белия и/или черния дроб и предишно лечение с инхибитор(и) на CDK4/6.

Основният краен резултат за проучването е преживяемостта без прогресия (Progression-Free Survival, PFS), използваща Критериите за оценка на отговорите при солидни тумори (Response Evaluation Criteria in Solid Tumors, RECIST v1.1), въз основа на оценка на изследователя, при пациенти с напреднал рак на гърдата, включени с мутация в *PIK3CA*. Други второстепенни крайни резултати включват PFS за пациенти без мутация в *PIK3CA*, както и обща преживяемост (Overall Survival, OS), обща честота на отговора (Overall Response Rate, ORR) и честота на клиничната полза (Clinical Benefit Rate, CBR) по кохорта *PIK3CA* (т.е. със или без мутация в *PIK3CA*).

Състоянието на мутации в *PIK3CA* за скрининг и включване на пациенти се определя централно от анализ на клиничното изпитване (Clinical Trial Assay, CTA) или QIAGEN *therascreen* PIK3CA RGQ PCR Kit, тестващ туморни проби FFPE от рак на гърдата. От 572-мата пациенти, рандомизирани в SOLAR-1, 177 пациенти (30,9% от популацията на проучването, включително 172 пациенти, положителни за мутации в *PIK3CA*, и пет пациенти, отрицателни за мутации в *PIK3CA*) са рандомизирани с помощта на *therascreen* PIK3CA RGQ PCR Kit. Всички останали пациенти (395) са рандомизирани с помощта на CTA (69,1% от популацията на проучването, включително 169 пациенти, положителни за мутации в *PIK3CA*, и 226 пациенти, отрицателни за мутации в *PIK3CA*).

PIQRAY (алпелизиб) в комбинация с фулвестрант демонстрира по-голяма ефективност от монотерапия с фулвестрант за основния краен резултат PFS според оценката на изследователя с използване на RECIST 1.1 в кохортата с мутации в *PIK3CA*. Наблюдавано е 35% намаляване на риска от прогресиране на заболяването или смърт в полза на групата PIQRAY (алпелизиб) плюс фулвестрант спрямо групата плацебо плюс фулвестрант (отношение на рисковете [Hazard ratio – HR] = 0,65; 95% CI: 0,50, 0,85; p = 0,0013, въз основа на двустранен стратифициран логаритмичнорангов тест). Медианата на PFS е увеличена с клинично значими 5,3 месеца от 5,7 месеца в групата плацебо плюс фулвестрант до 11,0 месеца в групата PIQRAY (алпелизиб) плюс фулвестрант [\(фигура](#page-71-0) 20).

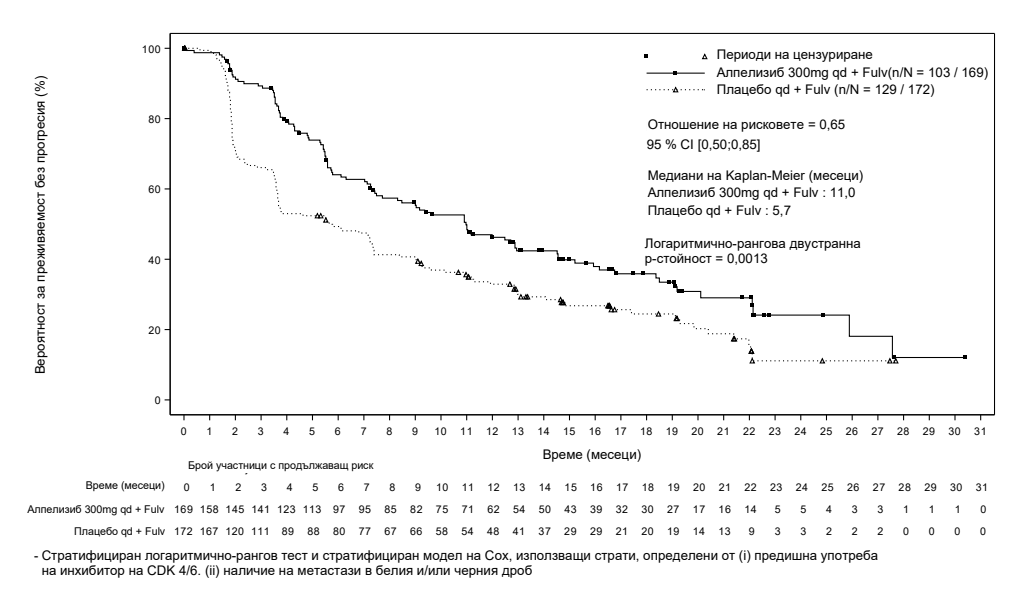

#### <span id="page-71-0"></span>**Фигура 20. Диаграма на Kaplan-Meier на PFS по лечение в пациентите с мутации в** *PIK3CA***, рандомизирани в SOLAR-1.**
Аликвотни части от 395 пациенти, рандомизирани чрез CTA, са повторно тествани ретроспективно чрез *therascreen* PIK3CA RGQ PCR Kit и дават 389 аликвотни части, оценими от *therascreen* PIK3CA RGQ PCR Kit (98,5%), както и шест аликвотни части на пациенти, неоценими от *therascreen* PIK3CA RGQ PCR Kit [\(таблица](#page-72-0) 16).

| Екзон          | Мутация* | <b>COSMIC ID<sup>+</sup></b> | Промяна на<br>базата | Честота в тъканни<br>проби FFPE N = 374<br>$(\% )$ |
|----------------|----------|------------------------------|----------------------|----------------------------------------------------|
| $\overline{7}$ | C420R    | 757                          | 1258 T>C             | 6(1,6)                                             |
| 9              | E542K    | 760                          | 1624 G>A             | 66 (17,6)                                          |
|                | E545A    | 12458                        | 1634 A>C             | 4(1,1)                                             |
|                | E545D    | 765                          | 1635 G>T             | 6(1,6)                                             |
|                | E545G    | 764                          | 1634 A>G             | 9(2,4)                                             |
|                | E545K    | 763                          | 1633 G>A             | 91(24,3)                                           |
|                | Q546E    | 6147                         | 1636 C>G             | 1(0,3)                                             |
|                | Q546R    | 12459                        | 1637 A>G             | 2(0,5)                                             |
| 20             | H1047L   | 776                          | 3140 A>T             | 24(6,4)                                            |
|                | H1047R   | 775                          | 3140 A>G             | 160 (42,8)                                         |
|                | H1047Y   | 774                          | 3139 C>T             | 5(1,3)                                             |

<span id="page-72-1"></span>**Таблица 15. Разпространение на мутациите в** *PIK3CA***, открити от** *therascreen* **PIK3CA RGQ PCR Kit в тъканни проби в клиничното изпитване SOLAR-1**

\* Положителен за мутация в *PIK3CA* пациент може да има повече от една мутация.

† COSMIC: Каталог на соматичните мутации при рак: **<https://cancer.sanger.ac.uk/cosmic>**.

**N** = брой положителни за мутация в *PIK3CA* пациенти, установени чрез тъканна проба FFPE в SOLAR-1.

<span id="page-72-0"></span>**Таблица 16. Разпределение на ретроспективно повторно тестваните (включени чрез CTA) участници (пълен аналитичен набор, включени чрез CTA)**

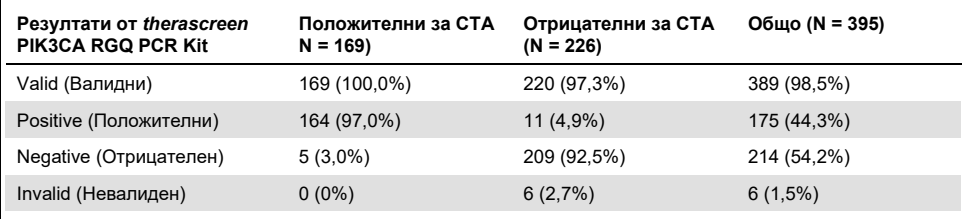

За оценяване на съвпадението между CTA и *therascreen* PIK3CA RGQ PCR Kit са изчислени индексите на съвпадение PPA, NPA и OPA заедно със съответните двустранни точни 95% доверителни интервали на Clopper-Pearson.

[Таблица](#page-73-0) 17 показва оценимия чрез *therascreen* PIK3CA RGQ PCR Kit поднабор с използване на CTA като еталон и свидетелства за високо ниво на съвпадение между резултатите от CTA и *therascreen* PIK3CA RGQ PCR Kit.

[Таблица](#page-73-1) 18 използва *therascreen* PIK3CA RGQ PCR Kit като еталон и свидетелства за високо ниво на съвпадение между резултатите от CTA и *therascreen* PIK3CA RGQ PCR Kit.

| Степен на съвпадение                                                                 | Процентно съвпадение,<br>% | Двустранен 95% CI |
|--------------------------------------------------------------------------------------|----------------------------|-------------------|
| Процентно съвпадение на положителните<br>резултати (Positive Percent Agreement, PPA) | 97.0                       | 93,2, 99,0        |
| Процентно съвпадение на отрицателните<br>резултати (Negative Percent Agreement, NPA) | 95.0                       | 91, 2, 97, 5      |
| Общо процентно съвпадение (Overall Percent<br>Agreement, OPA)                        | 95.9                       | 93,4, 97,6        |

<span id="page-73-0"></span>**Таблица 17.** *therascreen* **PIK3CA RGQ PCR Kit спрямо CTA (CTA като еталон)**

### <span id="page-73-1"></span>**Таблица 18.** *therascreen* **PIK3CA RGQ PCR Kit спрямо CTA (***therascreen* **PIK3CA RGQ PCR Kit като еталон)**

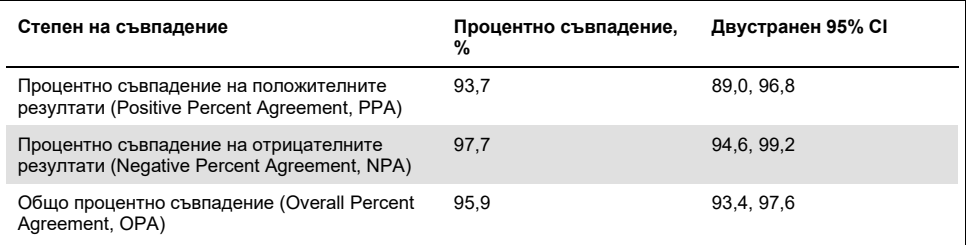

[Таблица](#page-74-0) 19 показва оценките на PPA, NPA и OPA, повторно изчислени за приспособяване към обогатяването поради шестте липсващи резултата от *therascreen* PIK3CA RGQ PCR Kit, при пациентите, отрицателни за мутации съгласно CTA.

| Степен на съвпадение                                                                 | Процентно съвпадение, % | Двустранен 95% CI |
|--------------------------------------------------------------------------------------|-------------------------|-------------------|
| Процентно съвпадение на положителните<br>резултати (Positive Percent Agreement, PPA) | 93.6                    | 90,1, 97,0        |
| Процентно съвпадение на отрицателните<br>резултати (Negative Percent Agreement, NPA) | 97.7                    | 95,6, 99,5        |
| Общо процентно съвпадение (Overall Percent<br>Agreement, OPA)                        | 95.9                    | 93,8, 97,8        |

<span id="page-74-0"></span>**Таблица 19.** *therascreen* **PIK3CA RGQ PCR Kit спрямо CTA (***therascreen* **PIK3CA RGQ PCR Kit като еталон)**

Основният анализ на PFS за клинична полза на *therascreen* PIK3CA RGQ PCR Kit демонстрира клинична ефикасност, подобна на установената в проучването SOLAR-1. Анализът на поднабора от пациенти, положителни за мутации съгласно *therascreen* PIK3CA RGQ PCR Kit (347 пациенти), демонстрира, че пациентите, рандомизирани в групата на PIQRAY (алпелизиб) плюс фулвестрант, имат 36% по-малък прогнозен риск за прогресиране на заболяването или смърт (HR = 0,64; 95% CI: 0,48, 0,85), отколкото пациентите, рандомизирани в групата на плацебо плюс фулвестрант.

Анализът на чувствителността оценява влиянието на липсващите данни от *therascreen* PIK3CA RGQ PCR Kit върху PFS и демонстрира, че резултатите са устойчиви на липсващи данни. Когато например се приеме, че шестте липсващи резултата от *therascreen* PIK3CA RGQ PCR Kit са в несъответствие с резултатите от CTA, тези пациенти, положителни за мутации съгласно *therascreen* PIK3CA RGQ PCR Kit, рандомизирани в групата на PIQRAY (алпелизиб) плюс фулвестрант, имат 37% по-малък прогнозен риск за прогресиране на заболяването или смърт (HR = 0,63; 95% CI [0,47, 0,84]), отколкото пациентите, рандомизирани в групата на плацебо плюс фулвестрант.

Всички включени чрез CTA положителни за мутации пациенти са оценими от *therascreen* PIK3CA RGQ PCR Kit и само шест включени чрез CTA отрицателни за мутации пациенти са неоценими от *therascreen* PIK3CA RGQ PCR Kit. Следователно оценимостта на аликвотните части в проучването не води до отклонения в резултатите.

В популацията, отрицателна съгласно *therascreen* PIK3CA RGQ PCR Kit, е оценена и PFS и при тези пациенти не е наблюдавана полза за PFS (HR = 0,85; 95% CI: 0,58, 1,25).

# Работни характеристики: Плазмени проби

## Аналитични работни характеристики: Плазмени проби

Конкретните работни характеристики на *therascreen* PIK3CA RGQ PCR Kit са определени в проучвания при използване на клинични проби от плазма, взети от пациенти с рак на гърдата, изкуствени проби от плазма, съдържащи плазма от здрави донори (Healthy Donor, HD), инжектирани с фрагментирана ДНК от клетъчна линия, от 11 проби от човешки клетъчни линии, които съдържат известни мутации в *PIK3CA*, открити от анализа, и една проба с див тип *PIK3CA* (т.е. без претенции за откриване на мутации от *therascreen* PIK3CA RGQ PCR Kit в екзони 7, 9 и 20).

## Граница на празна проба (LoB): Плазмени проби

Границата на празна аликвотна част (Limit of Blank, LoB) е определена в насока EP17-A2 на CLSI като "най-високият резултат от измерване, който е вероятно да бъде наблюдаван (с посочена вероятност) за празна аликвотна част". За *therascreen* PIK3CA RGQ PCR Kit това е точката от данни, съответстваща на горния 95% перцентил в празните аликвотни части. За да се оценят работните характеристики на *therascreen* PIK3CA RGQ PCR Kit в отсъствие на еталон и да се гарантира, че аликвотна част с див тип ДНК не създава аналитичен сигнал, който би могъл да указва ниска концентрация на мутации, трикратно са тествани общо 60 уникални проби от HD, инжектирани с последователно разредена фрагментирана ДНК от див тип PIK3CA при шест входящи нива, в проучване съгласно насока EP17-A2 на CLSI за определяне на LoB за всеки мутационен анализ. Всички мутационни анализи дават стойности на LoB над границата за съответната мутация. По-долу [\(таблица](#page-76-0) 20) е показана LoB на мутациите в *PIK3CA*, открити от *therascreen* PIK3CA RGQ PCR Kit в плазмени проби.

| Екзон | Мутация | Промяна на базата | LoB<br>(стойност на $\Delta C_T$ ) | Дял на грешно<br>положителните сигнали (%) |
|-------|---------|-------------------|------------------------------------|--------------------------------------------|
| 7     | C420R   | 1258T>C           | 11,15                              | 0%                                         |
| 9     | E542K   | 1624G>A           | 8,32                               | $0\%$                                      |
|       | E545A   | 1634A>C           | 15,82                              | 0%                                         |
|       | E545D   | 1635G>T           | 9,13                               | 0%                                         |
|       | E545G   | 1634A>G           | 13,39                              | $0\%$                                      |
|       | E545K   | 1633G>A           | 15,74                              | $0\%$                                      |
|       | Q546E   | 1636C>G           | 15,82                              | 0%                                         |
|       | Q546R   | 1637A>G           | 10,19                              | 0,56%                                      |
|       | H1047L  | 3140A>T           | 15,55                              | 0,56%                                      |
| 20    | H1047R  | 3140A>G           | 11,93                              | 0%                                         |
|       | H1047Y  | 3139C>T           | 9,89                               | 0%                                         |

<span id="page-76-0"></span>**Таблица 20. Обобщени резултати за LoB**

## Граница на откриване (LoD): Плазмени проби

Проведено е проучване за определяне на LoD при всяка от 11-те мутации в *PIK3CA*, с използване на изкуствени проби от плазма. LoD е определена като най-малкото количество мутантна ДНК във фон от див тип ДНК, при което аликвотна част с мутация ще даде положителни за мутация резултати в 95% от резултатите от теста (C<sub>95</sub>).

За определяне на LoD са приготвени аликвотни части с различни проценти на мутация при ниско ниво на входящата ДНК, които са тествани с *therascreen* PIK3CA RGQ PCR Kit [\(таблица](#page-77-0) 21). LoD за всеки анализ е изчислена по метода "probit". LoD на 11-те изкуствени аликвотни части с мутации са установени с помощта на три различни партиди от *therascreen* PIK3CA RGQ PCR Kit с 24 повторения, тествани за всяка партида за всяко ниво. Чрез клинични плазмени аликвотни части е проверен поднабор от мутациите при определената LoD.

| Екзон | Мутация | <b>COSMIC* ID</b> | Промяна на базата | LoD, % MAF               |
|-------|---------|-------------------|-------------------|--------------------------|
| 7     | C420R   | 757               | 1258T>C           | $4,46^{\dagger}$         |
| 9     | E542K   | 760               | 1624G>A           | $5,06^{+1}$              |
|       | E545A   | 12458             | 1634A>C           | $1,82^{+}$               |
|       | E545D   | 765               | 1635G>T           | $3,21^+$                 |
|       | E545G   | 764               | 1634A>G           | 1,94#                    |
|       | E545K   | 763               | 1633G>A           | $2,42^{\dagger\ddagger}$ |
|       | Q546E   | 6147              | 1636C>G           | $5,31^+$                 |
|       | Q546R   | 12459             | 1637A>G           | $4,22^+$                 |
| 20    | H1047L  | 776               | 3140A>T           | $2.37^{+1}$              |
|       | H1047R  | 775               | 3140A>G           | $1.98^{+1}$              |
|       | H1047Y  | 774               | 3139C>T           | $7,07$ <sup>+</sup>      |

<span id="page-77-0"></span>**Таблица 21. LoD за плазмени проби, установен с използване на клинични и изкуствени проби от плазма при ниско ниво на входящата ДНК**

MAF: честота на мутантните алели.

\* COSMIC: Каталог на соматичните мутации при рак: **<https://cancer.sanger.ac.uk/cosmic>**.

† Стойностите на LoD са установени с използване на проби от клетъчна линия.

† Стойностите на LoD са проверени с използване на клинични проби от плазма.

## Диапазон на геномната входяща ДНК: Плазмени проби

Работният диапазон на контролната  $C_T$  е зададен по изчислените интервали на допустимост и стойности на LoB. Работният диапазон на Ст за контролния анализ е определен с използване на общо 30 отделни 10 ml аликвотни части от див тип, съдържащи различни концентрации на див тип ДНК (120 наблюдения). Окончателният работен диапазон на  $C_T$  за контролния анализ е зададен при стойности на  $C_T$  от 24,69 до 31,68, което дава 98% ниво на доверителност за 95% от целевата популация.

# Гранични стойности на ∆CT: Плазмени проби

За установяване на граничните стойности на всяка мутация са използвани изкуствени проби от плазма. В допълнение към статистическия анализ на стойностите на  $\Delta C_T$ , за да се определят допустими гранични стойности, са използвани стойностите на LoB и конфигурационните изисквания за честотите на грешно положителните и грешно отрицателните резултати.

Установените гранични стойности са показани в [таблица](#page-78-0) 22.

### <span id="page-78-0"></span>**Таблица 22. Установени гранични стойности за всеки мутационен анализ при тестване на ДНК от плазмени проби**

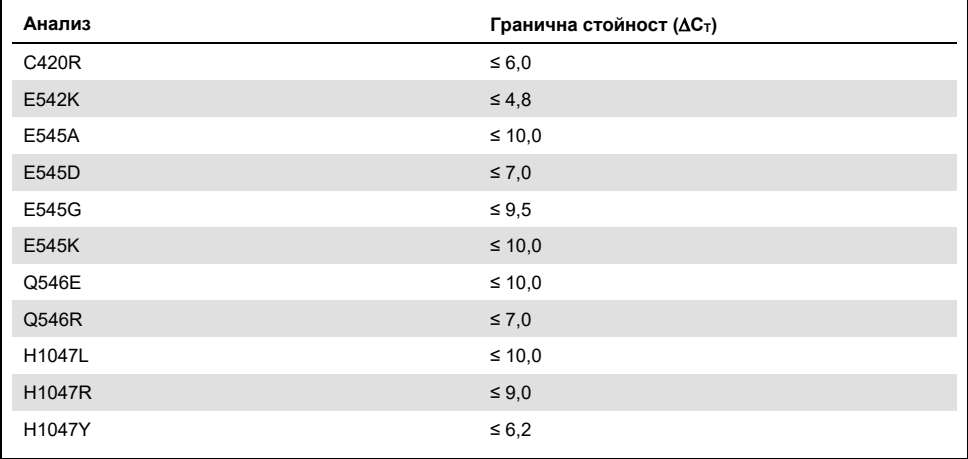

# Ефект на входящата ДНК върху стойностите на  $\Delta C$ т (линейност): Плазмени проби

Входящото ниво на ДНК е дефинирано като общото количество ДНК, която може да се амплифицира, в аликвотната част, както е определено чрез стойностите на  $C_T$  от контролната реакция за *PIK3CA*. За да се демонстрира, че работните характеристики на *therascreen* PIK3CA RGQ PCR Kit са консистентни в диапазона на Ст за контролната реакция (от 24,69 до 31,68), е приготвено последователно разреждане на 8 нива за всеки от 11-те анализа на мутации в *PIK3CA* (фрагментирана ДНК, извлечена от проби от клетъчна линия). Целевите стойности на  $C_T$  за нивата на разреждане 1 и 8 за всяка мутация са зададени над и под диапазона на Ст за контролната реакция. Като цяло стойностите на ∆Ст за различни входящи нива на обща ДНК са консистентни в работния диапазон на *therascreen* PIK3CA RGQ PCR Kit за мутации.

# Специфичност на анализите (кръстосана реактивност/специфичност): Плазмени проби

За да се оцени дали кръстосаната реактивност между мутациите, открити от анализа, се отчита правилно при задаване на аналитичните гранични стойности, положителни за мутации изкуствени проби от плазма при високо и ниско ниво на входящата ДНК са разредени до висока и ниска целева MAF и са двукратно тествани с използване на три партиди *therascreen* PIK3CA RGQ PCR Kit. Наблюдавана е кръстосаната реактивност между анализите на H1047L и H1047R. Определено е обаче, че тази кръстосана реактивност е еднопосочна – т.е. ако се наблюдава двойна аликвотна част H1047R и H1047L, това ще бъде отчетено само като "H1047R Mutation Detected" (Открита е мутация в H1047R). Това правило е включено в автоматизирания алгоритъм на ..therascreen\_PIK3CA\_Plasma" Assay Profile.

## Интерференция: Плазмени проби

## Ендогенни вещества

Потенциално интерфериращи ендогенни вещества, които може да присъстват в плазмените проби, са тествани в изкуствени аликвотни части с мутации и от див тип в концентрации съгласно насока EP7-A2 на CLSI:

- Хемоглобин (2 g/l)
- Триглицериди (37 mmol/l)
- $\bullet$  EDTA (3,4 µmol/l)
- Кофеин (308 µmol/l)
- $\bullet$  Албумин (30 mg/ml)
- $\bullet$  Конюгиран билирубин (342 µmol/l)
- $\bullet$  Неконюгиран билирубин (342 µmol/l)

Резултатите демонстрират, че тези вещества не интерферират с получените резултати от *therascreen* PIK3CA RGQ PCR Kit.

### Екзогенни вещества

Потенциално интерфериращи ендогенни вещества, присъстващи в процеса на извличане на ДНК, са тествани в аликвотни части с мутации и от див тип в концентрации, за които се приема 10% пренасяне от процеса на извличане:

- Етанол
- Протеиназа K
- Buffer ACL
- Buffer ACB
- Buffer ACW1
- Buffer ACW2

Резултатите демонстрират, че тези вещества не интерферират с получените резултати от *therascreen* PIK3CA RGQ PCR Kit.

## Взаимозаменяемост на партидите: Плазмени проби

Системата *therascreen* PIK3CA RGQ PCR използва QIAamp DSP Circulating Nucleic Acid Kit за извличане на ДНК и *therascreen* PIK3CA RGQ PCR Kit за амплифициране на ДНК и за откриване на състоянието на мутации в *PIK3CA*. Демонстрирана е възпроизводимост и взаимозаменяемост на партидите при използване на три партиди QIAamp DSP Circulating Nucleic Acid Kit и една партида *therascreen* PIK3CA RGQ PCR Kit. Общият процент на правилните сигнали в партидите за всички аликвотни части, положителни за мутации и от див тип, е 100%.

## Работа с пробите: Плазмени проби

За да се демонстрира, че различните лаборатории ще получат допустими резултати, започвайки от една и съща плазмена проба, са направени извличания в три различни центъра. За всичките 11 мутации са използвани изкуствени проби, както и една клинична плазмена проба от див тип *PIK3CA*. Приготвени са аликвоти 18 x 2 ml за всяка проба. Те са рандомизирани и разпределени в 18 набора от екстракти. След това наборите от екстракти са разпределени поравно между трите тестващи центъра (един вътрешен център на QIAGEN в Обединеното кралство и два допълнителни външни центъра в САЩ) – по шест екстракта на изследователски център. Във вътрешния център на QIAGEN е проведено тестването на ДНК, извлечена от аликвотите от пробите, с използване на *therascreen* PIK3CA RGQ PCR Kit. При сравнение на резултатите от всяка проба в трите центъра процентът правилни сигнали за мутация при положителните за мутация в *PIK3CA* проби и при тези от див тип е 100%.

## Повторяемост и възпроизводимост: Плазмени проби

Повторяемостта на *therascreen* PIK3CA RGQ PCR Kit е изследвана чрез тестване на ДНК, извлечена от проби от клетъчна линия, представляващи всичките 11 мутации, откривани от *therascreen* PIK3CA RGQ PCR Kit, при 1 x LoD и 3 x LoD.

Повторяемостта е оценена чрез тестване на тези аликвотни части в един център в продължение на 20 непоследователни дни с използване на три апарата Rotor-Gene Q и от трима оператори, което прави общо по 120 повторения на аликвотна част [\(Таблица](#page-83-0) 23).

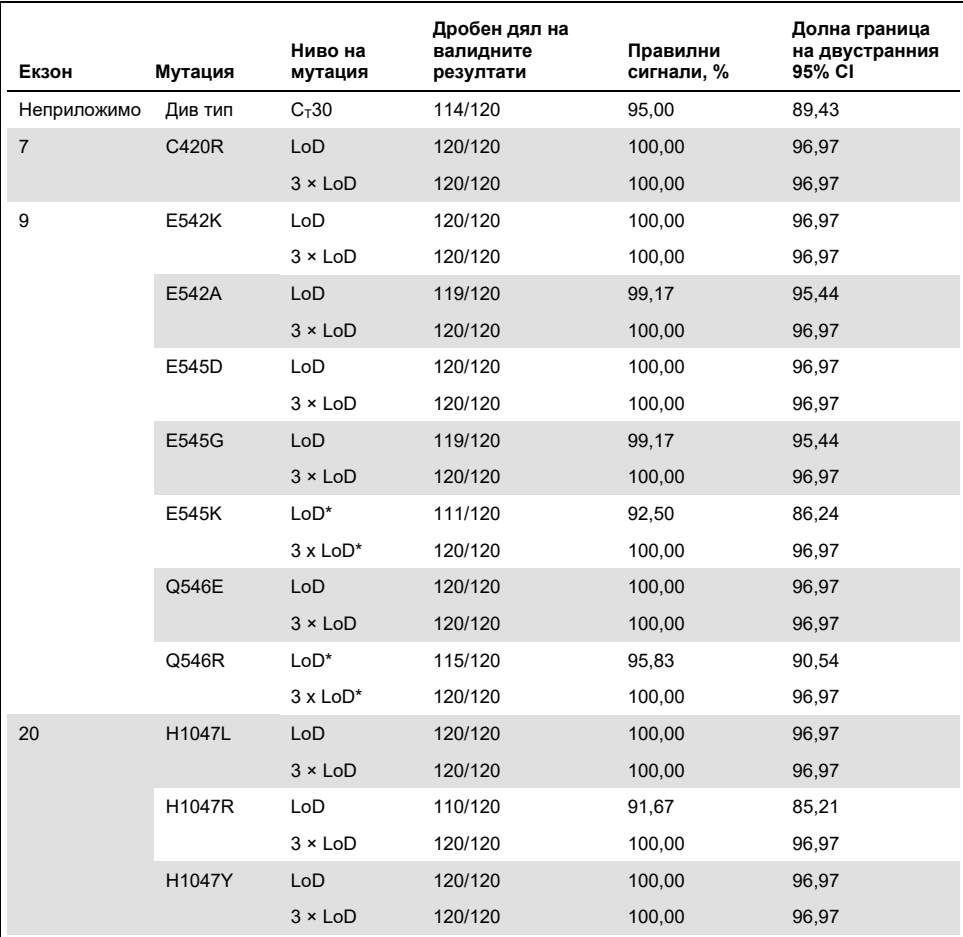

### <span id="page-83-0"></span>**Таблица 23. Повторяемост на анализа – дял правилни сигнали за мутации в** *PIK3CA***, тествани в аликвотни части от ДНК, получени от плазмени проби**

\* За E545K и H1047R използваната LoD е съответно 1,99 и 1,44. LoD е прецизирана и потвърдена в последващо проучване. В последващото проучване е използвана прецизираната LoD [\(таблица](#page-85-0) 24).

Възпроизводимостта е измерена чрез тестване на изкуствени проби при нива на аликвотните части 1 x LoD и 3 x LoD в три различни центъра (един вътрешен център на QIAGEN в Обединеното кралство и два допълнителни външни центъра в САЩ). Всички тези аликвотни части са тествани във всеки център в продължение на 10 непоследователни дни с използване на три апарата Rotor-Gene Q и от трима оператори, което прави общо по 60 повторения на аликвотна част [\(Таблица](#page-85-0) 24).

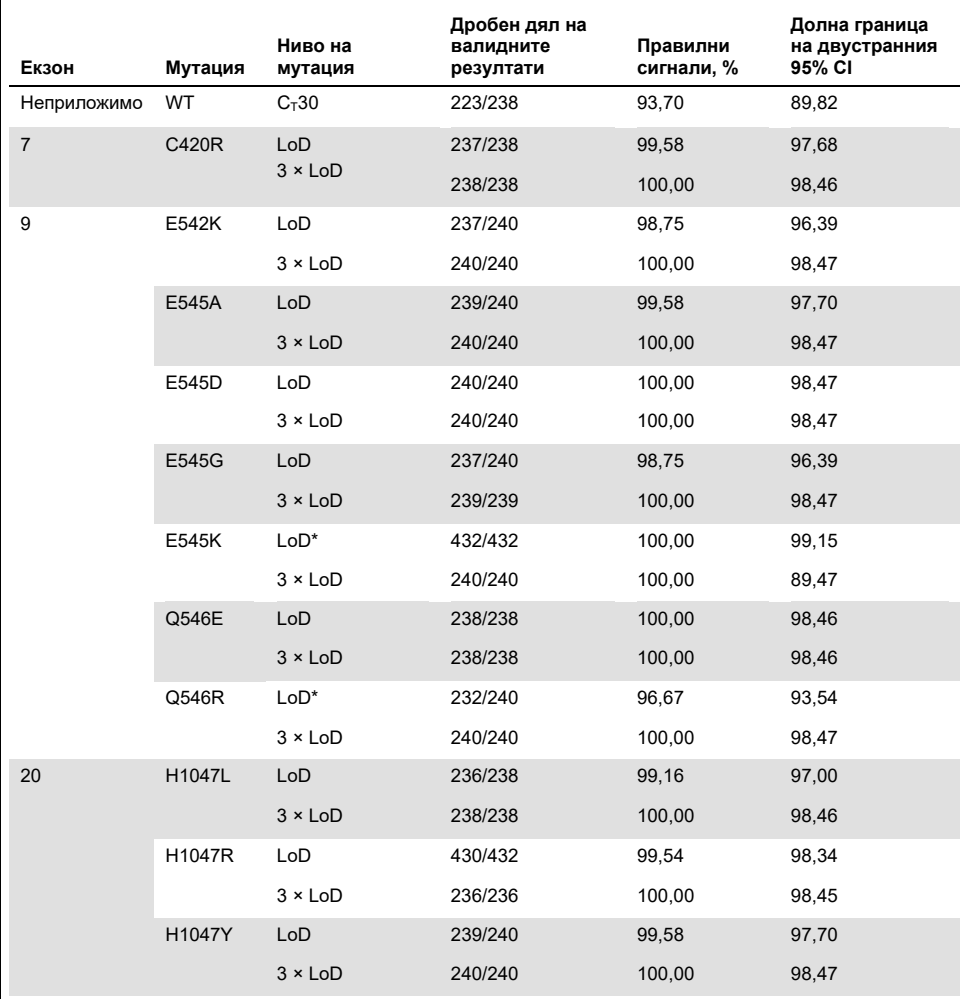

<span id="page-85-0"></span>**Таблица 24. Възпроизводимост на анализа – дял правилни сигнали за мутации в** *PIK3CA***, тествани в аликвотни части от ДНК, получени от плазмени проби, във всички центрове**

\* Аликвотните части с прецизирана LoD с E545K и H1047R (съгласн[о таблица](#page-77-0) 21) са оценявани шест дни в три центъра от трима оператори в два цикъла и четири повторения – по 144 измервания на център, общо 432 във всичките три центъра. [Таблица](#page-87-0) 25 показва процентното съвпадение на положителните резултати (Positive Percentage Agreement, PPA) на целта с ортогонален метод NGS.

За изследване на повторяемостта и възпроизводимостта е използван компонентен дисперсионен анализ, оценяващ стандартното отклонение на изменчивостта между наборите, между циклите, между операторите, между апаратите, между дните и в рамките на обработката в един и същ ден. При всички компоненти на дисперсията общото стандартно отклонение (Standard Deviation, SD) е ≤ 1,34  $\Delta C_T$  за LoD и ≤ 0,73 ∆CT за 3 x LoD за всички мутации в *PIK3CA*, тествани в изследването на възпроизводимостта. При всички елементи от панела с мутации SD е ≤ 0.20  $\Delta C_T$  за LoD и ≤ 0,10  $\Delta C_T$  за 3 x LoD между партидите (взаимозаменяемост на партидите). SD за изменчивостта в рамките на обработката (повторяемост/прецизност) варира от 0,415 ∆CT до 1,407 ∆CT за LoD и 0,206 ∆CT до 0,583 ∆CT за 3 x LoD.

## Утвърждаване на епруветките за вземане на кръв

Въздействието, което оказва времето за разделяне на кръвта до плазма, върху качеството на плазмените проби, както и последващите резултати, са определени с използване на изкуствени кръвни проби за H1047R (най-широко разпространената мутацията), а като проби от див тип е използвана цяла кръв от здрави доброволци. Кръвните проби се вземат в епруветки 10 ml K2EDTA от четири донора (по осем епруветки на донор). Изкуствените кръвни проби са създадени, като в кръвните епруветки от двама донори след вземането се инжектира фрагментирана ДНК от клетъчна линия с мутация H1047R в гена *PIK3CA*. Плазмата от кръвните проби се отделя на приблизително 1-, 2-, 3- и 4-часови периоди от време. ДНК е извлечена от плазмени проби чрез QIAamp DSP Circulating Nucleic Acid Kit и всяка цел е тествана с *therascreen* PIK3CA RGQ PCR Kit при 16 повторения.

Всички тествани проби са сигнализирани правилно във всеки от времевите моменти. Освен това няма статистически значима тенденция в ∆Ст, наблюдавана за аликвотната част с мутация H1047R в *PIK3CA*.

Проучването демонстрира, че времето за разделяне на кръвта до плазма няма въздействие върху *therascreen* PIK3CA RGQ PCR Kit, ако се обработва до четири часа. Точност: Сравнение с аналитичния еталонен метод (плазмени проби)

За да се демонстрира точността на *therascreen* PIK3CA RGQ PCR Kit, е проведено проучване с проби от клиничното изпитване SOLAR-1, свързани с утвърдения анализ NGS. Извършено е тестване с *therascreen* PIK3CA RGQ PCR Kit и NGS за изменения в *PIK3CA*, при което е използвана ДНК от 552 клинични плазмени проби от клиничното изпитване SOLAR-1.

Анализирани са аликвотни части от ДНК с валидни резултати от NGS и *therascreen* PIK3CA RGQ PCR Kit (542/552 аликвотни части), за да се оцени процентното съвпадение на положителните резултати (Positive Percent Agreement, PPA), процентното съвпадение на отрицателните резултати (Negative Percent Agreement, NPA) и общото процентно съвпадение (Overall Percent Agreement, OPA). Тези проценти, заедно със съответните двустранни 95% доверителни интервали (Confidence Intervals, CI), са обобщени в [таблица](#page-87-0) 25.

| Параметър                                       | Процентно съвпадение<br>(N) | Долна граница<br>на 95% СІ |
|-------------------------------------------------|-----------------------------|----------------------------|
| Процентно съвпадение на положителните резултати | 97,39 (149/153)             | 93.44                      |
| Процентно съвпадение на отрицателните резултати | 91,26 (355/389)             | 88,00                      |
| Общо процентно съвпадение                       | 92,99 (504/542)             | 90,50                      |

<span id="page-87-0"></span>**Таблица 25. Анализ на съвпадението за аликвотни части от ДНК, получени от плазмени проби**

За 38-те несъответстващи резултата за общо процентно съвпадение:

- Четири аликвотни части (0,7%) са Wild-Type (див тип) (т.е. No Mutation Detected (без открита мутация)) според *therascreen* PIK3CA RGQ PCR Kit, но са Mutation Detected (открита мутация) според NGS.
- 34 аликвотни части (6,3%) са с Mutation Detected (открита мутация) от *therascreen* PIK3CA RGQ PCR Kit, но са определени от NGS като Wild-Type (див тип).
- [Таблица](#page-88-0) 26 показва PPA на целта с ортогонален метод NGS.

| Мутация* | Процентно съвпадение на положителните резултати (N) | Двустранен 95% CI |
|----------|-----------------------------------------------------|-------------------|
| C420R    | 100,0% (2/2)                                        | 15,8,100,0        |
| E542K    | 90,9% (20/22)                                       | 70,8,98,9         |
| E545G    | 100,0% (2/2)                                        | 15,8,100,0        |
| E545K    | 100,0% (38/38)                                      | 90,7,100,0        |
| H1047L   | 100,0% (5/5)                                        | 47,8,100,0        |
| H1047R   | 97,6% (83/85)                                       | 91,8, 99,7        |

<span id="page-88-0"></span>**Таблица 26. Анализ на съвпадението за аликвотни части от ДНК, получени от плазмени проби, по мутации**

\* По плазмени проби са открити 6/11 мутации в *PIK3CA* в изпитването SOLAR-1 [\(таблица](#page-92-0) 31).

## Клинични работни характеристики: Плазмени проби

*therascreen* PIK3CA RGQ PCR Kit е предназначен за употреба като съпътстващ диагностичен тест в помощ на клиничните специалисти при идентифициране на пациенти с рак на гърдата, които може да отговарят на условията за лечение с PIQRAY (алпелизиб) въз основа на наличието на една или повече мутации в *PIK3CA*, открити в клинични плазмени проби от антикоагулирана с K2EDTA цяла периферна венозна кръв.

Клиничните плазмени проби от антикоагулирана с K2EDTA цяла периферна венозна кръв, взети от пациенти с рак на гърдата, рандомизирани в SOLAR-1 преди започване на лечението по проучването (изходно ниво), са тествани ретроспективно с *therascreen* PIK3CA RGQ PCR Kit, за да се оцени клиничната полза на този тип проби за определяне на състоянието на мутации в *PIK3CA* и да се оцени съвпадението между тъканните и плазмените резултати.

### Резултати от анализа на съвпадението

Съвпадението между резултатите от *therascreen* PIK3CA RGQ PCR Kit с използване на плазма и от *therascreen* PIK3CA RGQ PCR Kit с използване на тъкан са показани в [таблица](#page-89-0) 27. От всички 328 тъканно положителни съгласно *therascreen* PIK3CA RGQ PCR Kit пациенти 179 са плазмено положителни съгласно *therascreen* PIK3CA RGQ PCR Kit. От всички 215 тъканно отрицателни съгласно *therascreen* PIK3CA RGQ PCR Kit пациенти 209 са плазмено отрицателни съгласно *therascreen* PIK3CA RGQ PCR Kit. Няма невалидни плазмени резултати.

<span id="page-89-0"></span>**Таблица 27. Таблица на съответствието между тъканните резултати от** *therascreen* **PIK3CA RGQ PCR Kit и плазмените резултати от** *therascreen* **PIK3CA RGQ PCR Kit** 

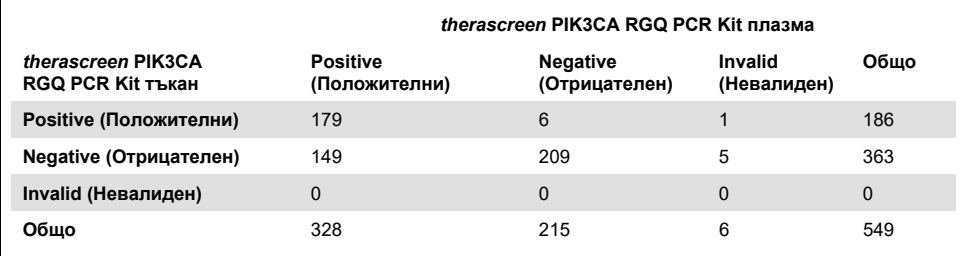

Съвпадението (PPA, NPA и OPA) между плазмените резултати от *therascreen* PIK3CA RGQ PCR Kit и тъканните от *therascreen* PIK3CA RGQ PCR Kit е изчислено с помощта на тъканните резултати от *therascreen* PIK3CA RGQ PCR Kit, служещи за еталон [\(таблица](#page-89-1) 28). Точковите оценки на PPA, NPA и OPA са съответно 55%, 97% и 72%.

<span id="page-89-1"></span>**Таблица 28. Съвпадение между плазмените резултати от** *therascreen* **PIK3CA RGQ PCR Kit и тъканните от** *therascreen* **PIK3CA RGQ PCR Kit с използване на тъканните резултати от** *therascreen* **PIK3CA RGQ PCR Kit като еталон** 

| Степен на съвпадение                               | Процентно съвпадение (N) | 95% Cl*        |
|----------------------------------------------------|--------------------------|----------------|
| Процентно съвпадение на<br>положителните резултати | 55% (179/328)            | (49,0, 60,1)   |
| Процентно съвпадение на<br>отрицателните резултати | 97% (209/215)            | (94,0, 99,0)   |
| Общо процентно съвпадение                          | 72% (388/543)            | (67, 5, 75, 2) |

\* 95% CI е изчислен по точния метод на Clopper-Pearson.

Потвърдителното тестване на плазмените аликвотни части с утвърдения тест NGS потвърждава 91% от плазмените резултати от *therascreen* PIK3CA RGQ PCR Kit. От пациентите, тъканно положителни съгласно *therascreen* PIK3CA RGQ PCR Kit, които са плазмено отрицателни съгласно *therascreen* PIK3CA RGQ PCR Kit, NGS потвърждава плазмено отрицателните резултати от *therascreen* PIK3CA RGQ PCR Kit в 80% от случаите. От шестте несъответстващи резултата за пациенти, плазмено положителни съгласно *therascreen* PIK3CA RGQ PCR Kit и тъканно отрицателни съгласно *therascreen* PIK3CA RGQ PCR Kit, пет са потвърдени от NGS като плазмено положителни.

## Анализ на преживяемостта без прогресия (Progression-Free Survival, PFS)

Наблюдавана е PFS за PIQRAY (алпелизиб) в комбинация с фулвестрант при плазмено положителната съгласно *therascreen* PIK3CA RGQ PCR Kit популация (N = 185) в полза на групата PIQRAY (алпелизиб) плюс фулвестрант в сравнение с групата плацебо плюс фулвестрант с 46% прогнозно намаляване на риска от прогресиране на заболяването или смърт (HR = 0,54, 95% CI: 0,33, 0,88) [\(таблица](#page-90-0) 29). За сравнение HR за PFS в тъканно положителната съгласно *therascreen* PIK3CA RGQ PCR Kit популация е 0,64 (95% CI: 0,48, 0,85) и 0,65 (95% CI: 0,50, 0,85) в кохортата на SOLAR-1 с мутации в *PIK3CA*, определена от тъканния анализ за включване.

<span id="page-90-0"></span>**Таблица 29. Анализ на PFS при плазмено положителните съгласно** *therascreen* **PIK3CA RGQ PCR Kit пациенти** 

| PFS (N)                                                                                        | <b>HR (95% CI)</b><br>PIQRAY 300 mg qd + fulv/плацебо qd + fulv* |
|------------------------------------------------------------------------------------------------|------------------------------------------------------------------|
| Плазмено положителни съгласно <i>therascreen</i> PIK3CA 0,54 (0,33, 0,88)<br>RGQ PCR Kit (185) |                                                                  |

 $*$  HR и 95% CL изчислени чрез приспособяване към обогатяване.

HR за PFS при 179-те тъканно положителни съгласно *therascreen* PIK3CA RGQ PCR Kit плазмено положителни съгласно *therascreen* PIK3CA RGQ PCR Kit пациенти е 0,53 (95% CI: 0,33, 0,84). Медианата на PFS е 10,9 месеца за групата PIQRAY (алпелизиб) плюс фулвестрант спрямо 3,6 месеца за групата плацебо плюс фулвестрант [\(таблица](#page-90-1) 30, [фигура](#page-91-0) 21).

<span id="page-90-1"></span>**Таблица 30. Преживяемостта без прогресия (месеци) при тъканно положителните съгласно** *therascreen* **PIK3CA RGQ PCR Kit плазмено положителни съгласно** *therascreen* **PIK3CA RGQ PCR Kit пациенти**

| Преживяемост без<br>прогресия | PIQRAY 300 mg   | Плацебо            | <b>HR (95% CI)</b>                        |
|-------------------------------|-----------------|--------------------|-------------------------------------------|
|                               | gd + fulv N=90  | $qd + fulv N = 89$ | PIQRAY 300 mg qd + fulv/плацебо qd + fulv |
| Брой събития (%)              | 57 (63,3)       | 72 (80,9)          | 0,53(0,33,0,84)                           |
| PD (%)                        | 55(61,1)        | 67(75,3)           |                                           |
| Смърт (%)                     | 2(2,2)          | 5(5,6)             |                                           |
| Брой цензурирани (%)          | 33(36,7)        | 17(19,1)           |                                           |
| Медиана (95% CI)              | 10,9(7,0, 16,2) | 3,6(2,0, 5,8)      | -                                         |

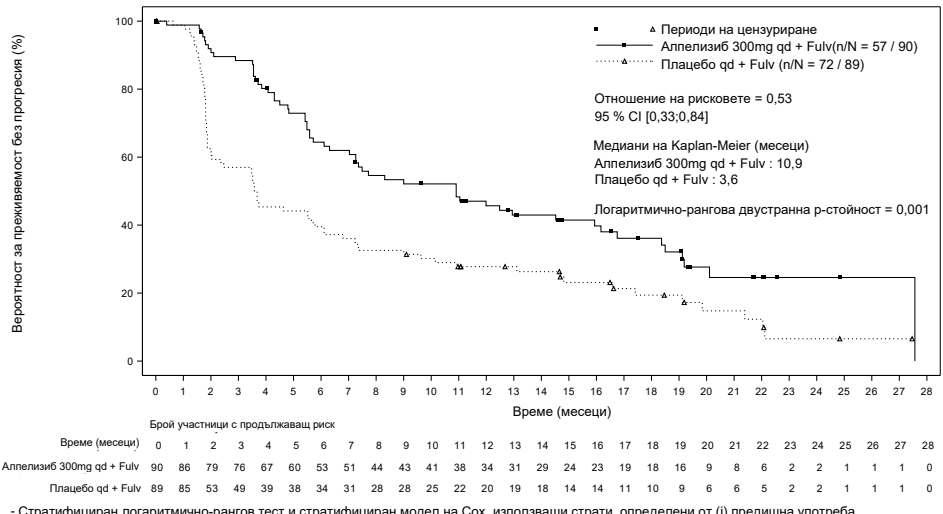

- Стратифициран логаритмично-рангов тест и стратифициран модел на Сох, използващи страти, определени от (i) предишна употреба<br>- на инхибитор на CDK 4/6. (ii) наличие на метастази в белия и/или черния дроб

<span id="page-91-0"></span>**Фигура 21. Диаграма на Kaplan-Meier plot за PFS по лечение при тъканно положителните съгласно**  *therascreen* **PIK3CA RGQ PCR Kit плазмено положителни съгласно** *therascreen* **PIK3CA RGQ PCR Kit пациенти.** 

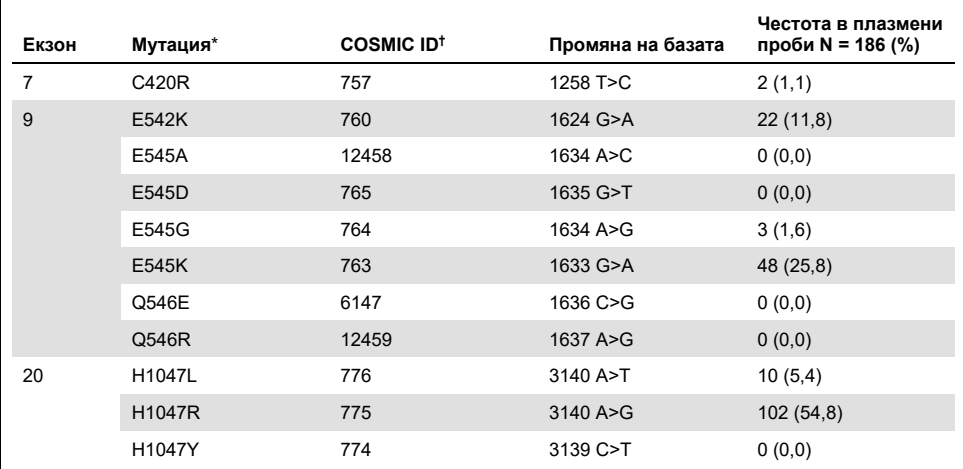

### <span id="page-92-0"></span>**Таблица 31. Разпространение на мутациите в** *PIK3CA***, открити от** *therascreen* **PIK3CA RGQ PCR Kit в плазмени проби в клиничното изпитване SOLAR-1**

\* Положителен за мутация в *PIK3CA* пациент може да има повече от една мутация.

† COSMIC: Каталог на соматичните мутации при рак: **<https://cancer.sanger.ac.uk/cosmic>**.

**N** = брой положителни за мутация в *PIK3CA* пациенти, установени чрез плазмена проба в SOLAR-1.

### Заключения за безопасността и ефективността

Проучването за клинична точност покрива критериите за допустимост относно PPA при положителни за мутация аликвотни части и относно NPA при отрицателни за мутация аликвотни части и следователно потвърждава, че плазменият *therascreen* PIK3CA RGQ PCR Kit дава точни резултати както за биомаркерно положителните, така и за отрицателните целеви аликвотни части.

Съвпадението между плазмените резултати от *therascreen* PIK3CA RGQ PCR Kit и тъканните резултати от *therascreen* PIK3CA RGQ PCR Kit за NPA е 97% и демонстрира малък риск от грешно положителни сигнали. Грешно отрицателният резултат може да възпрепятства достъпа на пациента до лекарство с потенциална полза. PPA за плазма/тъкан е 55%, което показва, че плазмено отрицателните пациенти може да са тъканно положителни за мутации в *PIK3CA*. Затова когато плазмата на пациентите показва отрицателни за мутации в *PIK3CA* резултати чрез *therascreen* PIK3CA RGQ PCR Kit, трябва да се тества тъканна проба за потвърждаване на състоянието на мутации в *PIK3CA*.

Демонстрирана е клинична ефикасност на PIQRAY (алпелизиб) в комбинация с фулвестрант при плазмено положителната за мутации в *PIK3CA* съгласно *therascreen* PIK3CA RGQ PCR Kit популация, както се показва от *therascreen* PIK3CA RGQ PCR Kit, с 46% прогнозно намаляване на риска от прогресиране на заболяването или смърт в сравнение с плацебо плюс фулвестрант (HR = 0,54, 95% CI: 0,33, 0,88).

# Ръководство за отстраняване на проблеми

Това ръководство за отстраняване на проблеми може да бъде полезно за отстраняване на евентуално възникнали проблеми. За повече информация вижте и страницата "Често задавани въпроси" (Frequently Asked Questions, FAQ) в нашия Център за техническа поддръжка: **[www.qiagen.com/FAQ/FAQList.aspx](https://www.qiagen.com/ph/service-and-support/technical-support/faqs/)**. Учените в "Техническо обслужване" на QIAGEN с готовност ще отговорят на всички Ваши въпроси – както за информацията и протоколите в този наръчник, така и за технологиите за аликвотни части и анализи (за информация за контакт вижте задната корица или посетете **[www.qiagen.com](http://www.qiagen.com/)**).

#### **Коментари и предложения**

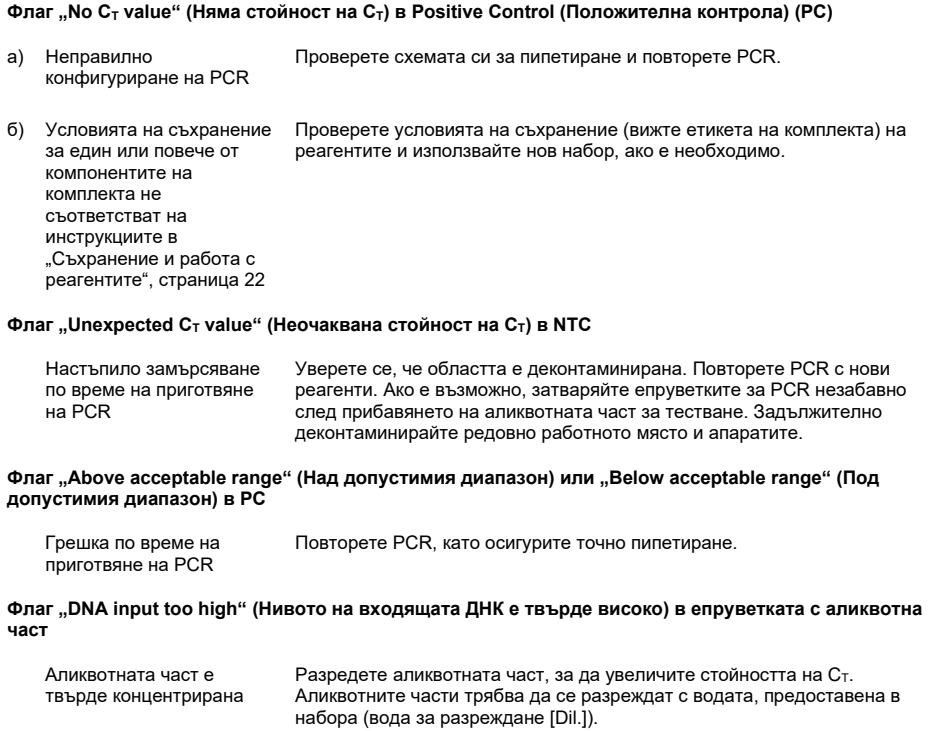

#### **Коментари и предложения**

#### **Флаг "Above acceptable range" (Над допустимия диапазон) в епруветката с аликвотна част**

В аликвотната част няма достатъчно еталон с начална ДНК **Тъканни проби**: Повторете тестването още веднъж. Ако системата повтори същия флаг още веднъж, извлечете отново ДНК, като използвате два препарата от една и съща проба или резектирана тъкан и подходящ брой препарати за CNB, за да получите 20 mm<sup>2</sup>, след което повторете PCR. Ако след повторното извличане системата покаже същия флаг за аликвотната част, повторете тестването още веднъж. Ако флагът се покаже отново, аликвотната част не е подходяща за употреба. Трябва да се запише като "неопределена" и да не се тества повече. **Плазмени проби**: Повторете тестването още веднъж. Ако системата повтори същия флаг още веднъж, извлечете отново ДНК, като използвате 2 ml от плазмата на пациента. Ако след повторното извличане системата покаже същия флаг за аликвотната част, тя не е подходяща за употреба. Трябва да се запише като "неопределена" и да не се тества повече.

#### **Флаг "IC above acceptable range" (IC над допустимия диапазон) в епруветката с аликвотна част**

Обмислете повторно тестване с прясна проба от кръвна плазма.

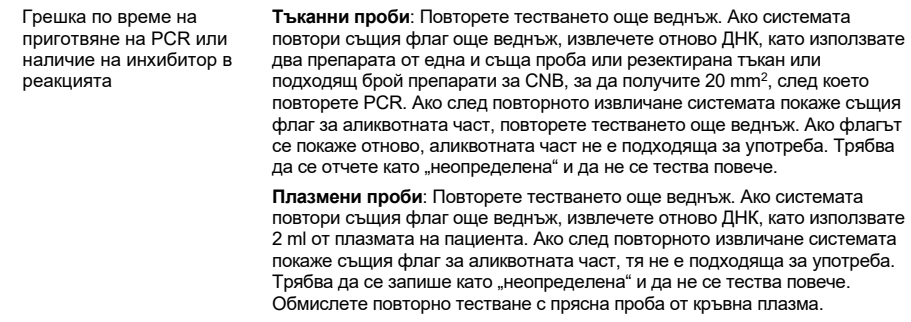

#### **Флаг "No CT value" (Няма стойност на CT) в T1 Control (Контрола T1) (аликвотна част)**

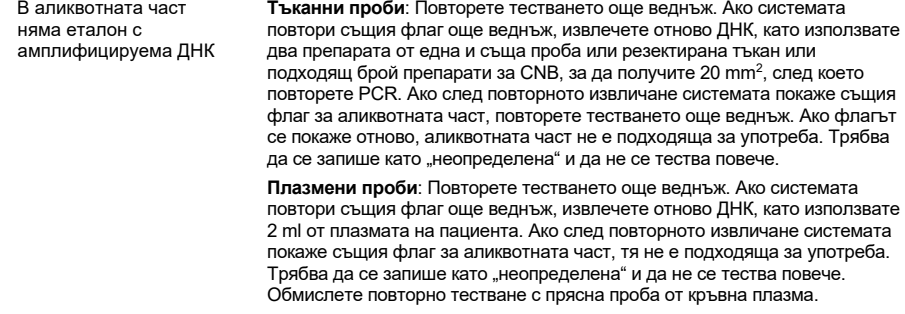

# Препратки

- 1. Katso, R., Okkenhaug, K., Ahmadi, K., et al. (2001) Cellular function of phosphoinositide 3-kinases: implications for development, homeostasis, and cancer. Annu. Rev. Cell. Dev. Biol. **17**, 615.
- 2. Samuels, Y., Wang, Z., Bardelli, A., et al. (2004) High frequency of mutations of the PIK3CA gene in human cancers. Science. **304**, 554.
- 3. Cancer Genome Atlas Network (2012). Comprehensive molecular portraits of human breast tumors. Nature. **490**, 61.
- 4. National Breast Cancer Foundation (2018). Breast cancer facts. Available at: **[www.nationalbreastcancer.org/breast](https://www.nationalbreastcancer.org/breast-cancer-facts)-cancer-facts**. Accessed: 14 January 2019.
- 5. Siegel, R.L., Miller, K.D., Jemal, A. (2018). Cancer statistics, 2018. CA Cancer J. Clin. **68**, 7.
- 6. Malvezzi, M., Carioli, G., Bertuccio, P., et al. (2018). European cancer mortality predictions for the year 2018 with focus on colorectal cancer. Ann. Oncol. **29**, 1016.

# Информация за контакт

За техническа помощ и повече информация вижте нашия Център за техническа поддръжка на **[www.qiagen.com/Support](https://www.qiagen.com/ph/support/)**, позвънете на безплатния телефон 00800-22-44-6000 или се свържете с един от отделите за техническа поддръжка на QIAGEN (вижте задната корица или посетете **[www.qiagen.com](https://www.qiagen.com/)**).

# Символи

Върху опаковката и етикетите може да са изобразени следните символи:

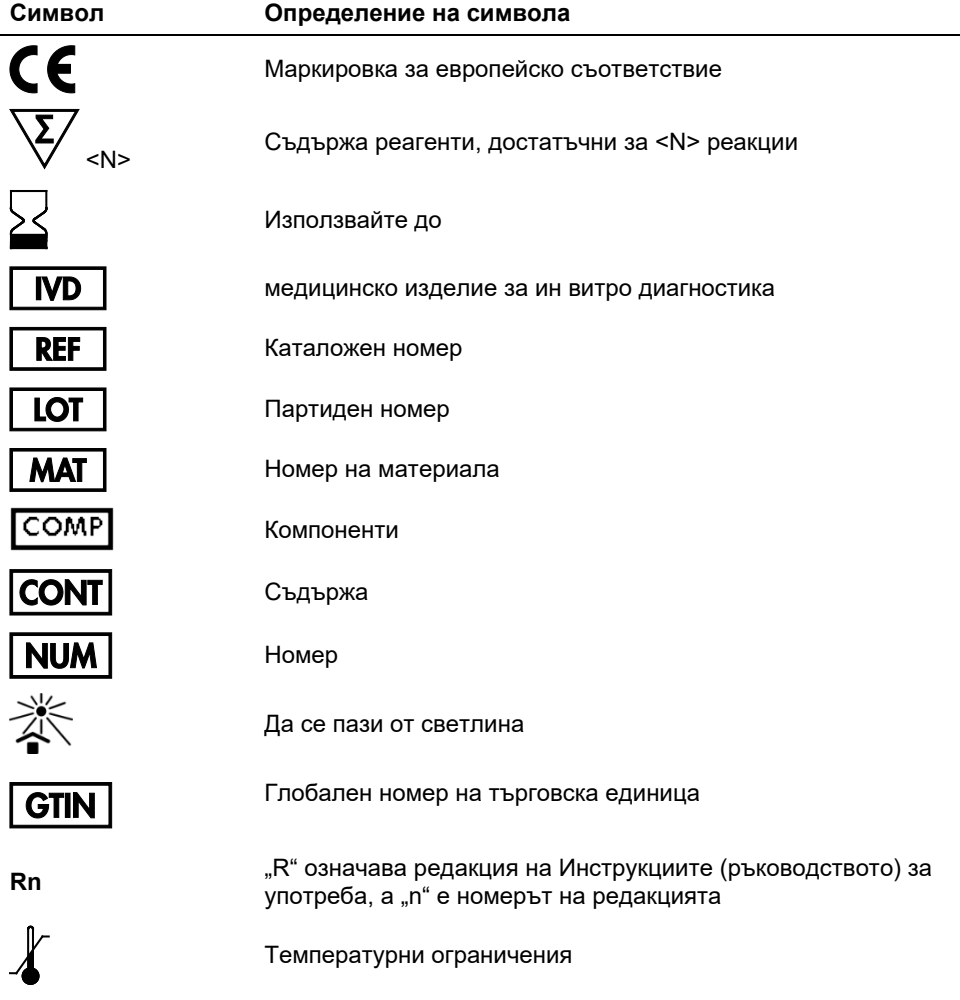

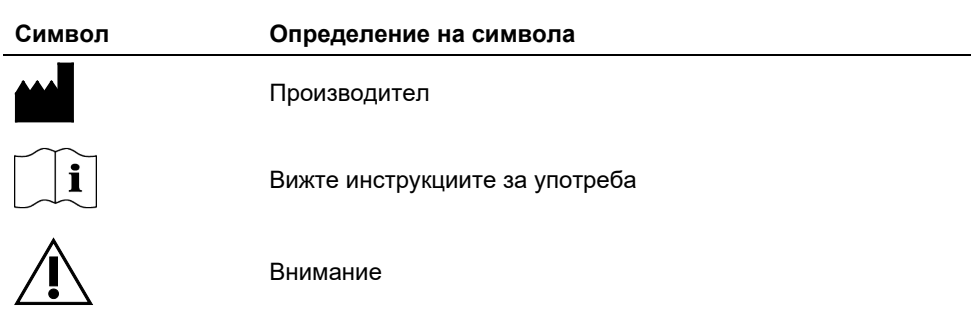

# Информация за поръчка

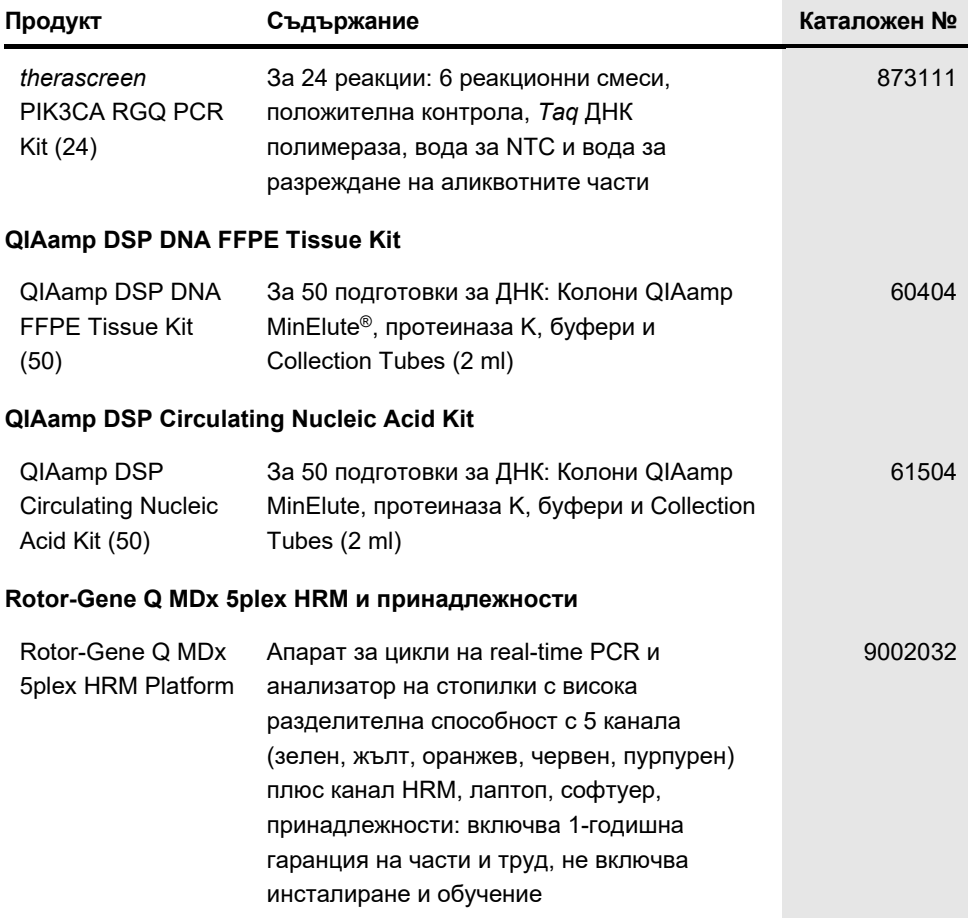

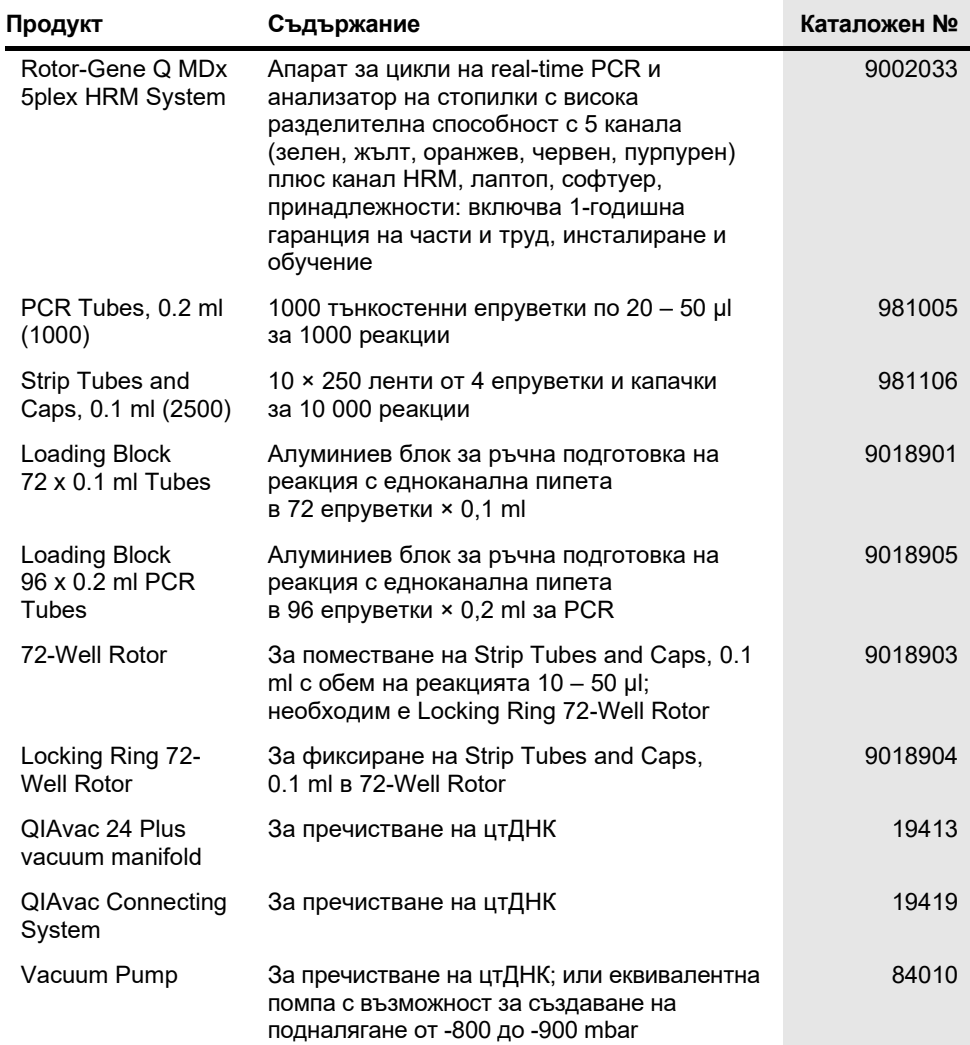

За актуална информация относно лицензирането и заявления за освобождаване от отговорност за конкретни продукти вижте съответния наръчник или ръководство за потребителя на набора QIAGEN. Ръководствата и наръчниците за потребителя на набора QIAGEN са достъпни на адрес **[www.qiagen.com](https://www.qiagen.com/)** или могат да бъдат заявени от "Техническо обслужване" на QIAGEN или местния дистрибутор.

# История на редакциите на документа

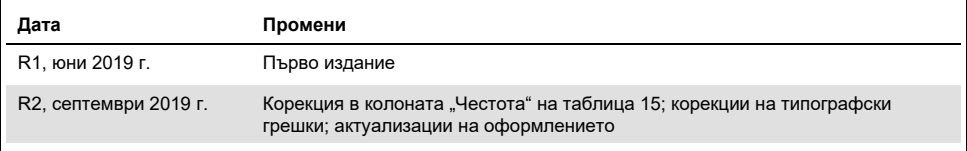

Страницата умишлено е оставена празна

Страницата умишлено е оставена празна

#### **Ограничено лицензно споразумение за** *therascreen* **PIK3CA RGQ PCR Kit**

Използването на продукта означава, че закупилите или използващите продукта лица приемат следните условия:

- 1. Този продукт може да се използва единствено в съответствие с протоколите, предоставени с продукта и настоящото ръководство, както и само с компонентите, включени в панела. QIAGEN не предоставя лиценз във връзка с никоя от интелектуалните си собствености за използване или включване на приложените компоненти в този панел с каквито и да било компоненти, които не са включени в него, с изключение на описаните в протоколите, предоставени с продукта, ръководството и допълнителните протоколи, които можете да намерите на **[www.qiagen.com](http://www.qiagen.com/)**. Някои от тези допълнителни протоколи са предоставени от потребители на QIAGEN за потребители на QIAGEN. Тези протоколи не са щателно тествани или оптимизирани от QIAGEN. QIAGEN не дава гаранция за тях и не гарантира, че те не нарушават правата на трети страни.
- 2. Освен изрично посочените лицензи QIAGEN не дава никаква гаранция, че този панел и/или неговата употреба(и) не нарушават права на други производители.
- 3. Този панел и неговите компоненти са лицензирани за еднократна употреба и не могат да се използват повторно, обновяват или препродават.
- 4. QIAGEN изрично се освобождава от всички други лицензи, изрични или подразбиращи се, с изключение на изрично заявените.
- 5. Купувачът и потребителят на панела дават съгласие да не предприемат или позволяват на други лица да предприемат каквито и да било стъпки, които могат да доведат до или да улеснят някое от действията, забранени по-горе. QIAGEN може да приложи забраните в настоящото Ограничено лицензно споразумение във всеки съд и ще възстанови всичките си разходи за разследване и съдебни разходи, включително адвокатски хонорари, при всяко действие за прилагане на Ограниченото лицензно споразумение или някое от правата върху интелектуална собственост, свързани с набора и/или неговите компоненти.

Известие за купувача: Покупката на този продукт дава на купувача ограниченото, непрехвърлимо право за употреба само на такова количество от продукта, необходимо за изпълнение на патентования процес по обработване на пептидна нуклеинова киселина (Peptide Nucleic Acid, PNA) единствено за дейностите на покупката, посочени по-нататък в придружаващото ръководство с инструкции или листовка на QIAGEN, в сферата на диагностициране на хора. С купуването на този продукт купувачът приема да не: (1) препродава продукта под каквато и да е форма; (2) използва продукта за приложения в криминалистиката; или (3) използва продукта за цели, различни от посочените в настоящия Лиценз за ограничена употреба. За допълнителна информация относно получаването на патентовани от Applied Biosystems LLC права се свържете с Лицензионния отдел, Thermo Fisher Scientific, 5791 Van Allen Way, Carlsbad CA 92008: телефон (760) 603-7200: имей[л outlicensing@lifetech.co](mailto:outlicensing@lifetech.com)m.

За актуалните условия на лиценза и заявления за освобождаване от отговорност за конкретни продукти вижте **[www.qiagen.com](http://www.qiagen.com/)**.

Търговски марки: QIAGEN®, Sample to Insight®, QIAamp®, MinElute®, Rotor-Gene®, Rotor-Gene AssayManager®, *therascreen*® (QIAGEN Group); DNAZap™<br>(Thermo Fisher Scientific, Inc.); PIQRAY® (Novartis AG). Регистрираните имен изрично обозначени като такива, не се считат за незащитени от закона.

1116336 Sep-19 HB-2635-001 © 2019 QIAGEN, всички права запазени.

Поръчки: **[www.qiagen.com/shop](http://www.qiagen.com/shop)** | Техническа поддръжка: **[support.qiagen.com](https://www.qiagen.com/ph/landing-pages/support/technical-service?intcmp=supportlink1401)** | Уебсайт: **[www.qiagen.com](https://www.qiagen.com/)**